### ESCUELA TÉCNICA SUPERIOR DE INGENIERÍA INFORMÁTICA

# INGENIERÍA DE LA SALUD MENCIÓN INGENIERÍA BIOMÉDICA

### ECG analógico controlado por Arduino para monitorizar parámetros cardíacos

## Analog ECG controlled by Arduino to monitor cardiac parameters

Realizado por

#### Gabriel Galeote Checa

Tutorizado por

#### Antonio J**esús** Bandera Rubio

Co-tutorizado por

#### Cipriano Galindo Andrades

Departamento

Dpto. Tecnología Electrónica e Ingeniería de Sistemas y Automática

## UNIVERSIDAD DE MÁLAGA MÁLAGA, JUNIO 2017

Fecha de defensa: El secretario del Tribunal

#### Agradecimientos

A la labor ejemplar de Antonio, a todo su tiempo dedicado en solucionar ciertos aspectos, sus rápidas respuestas y su gran cercanía al alumno. Toda su labor como tutor ha sido espléndida a la par que una gran persona.

A Cipriano por su orientación al comienzo del trabajo y sus opiniones sobre ciertos temas. Por su tiempo escuchando mis propuestas y su interés.

A mi familia por todo su apoyo a lo largo del trabajo y del propio Grado, por ser el pilar de todo mi desarrollo y la fuerza que siempre se necesita para avanzar en la vida.

A Alba por todo su apoyo incondicional siempre que se necesitaba, por ser un faro que ilumina los caminos cuando más oscuros y duros parecían.

#### Resumen

Actualmente, el sedentarismo y los malos hábitos de vida están produciendo serios problemas en la salud de la población humana. Entre estos graves cambios se encuentra el evidente empeoramiento de la salud cardiovascular de la población tal y como evidencian las estadísticas oficiales y el creciente número de dispositivos electromédicos para tratar las enfermedades cardiovasculares. Este proyecto constituye un acercamiento al proceso de diseño y producción de un dispositivo electromédico como es un electrocardiógrafo analógico que, comunicado con una placa de desarrollo Arduino permite la adquisición y procesamiento de una señal de electrocardiograma. Para ello, se lleva a cabo un proceso de investigación de los fundamentos biológicos y electrónicos exhaustivo con el fin de justificar cada fase del proceso de desarrollo del dispositivo. Posteriormente, se exponen las diferentes fases del proyecto desde la toma de requisitos hasta la fabricación final del dispositivo y las pruebas pertinentes. Con este proyecto se pone de relieve la importancia de un trabajo multidisciplinar que incluya diversos ámbitos de trabajo como el médico y el electrónico.

Palabras clave: Electrocardiógrafo, ECG, Cardiovascular, Arduino, Pam-tompkins, Electromedicina.

#### Abstract

Nowadays, sedentary and bad living habits are causing serious problems in the health of the human population. Among these serious changes is the evident lack of cardiovascular health of the population as shown by official statistics and the growing number of electromedical devices to treat cardiovascular diseases. This project constitutes an approach to the design and production process of an electromedical device such as an analog electrocardiograph which, communicated with an Arduino development board, allows the acquisition and processing of an electrocardiogram signal. Thus, a thorough biological and electronic research is carried out in order to justify each phase of the device development process. Subsequently, the different stages of the project are presented, from the taking of requirements to the final manufacture of the device and the relevant tests. This project highlights the importance of a multidisciplinary work that includes various areas of work such as the medical and electronic.

Keywords: Electrocardiograph, ECG, Cardiovascular, Arduino, Pam-tompkins, Electromedicine.

# Índice general

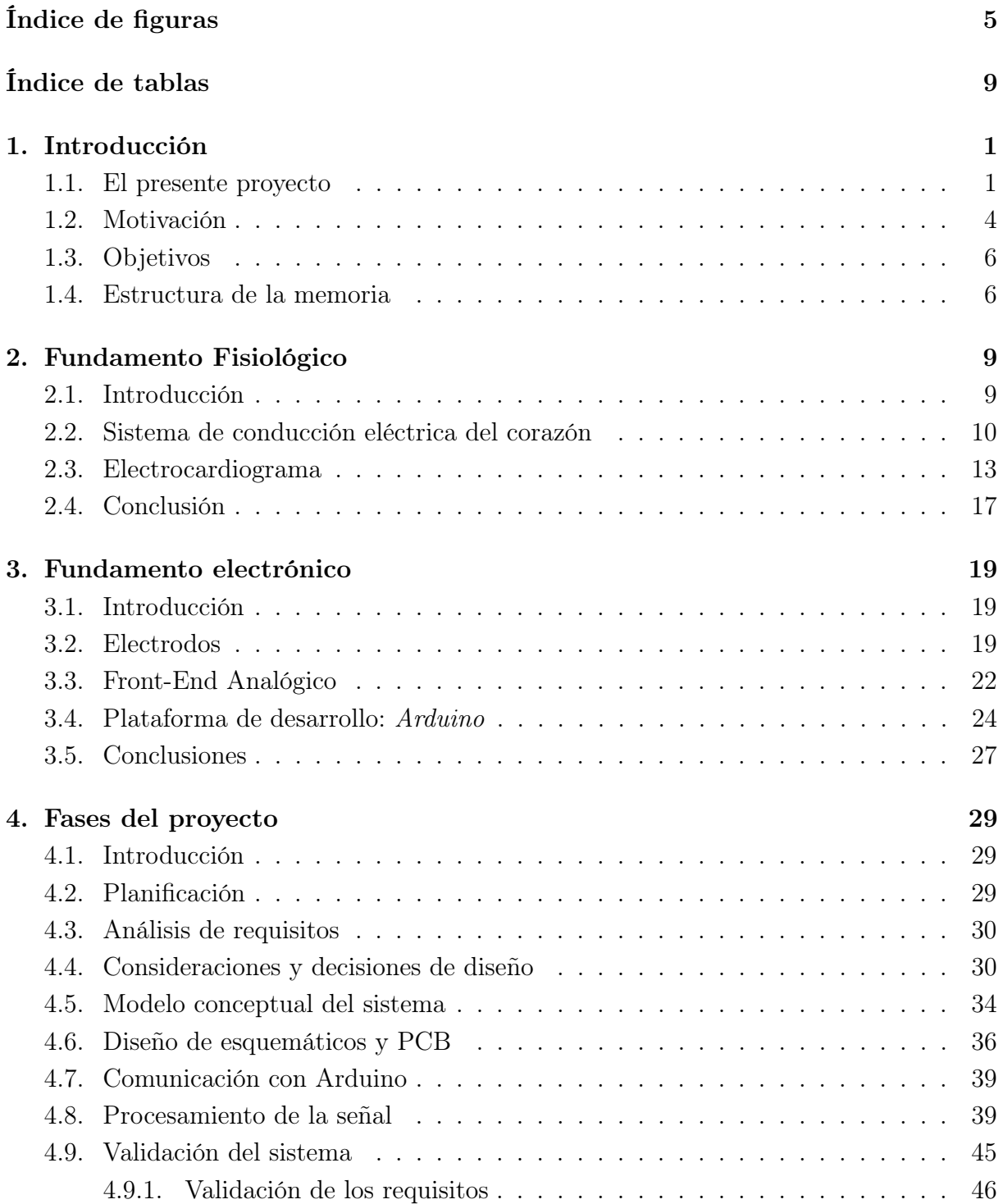

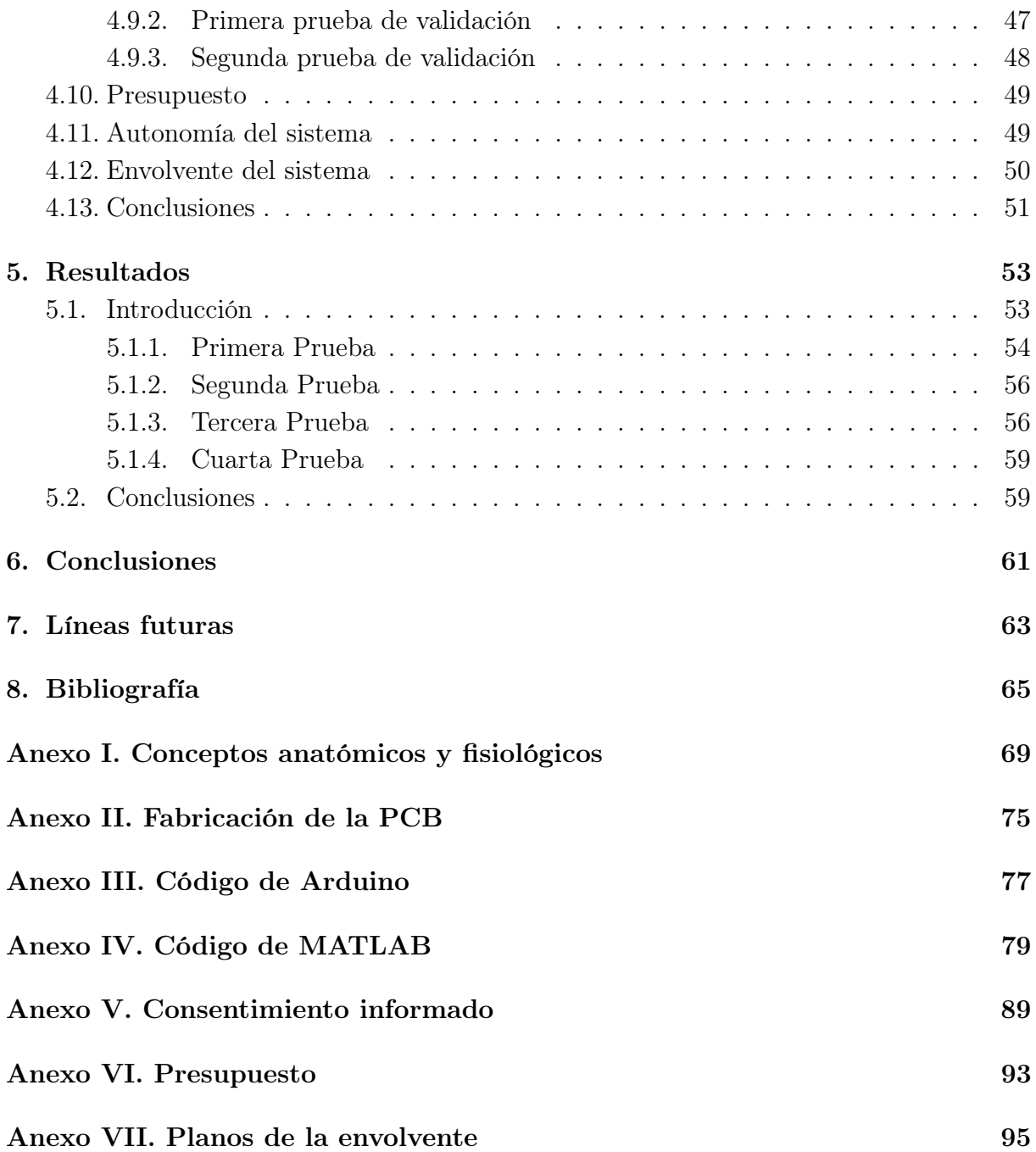

# <span id="page-7-0"></span>Índice de figuras

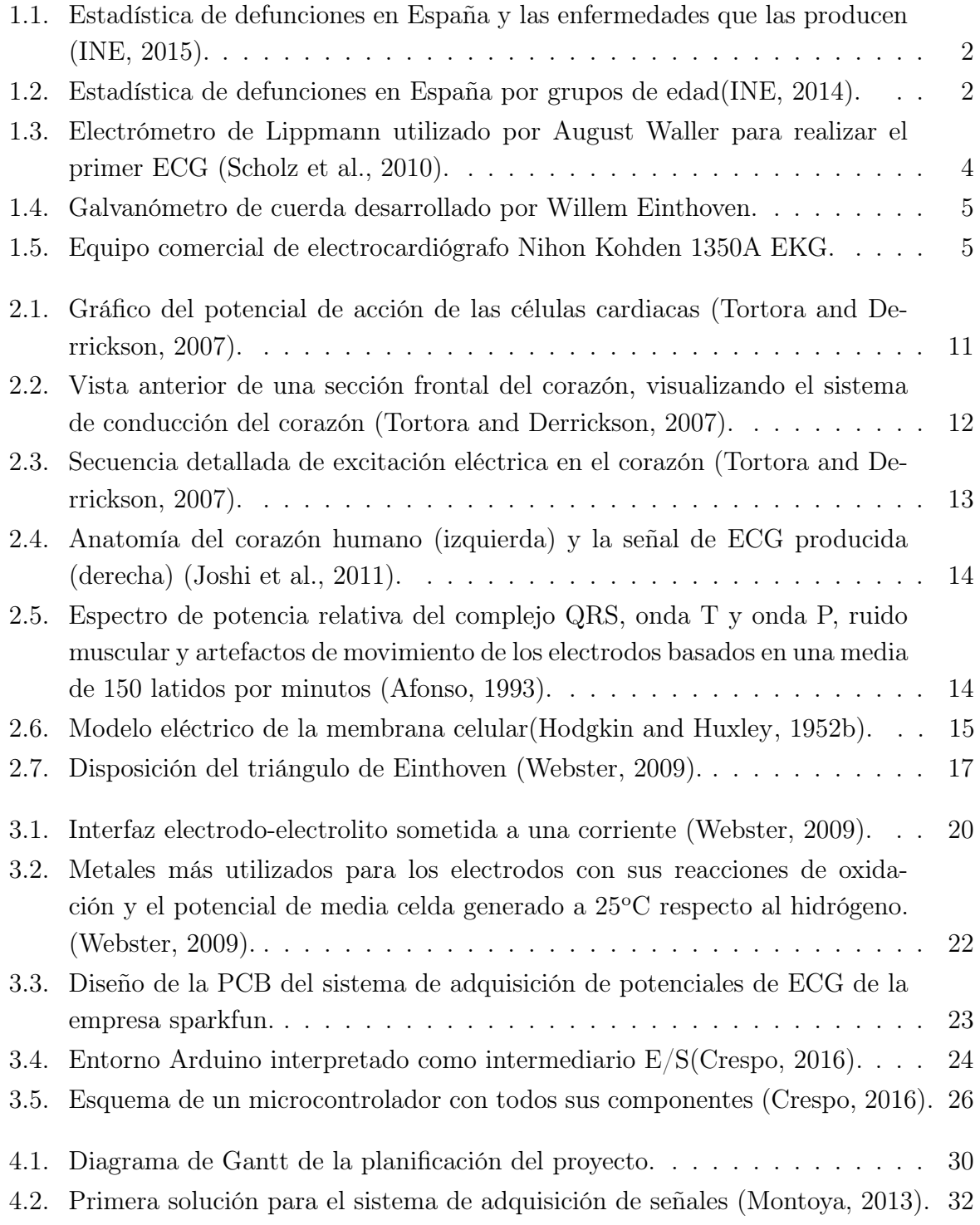

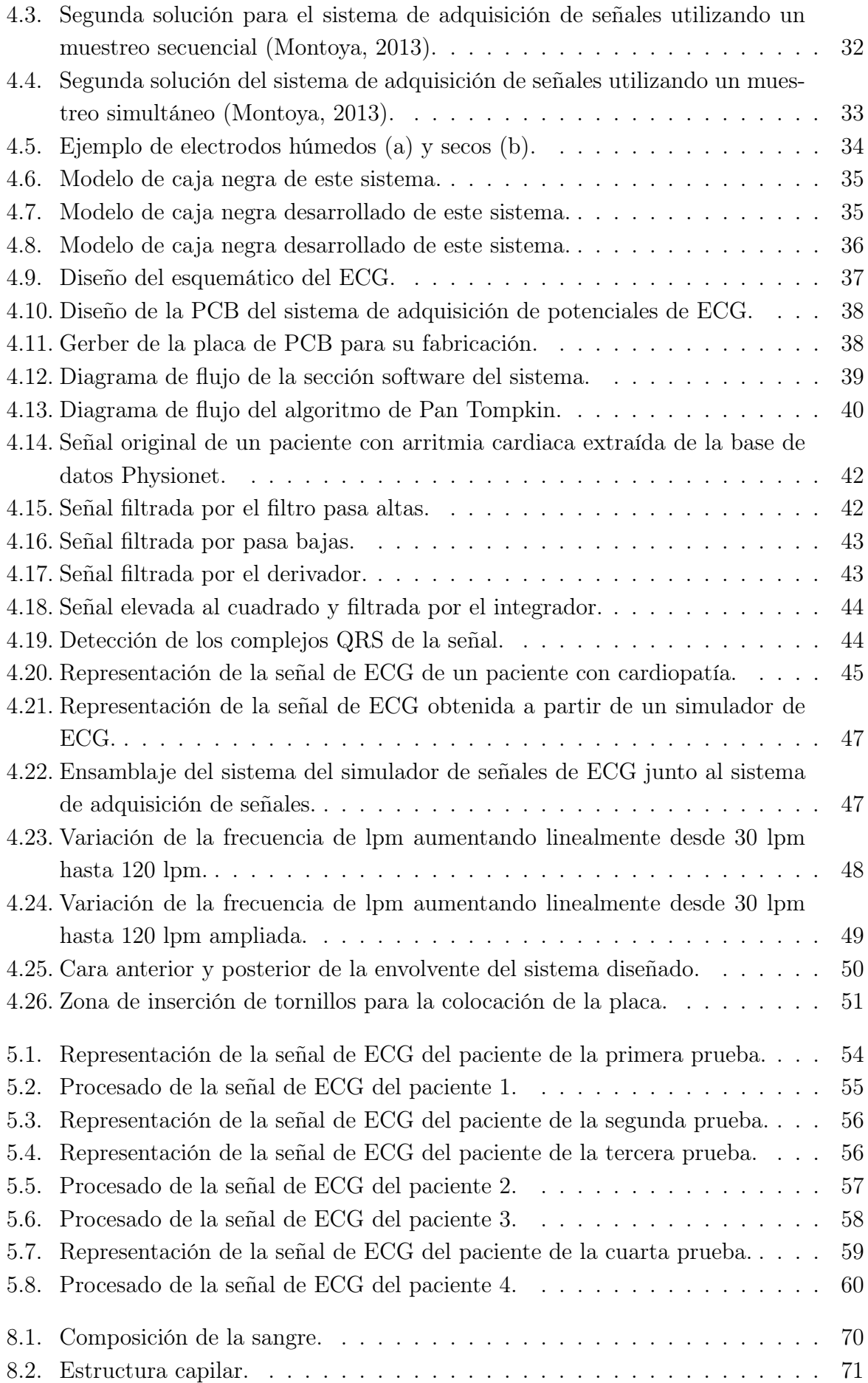

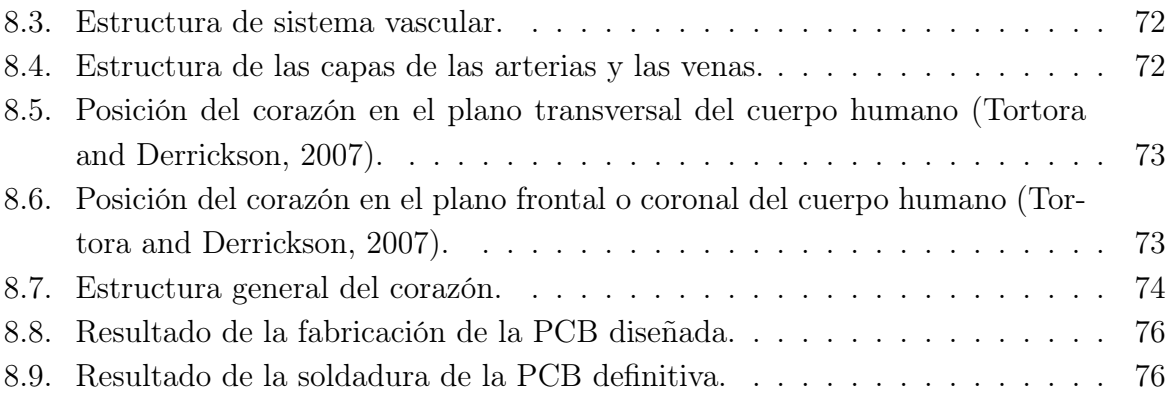

# <span id="page-11-0"></span>Índice de tablas

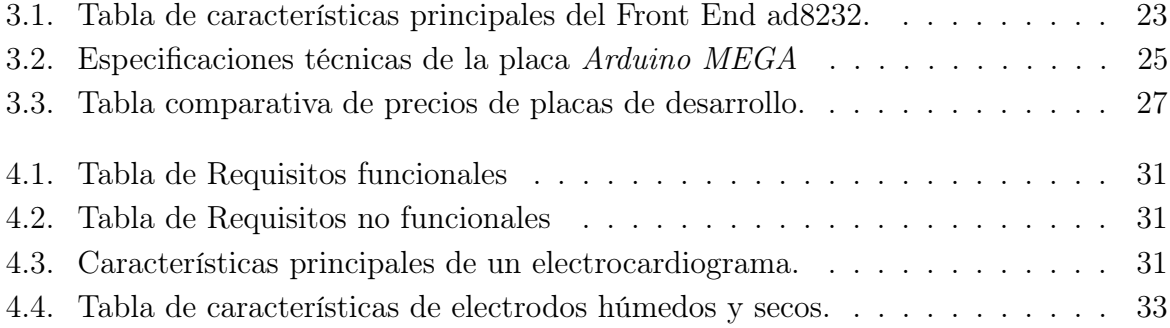

# <span id="page-12-0"></span>Capítulo 1

# Introducción

#### <span id="page-12-1"></span>1.1. El presente proyecto

El sistema circulatorio es considerado como uno de los sistemas más importantes del cuerpo humano. En especial, se podría decir que el corazón es el órgano fundamental de éste, pues sin él es imposible mantener en funcionamiento al resto de los sistemas. Además, este órgano es susceptible a ciertas patologías como fibrilación, infarto de miocardio, arritmias, y otros.

Las enfermedades cardiovasculares (ECV) son la primera causa de morbimortalidad en los países industrializados. En el caso de España, provocan más del 45 % de todos los fallecimientos producidos después de los 65 años. Además, es la segunda causa de deterioro funcional y de pérdida de independencia. En 1992 la tasa global de mortalidad por ECV en mayores de 65 años fue de 21,17/1.000 habitantes, de 0,55/1.000 habitantes para enfermedad hipertensiva, de 5,2/1.000 habitantes para cardiopatía isquémica (CI) y de 7,02/1.000 habitantes para enfermedad cerebrovascular [\(INE,](#page-77-5) [1995\)](#page-77-5) [\(Sáez et al.,](#page-78-3) [1998\)](#page-78-3). Actualmente, aunque ha bajado el número de defunciones a causas de ECV, ésta sigue siendo la principal causa de muerte y discapacidad [\(Bertuccio et al.,](#page-76-3) [2011\)](#page-76-3). Según el último informe realizado por el Instituto Nacional de Estadística en Febrero de 2017 [\(INE,](#page-77-0) [2015\)](#page-77-0), las defunciones por causas de accidentes cardiovasculares se encuentra en un 32.4 %. Este es un valor bastante alto, que las convierten en la principal causa de muerte seguida por las producidas por tumores (ver Fig. [1.1\)](#page-13-0).

#### <span id="page-13-0"></span>Principales causas de muerte por grupos de enfermedades

(Número de defunciones)

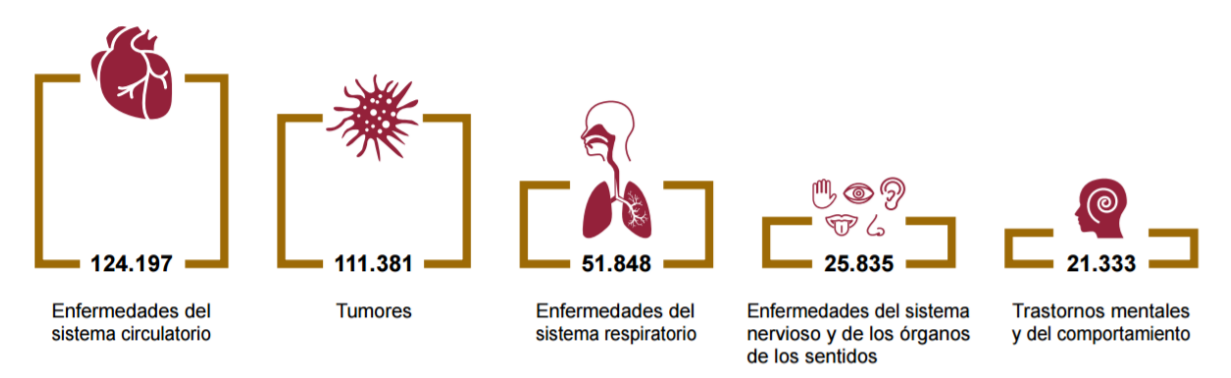

Figura 1.1: Estadística de defunciones en España y las enfermedades que las producen [\(INE,](#page-77-0) [2015\)](#page-77-0).

Sin embargo, las defunciones que se producen por ECV no se producen equitativamente en todos los grupos de edad sino que existen algunos más propensos que otros a sufrir estas enfermedades. Esto viene perfectamente reflejado en las estadísticas de defunción elaboradas por el Instituto Nacional de Estadística del año 2014 que se muestran en la figura [1.2.](#page-13-1)

<span id="page-13-1"></span>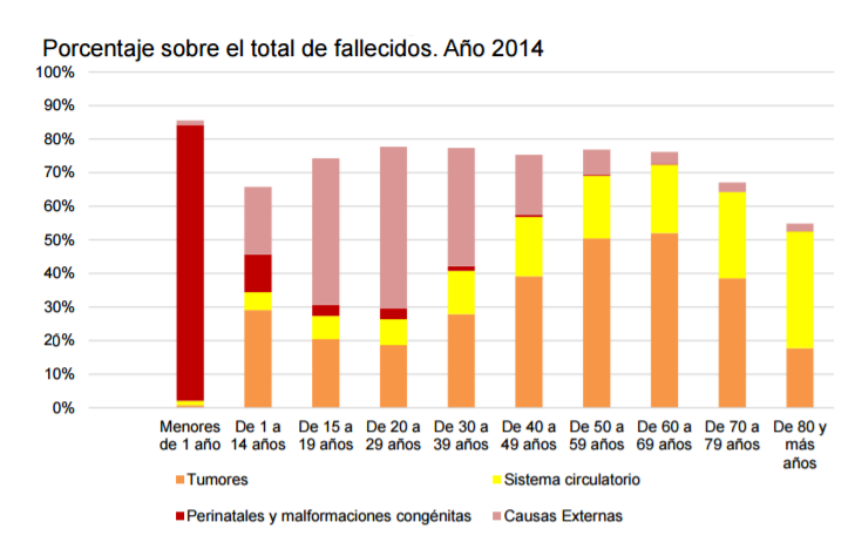

Figura 1.2: Estadística de defunciones en España por grupos de edad[\(INE,](#page-77-1) [2014\)](#page-77-1).

Según los datos de la Organización Mundial de la Salud (OMS) [\(OMS,](#page-78-4) [2015\)](#page-78-4), las ECV se han impuesto como la principal causa de muerte en todo el mundo, en términos globales. Se calcula que en 2012 murieron por esta causa 17.5 millones de personas, lo cual representa un 31 % de todas las muertes registradas en el mundo y de estas muertes, 7.4 millones se debieron a la cardiopatía coronaria, y 6.7 millones, a los Accidentes Cardio-Vasculares (ACV). La mayoría de las ECV pueden prevenirse actuando sobre factores de riesgo, comportamiento de la población y costumbres, como el consumo de tabaco, las dietas nocivas y la obesidad, la inactividad física o el consumo excesivo de alcohol,

utilizando estrategias que abarquen a toda la población. Para las personas con ECV o con alto riesgo cardiovascular, debido a la presencia de uno o más factores de riesgo, como la hipertensión arterial, la diabetes, la hiperlipidemia o alguna ECV ya confirmada, son fundamentales la detección precoz y el tratamiento temprano, por medio de servicios de orientación o la administración de fármacos, según corresponda. En este punto entra el uso de técnicas de diferentes ámbitos, como la ingeniería, para desarrollar dispositivos de monitorización y detección de ciertos patrones de riesgos.

En la población, existen dos grupos en cuanto a riesgo de ECV, el grupo de alto riesgo y el de riesgo bajo/moderado. El conjunto de riesgo bajo/moderado compone el 90 % de la población. No obstante, el 55-80 % de los eventos cardiovasculares se producen en el grupo de riesgo bajo/moderado [\(Marrugat et al.,](#page-77-6) [2011\)](#page-77-6). En España hay pocos estudios dirigidos a describir el riesgo cardiovascular (RCV) poblacional. Además, estos estudios tienen muchas limitaciones derivadas [\(Amor et al.,](#page-76-4) [2015\)](#page-76-4). En la población española, y por tanto aplicable a sociedades de características similares como países europeos, Japón, y otros, se puede considerar la población de 40 a 65 años de edad como grupos de riesgo principalmente moderado en varones y bajo en mujeres. No obstante, también hay un número considerablemente alto de individuos de riesgo alto/muy alto [\(Amor et al.,](#page-76-4) [2015\)](#page-76-4). Actualmente también existe una corriente de estudio sobre patologías cardiovasculares orientada al grupo de personas mayores de 65 años para controlar y monitorizar el funcionamiento cardiovascular en este grupo de edad, considerado como de riesgo alto.

No obstante, no se debe olvidar que existen diversos entornos de riesgos para la población sin patologías cardiovasculares, caracterizada como riesgo moderado/bajo. Algunos de estos entornos pueden ser el de los trabajadores y trabajadoras de diversos ámbitos industriales como fábricas, instalaciones eléctricas y zonas con campos magnéticos de alta potencia que, aunque pueden alterar levemente las funciones cardíacas, son peligrosos a largo plazo o en una exposición intensa [\(Milham Jr,](#page-77-7) [1985;](#page-77-7) [Savitz et al.,](#page-78-5) [1999\)](#page-78-5).

Todos los grupos anteriormente mencionados poseen unas características comunes que los hacen susceptibles a ECV. Es conocido por todos que los hábitos de la sociedad actual han cambiado enormemente respecto a épocas anteriores, incluso no muy lejanas en el tiempo. Una de las causas de empeoramiento de la condición de salud de la población es el sedentarismo que ha provocado el aumento de casos de obesidad hasta tal punto que la OMS ha considerado esta enfermedad como una de las más extendidas en el mundo. La obesidad tiene un alto impacto en el rendimiento del corazón, desde la aparición de obstrucciones en las arterias coronarias como el aumento de la resistencia vascular y con ello del gasto cardíaco. Esto último, provoca un malfuncionamiento del corazón y un posible riesgo cardiovascular [\(Cavero-Redondo et al.,](#page-76-5) [2015\)](#page-76-5). También se unen otros problemas de alimentación. Los hábitos alimenticios han cambiado enormemente incorporando grasas procesadas, en especial de origen animal, e hidrogenadas que contribuyen a la aparición de obstrucción y endurecimiento arterial, desórdenes metabólicos y con todo esto se han multiplicado los casos de alto riesgo de accidentes coronarios [\(Mozaffarian and Clarke,](#page-77-8) [2009\)](#page-77-8).

Por último, hay que subrayar que el empeoramiento de la salud cardiovascular de un paciente acarrea serios problemas en el entorno familiar y una gran pérdida económica por parte de éste y del sistema sanitario. Los gastos para mantener o intervenir un corazón o sistema vascular disfuncional es muy elevado, por lo que la prevención es hoy en día un tema muy interesante para maximizar la eficiencia del sistema sanitario.

#### <span id="page-15-0"></span>1.2. Motivación

Del apartado anterior se desprende que el estudio de la actividad del corazón está en auge, y existen múltiples instituciones públicas y privadas que están desarrollando técnicas de monitorización con el fin de prevenir o controlar accidentes cardiovasculares. Dentro del ámbito de la prevención destaca la monitorización del sistema cardiovascular con el fin de detectar patrones patológicos. Para ello sería de gran interés un sistema electrónico capaz de estudiar ciertos parámetros cardíacos que puedan resultar relevantes en una evaluación de la condición de salud del paciente.

La evolución de los aparatos de electrocardiografía (ECG) ha sido rápida desde que se desarrollaron los primeros en el siglo XIX. El primer aparato de ECG conocido fue desarrollado por Alexander Muirhead en 1872 en el hospital de St Bartholomew's y consistía en unos cables sueltos sin aislante, que se colocaban sobre las muñecas de los pacientes con fiebre [\(Ronald M. Birse,](#page-78-6) [1980\)](#page-78-6). Sin embargo, August Waller es considerado el principal pionero de este ámbito. Su ECG consistía en un electrómetro de Lippmann que fue modificado para conseguir amplificarlo con un proyector (ver Fig. [1.3\)](#page-15-1). La señal en tiempo real del ECG de la persona se mostraba sobre una placa que estaba conectada a un tren de juguete para poder moverse.

<span id="page-15-1"></span>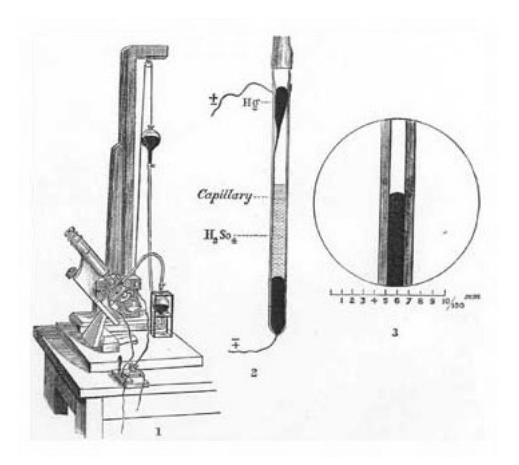

Figura 1.3: Electrómetro de Lippmann utilizado por August Waller para realizar el primer ECG [\(Scholz et al.,](#page-78-0) [2010\)](#page-78-0).

El primer gran adelanto llegó con Willem Einthoven en 1901. Este desarrolló un ECG basado en un galvanómetro de cuerda (ver Fig. [1.4\)](#page-16-0). Este primer ECG práctico fue llevado a congresos internacionales y su repercusión fue bastante amplia. Einthoven asignó las letras P Q R S T a las diferentes deflexiones de la onda que presentaba teóricamente el ECG [\(Hurst,](#page-77-9) [1998\)](#page-77-9). Después, utilizando el electrocardiógrafo, empleaba esas deflexiones teóricas para analizar si la conexión de los cables era correcta. Consiguió además recoger múltiples patologías cardiacas a partir de la aplicación de este aparato. Esto le hizo recoger el premio Nobel de medicina en 1924 [\(Rivera-Ruiz et al.,](#page-78-7) [2009;](#page-78-7) [Cooper,](#page-76-6) [1986\)](#page-76-6)

<span id="page-16-0"></span>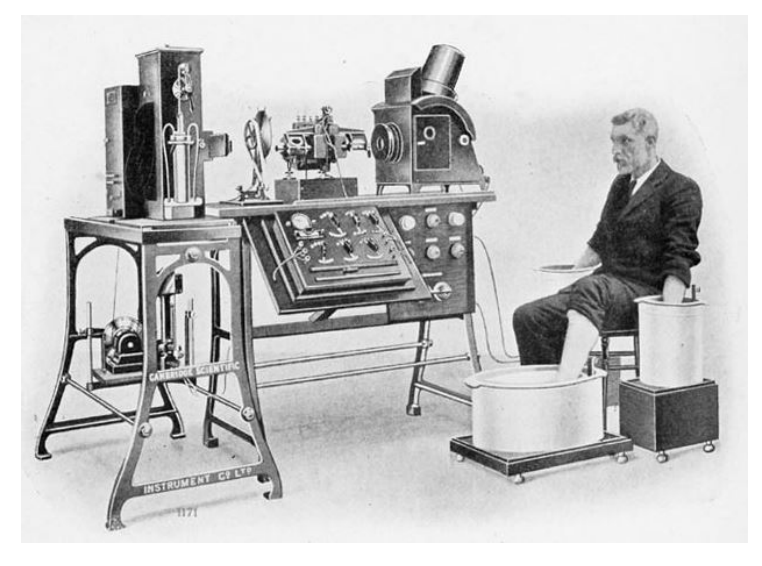

Figura 1.4: Galvanómetro de cuerda desarrollado por Willem Einthoven.

En 1937 fue diseñado el primer electrocardiógrafo portátil por Taro Takemi. A partir de este punto, las máquinas de electrocardiograma serán fundamentalmente portátiles debido a su fácil manejo. Actualmente, como es lógico, las máquinas de ECG tienen una tecnología mucho más avanzada y robusta. Se utilizan una instrumentación asistida por computador que aumenta el procesamiento de la señal y se consigue también tratar la señal de múltiples formas. Un ejemplo es el mostrado en la ilustración [1.5.](#page-16-1)

<span id="page-16-1"></span>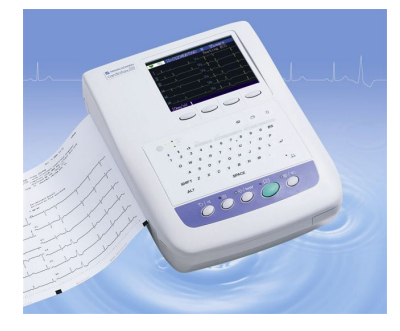

Figura 1.5: Equipo comercial de electrocardiógrafo Nihon Kohden 1350A EKG.

Todos estos sistemas están en constante cambio añadiendo las nuevas tecnologías que van apareciendo. Por este motivo, consideramos de gran interés poder incorporar tecnologías actuales para el diseño académico de un ECG. En este diseño se incluirán componentes de bajo coste como la plataforma de desarrollo Arduino y se fabricará el front-end analógico del dispositivo.

### <span id="page-17-0"></span>1.3. Objetivos

El objetivo general del presente trabajo fin de grado (TFG) consiste en el diseño e implementación de un electrocardiógrafo académico con el fin de aplicar tecnologías actuales del ámbito de la electrónica.

Para cumplir este objetivo se deberán llevar a cabo los siguientes objetivos específicos:

- Diseñar e implementar el circuito de la etapa analógica del electrocardiógrafo. Este apartado supondrá un gran peso de este trabajo pues conlleva el análisis de las etapas iniciales de un circuito de electrocardiógrafo. Para ello se hará uso de diferentes suites de desarrollo como TinaIT, DesignSpark, Eagle, etc.
- Comunicar el circuito analógico y la placa de desarrollo Arduino. En este apartado se implementará el código de Arduino para la correcta comunicación con el circuito analógico y la posterior transmisión de datos. El código se realizará en el IDE de Arduino, el cual posee una gran comunidad y se caracteriza por su versatilidad.
- Procesado de datos y almacenamiento de los datos obtenidos del ECG. En este apartado se realizará un procesado de los datos que se obtengan, además de un almacenamiento de éstos para poder realizar su análisis posterior.
- Análisis de los datos obtenidos. Aquí se trabajará en un análisis cualitativo de los datos para poder determinar ciertos parámetros estadísticos.

#### <span id="page-17-1"></span>1.4. Estructura de la memoria

La memoria del presente trabajo de fin de grado se encuentra dividida en 7 capítulos, 5 anexos y las referencias bibliográficas. Todos los capítulos, excepto este primero y el último, se inician con una introducción que expone la problemática a resolver, a la que le sigue breve descripción del contenido, y terminan con unas conclusiones que destacan los aspectos más importantes del capítulo. La organización del contenido de dicho trabajo se describe a continuación:

Primer Capítulo: Introducción. En este capítulo se pone de relieve el estado de los dispositivos electromédicos de electrocardiografía que existen actualmente. Se exponen los datos relevantes de estudios formales que son la base de la motivación de este proyecto.

- Segundo Capítulo: Fundamento fisiológico. En este capítulo se realiza una exposición de los fundamentos fisiológicos del sistema biológico que se va a estudiar, el sistema cardiovascular. Se hará especial énfasis en la explicación del sistema de conducción eléctrica del corazón, así como su ciclo cardiaco y las características que puedan interesar para el proyecto.
- Tercer Capítulo: Fundamento electrónico. En este capítulo se realiza una exposición de los fundamentos electrónicos de los componentes y distintas partes de las que se compone el dispositivo final del proyecto. Se realizará una descripción de las características que más interesan de cara al uso de estos componentes, sin analizar en detalle los principios físicos de su funcionamiento.
- Cuarto Capítulo: Fases del proyecto. este capítulo es el más importante de cara al proyecto, pues en él se realiza la explicación detallada de todas las fases del proyecto. Se comentan todas las decisiones tomadas, tareas realizadas y diseños llevados a cabo.
- Quinto Capítulo: Resultados. En este capítulo se llevan a cabo las pruebas pertinentes para la puesta en funcionamiento del dispositivo. Se llevan a cabo una serie de experimentos con participantes reales tomando datos y analizándolos.
- Sexto Capítulo: Conclusiones. En este capítulo se detallan las conclusiones generales del proyecto, desarrollando aquellas que se consideran más importantes.
- Séptimo Capítulo: Líneas de desarrollo futuro. En este capítulo se presentan algunas propuestas de mejoras para un desarrollo futuro del proyecto.
- Anexo I. Conceptos anatómicos y fisiológicos. En este anexo se realiza una explicación más detallada de las características del sistema cardiovascular, comentando cada una de sus partes y sus funciones, parámetros que influyen y estructura.
- Anexo II. Código de Arduino. En este anexo se desarrolla el proceso de fabricación de la PCB del sistema diseñado teóricamente.
- Anexo III. Código de Arduino. En este anexo se expone todo el código realizado para el funcionamiento de la placa de desarrollo Arduino.
- Anexo IV. Código de MATLAB. En este anexo se expone todo el código realizado para MATLAB con el que se realiza el procesado de las señales.
- Anexo V. consentimiento informado. En este anexo se expone un modelo de consentimiento informado realizado para las pruebas en pacientes.
- Anexo VI. Presupuesto. En este anexo se exponen los datos del presupuesto realizado para este proyecto.
- Anexo VII. Planos de la envolvente. En este anexo se el plano de la envolvente diseñada gráficamente para este proyecto.

# <span id="page-20-0"></span>Capítulo 2

# Fundamento Fisiológico

#### <span id="page-20-1"></span>2.1. Introducción

El cuerpo humano es una estructura biológica de gran complejidad. Por ello es muy importante comprender ciertos conceptos biológicos, así como el funcionamiento de los diferentes órganos a la hora de diseñar un dispositivo que interactúe con éstos.

El sistema circulatorio es uno de los sistemas principales del cuerpo humano formado por tres partes, el corazón, los vasos sanguíneos y la sangre:

- El corazón bombea sangre a través de los vasos sanguíneos.
- La sangre transporta oxígeno y nutrientes hacia las células del organismo y recoge los desechos celulares como dióxido de carbono (CO2), compuestos nitrogenados derivados del metabolismo celular, etc.
- La sangre regula el equilibrio ácido base (pH), temperatura y contenido de agua de los líquidos corporales.
- Los componentes sanguíneos ayudan a defender al cuerpo contra posibles agentes patógenos y reparar los vasos sanguíneos dañados

En todo proyecto tecnológico aplicado a la salud, es de gran importancia disponer de la información suficiente y los conocimientos necesarios para poder realizar el sistema de forma adecuada. Si no fuera así, no se podrían comprender ciertos conceptos como el origen de las señales cardiacas, el gasto cardiaco debido a la presión en el sistema vascular y la frecuencia cardiaca que conlleva un mayor esfuerzo en el corazón, que se traduce a un patrón de electrocardiograma diferente. Este ejemplo da una visión general de la importancia del conocimiento de distintas partes en los proyectos multidisciplinares. Si no se tuviera la información suficiente, el sistema final sería defectuoso

#### <span id="page-21-0"></span>2.2. Sistema de conducción eléctrica del corazón

El corazón es un órgano capaz de producir una corriente eléctrica por sí mismo y de forma rítmica. Esta característica es importantísima pues le permite latir de forma autónoma y mantener el funcionamiento del sistema circulatorio. La fuente de esta actividad eléctrica es una red de fibras musculares cardiacas especializadas denominadas fibras automáticas, cuya principal característica es ser autoexcitable [\(Tortora and Derrickson,](#page-78-1) [2007\)](#page-78-1).

En el corazón, solo un 1 % de las células son autoexcitables. Estas células son realmente importantes para el funcionamiento del corazón. La primera función que presentan es la de marcapasos, es decir, provoca la excitación eléctrica rítmica que causa la contracción de los músculos cardiacos. La otra función es la de sistema de conducción, es decir, que provee un camino para que cada ciclo de excitación cardiaca progrese a través del corazón, transmitiéndose de forma gradual y pautada a través del corazón.

El potencial de acción de las células cardiacas es diferente a los que se producen en el resto de las células del cuerpo. Para entender esta diferencia es preciso definir lo que es un potencial de acción. El potencial de acción es un impulso eléctrico u onda de descarga eléctrica que se produce cuando un estímulo eléctrico, por encima del umbral de excitación de la célula, consigue desencadenar una reacción de intercambio de iones entre el medio extracelular e intracelular. Éste está regido por la ley de "Todo o Nada", es decir, que éste no se dará nunca si el estímulo no es lo suficientemente intenso como para alcanzar el umbral de excitación. Sin embargo, una vez que se consigue excitar la célula, y se activa el potencial de acción, se produce un intercambio de iones entre el medio externo a la célula, o extracelular, y el medio interno, intracelular. Este intercambio de iones de sodio  $(Na^+),$ potasio  $(K^+)$ , calcio  $(Ca^{2+})$  y en menor proporción cloro  $(Cl<sup>-</sup>)$ , involucra a la maquinaria de transporte transmembranal de la célula provocando un flujo dinámico e inestable de potencial.

El potencial de acción ha sido estudiado por diversos autores, siendo el más significativo el estudio cuantitativo de las corrientes de iones intermembranales realizado por A. L. Hodgkin y A. F. Huxley. En sus estudios con axones de gran tamaño de calamar obtuvieron la gráfica de potencial de acción y su explicación química [\(Hodgkin and Huxley,](#page-77-10) [1952a](#page-77-10)[,b\)](#page-77-3). Con el estudio de este potencial se extrapoló el modelo eléctrico de la membrana celular. Su implicación para este trabajo es que el potencial de acción de las células musculares cardiacas es el fenómeno físico que se puede recoger mediante el dispositivo electromédico que se va a diseñar. El estudio como modelo eléctrico del potencial de acción de las células se realizará más adelante.

Las fases del potencial de acción son: despolarización, meseta en el caso de las células cardiacas y repolarización (ver Fig. [2.1\)](#page-22-0):

Despolarización: cuando la célula es llevada al potencial umbral por medio de

potenciales de acción de células vecinas, se produce una apertura de los canales de Na<sup>+</sup>, que desemboca en una rápida entrada de sodio  $(Na<sup>+</sup>)$  a través de ellos. Esta entrada de Na<sup>+</sup> produce una despolarización de la membrana disminuyendo la diferencia de potencial, debido al flujo de iones entre el medio intracelular y extracelular, hasta llegar a ser positiva durante un corto periodo de tiempo.

- Meseta: posteriormente se produce un periodo de despolarización sostenida debido a la apertura de canales de  $Ca^{2+}$  regulados de voltaje lentos mientras que los de K<sup>+</sup> se mantienen también abiertos. El  $Ca^{2+}$  entra de forma lenta en el medio intracelular mientras que el K<sup>+</sup> sale de la célula.
- Repolarización: después de un retardo (que es particularmente prolongado en el músculo cardiaco respecto a los que se producen en otras células como las neuronas), los canales de  $K^+$  dependientes de voltaje se abren, produciendo la salida de  $K^+$ restableciendo el potencial de membrana de reposo, negativo (-90 mV). Al mismo tiempo, los canales de calcio del sarcolema y del retículo sarcoplásmico se cierran, lo cual también contribuye a la repolarización.

<span id="page-22-0"></span>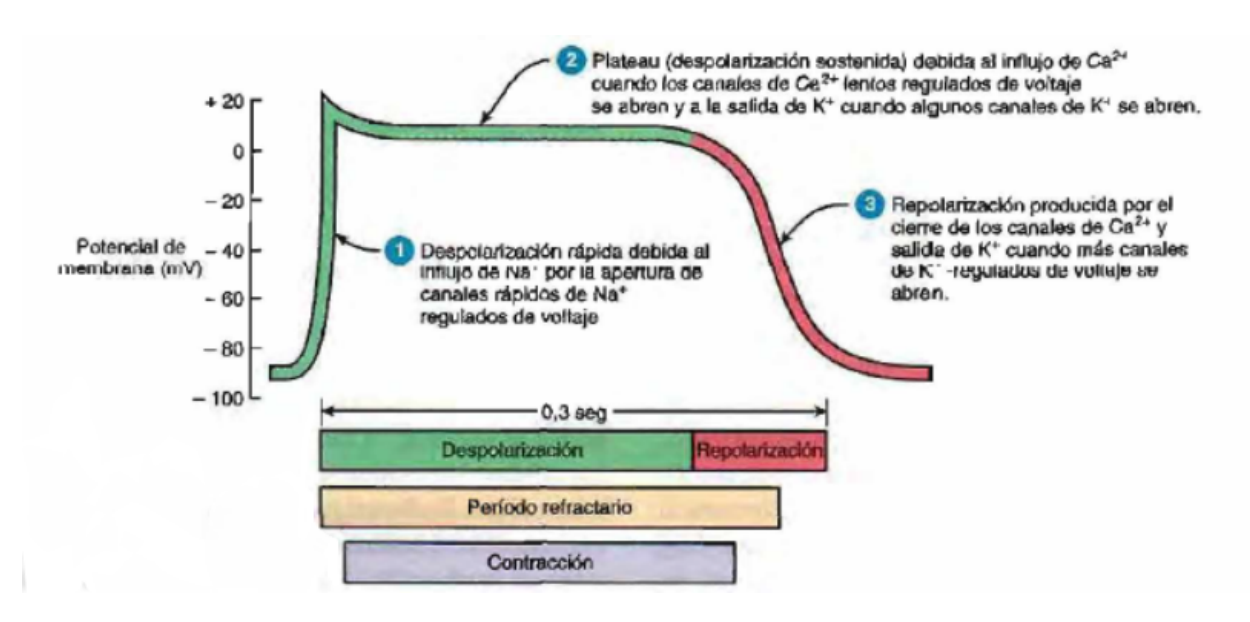

Figura 2.1: Gráfico del potencial de acción de las células cardiacas [\(Tortora and Derrick](#page-78-1)[son,](#page-78-1) [2007\)](#page-78-1).

En condiciones normales, los potenciales de acción cardiacos se propagan a lo largo del sistema de conducción con la siguiente secuencia:

- 1. Normalmente, la excitación cardiaca comienza en el nodo sinoauricular o sinoatrial (SA). En este lugar, las células no tienen un potencial de reposo estable sino que se despolarizan de forma rítmica y alcanzan de forma espontánea el potencial umbral. Esta despolarización instantánea es un potencial marcapasos.
- 2. Mediante la conducción a lo largo de las fibras musculares auriculares, el potencial de acción llega al nodo auriculoventricular atrio ventricular (AV), localizado

en el tabique interauricular, justo delante del orificio de desembocadura del seno coronario.

- 3. En el nodo AV, se produce un retardo, necesario para que pase completamente la sangre desde las aurículas a los ventrículos. Tras esto, el potencial de acción se dirige al fascículo auriculoventricular o atrioventricular (haz de His). Este es el único sitio por donde los potenciales de acción se pueden propagar desde las aurículas a los ventrículos (en el resto del corazón, el esqueleto fibroso del corazón aísla eléctricamente la aurícula de los ventrículos).
- 4. Tras propagarse a lo largo del haz de His, el potencial de acción llega a las ramas derecha e izquierda, las que se extienden a través del tabique interventricular hacia el vértice cardiaco.
- 5. Finalmente, las anchas fibras de Purkinje conducen rápidamente el potencial de acción desde el vértice cardiaco hacia el resto del miocardio ventricular, provocando la contracción de los ventrículos y empujando la sangre hacia las válvulas semilunares.

<span id="page-23-0"></span>Todos los elementos anatómicos comentados en la secuencia se pueden observar en las figuras [2.2](#page-23-0) y [2.3.](#page-24-1)

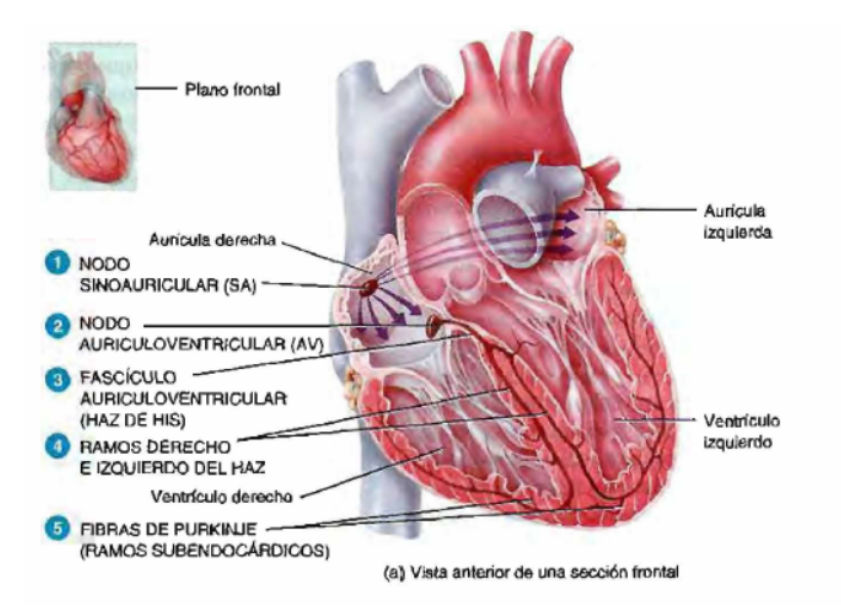

Figura 2.2: Vista anterior de una sección frontal del corazón, visualizando el sistema de conducción del corazón [\(Tortora and Derrickson,](#page-78-1) [2007\)](#page-78-1).

<span id="page-24-1"></span>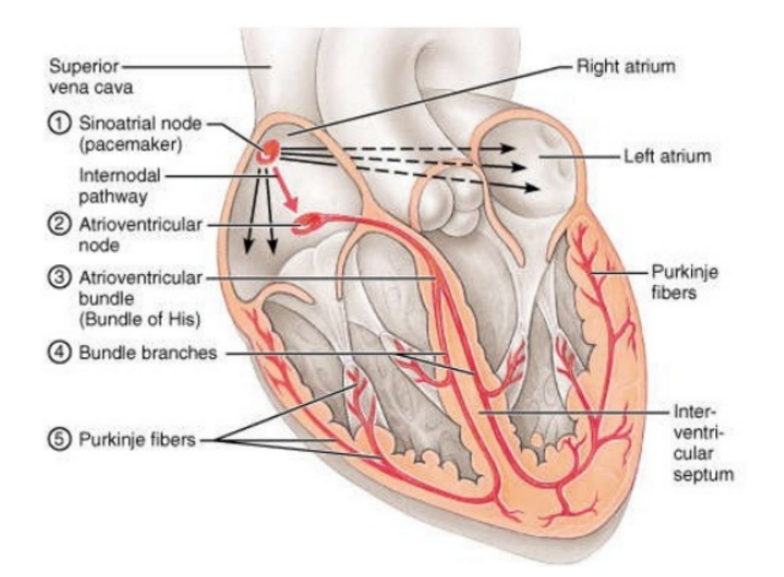

Figura 2.3: Secuencia detallada de excitación eléctrica en el corazón [\(Tortora and Derrick](#page-78-1)[son,](#page-78-1) [2007\)](#page-78-1).

#### <span id="page-24-0"></span>2.3. Electrocardiograma

Como se comentó en el apartado anterior, en el corazón se produce una corriente eléctrica que circula a través de él y mediante la cual puede realizar su función. Cuando se produce un impulso eléctrico sobre el corazón, la corriente también se deriva a los tejidos adyacentes conduciéndose hasta la superficie corporal, donde es detectable mediante electrodos, que con un correcto tratamiento de señal se puede monitorizar y analizar de forma externa. Este fenómeno es el que da pie a la existencia de los electrocardiógrafos como aparatos de captura y monitorización del funcionamiento del corazón. A continuación se analizarán detalladamente las características del electrocardiograma a partir del Compendio de fisiología médica de J. E. Hall [\(Hall,](#page-76-7) [2012\)](#page-76-7).

Un electrocardiograma normal o típico se compone de tres ondas:

- Onda P: producida por los potenciales eléctricos que se generan en la despolarización de las aurículas antes de la contracción muscular. Esta onda se da un poco después de que se produzca la despolarización en el nodo sinoauricular.
- Complejo QRS: potencial producido por la despolarización de los ventrículos antes de su contracción.
- Onda T: producida por los potenciales que se generan en la repolarización de los ventrículos.
- Onda U: onda de origen incierto que ocurre en ciertas situaciones tras la onda T, como una repolarización tardía del sistema de conducción intraventricular o las

fibras de purkinje u otras razones que aun no están totalmente aceptadas [\(Riera](#page-78-8) [et al.,](#page-78-8) [2008\)](#page-78-8).

Un buen resumen de este funcionamiento puede verse en la figura [2.4](#page-25-0) donde se muestra la relación entre la parte anatómica excitada y la onda que se produce.

<span id="page-25-0"></span>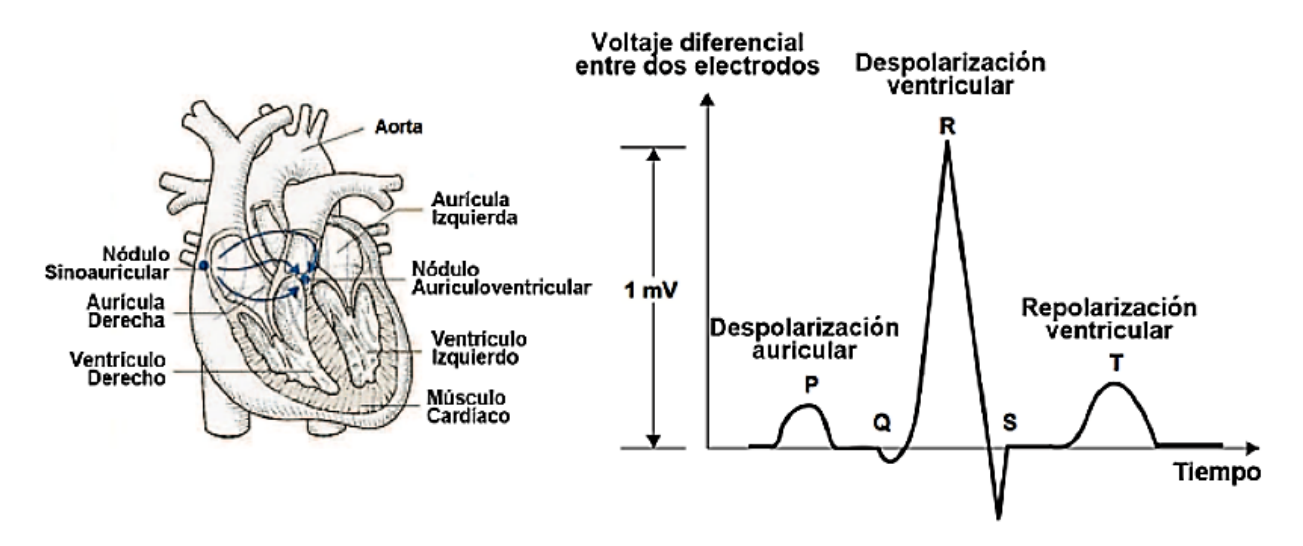

Figura 2.4: Anatomía del corazón humano (izquierda) y la señal de ECG producida (derecha) [\(Joshi et al.,](#page-77-2) [2011\)](#page-77-2).

En muchas ocasiones, las señales biológicas se estudian en rango de frecuencia puesto que los patrones fisiológicos siguen una estructura rítmica asemejable a una señal con una frecuencia concreta. Por esto mismo, es muy común representar las señales del ECG de la forma en que se muestra en la figura [2.5.](#page-25-1)

<span id="page-25-1"></span>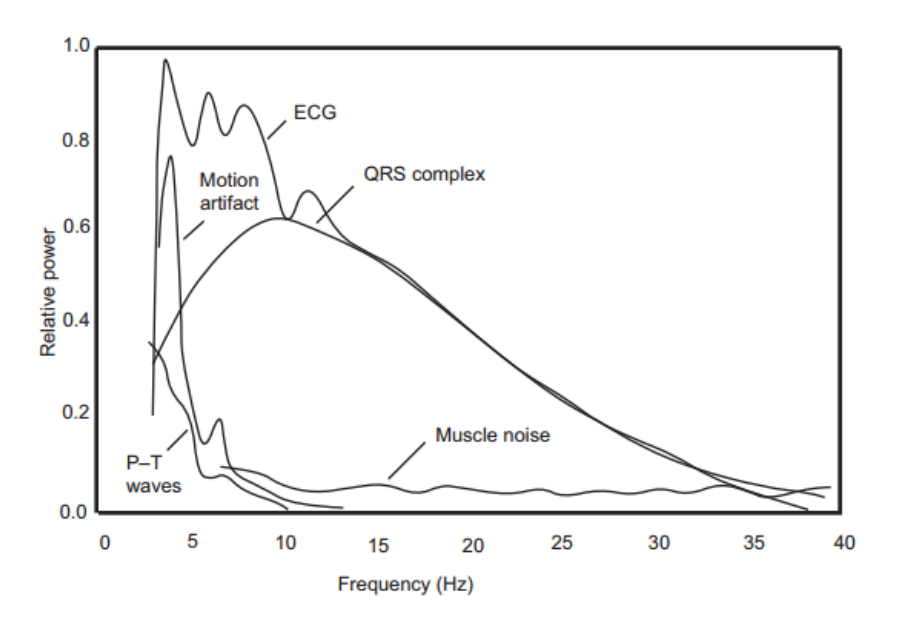

Figura 2.5: Espectro de potencia relativa del complejo QRS, onda T y onda P, ruido muscular y artefactos de movimiento de los electrodos basados en una media de 150 latidos por minutos [\(Afonso,](#page-76-1) [1993\)](#page-76-1).

A partir de las ondas recogidas en el electrocardiograma se pueden estudiar ciertos parámetros que pueden ser indicativos de patologías cardiacas. Por ejemplo, estudiando el intervalo de tiempo Q-T, con un valor típico de 0.35s, se puede observar el tiempo que se produce entre el comienzo de la onda Q y el final de la onda T, lo que fisiológicamente es la contracción ventricular [\(Hall,](#page-76-7) [2012\)](#page-76-7). Conociendo este tiempo se puede ver si un paciente sufre una alteración de la contracción ventricular por una despolarización incorrecta, obstrucción de la conducción eléctrica en las fibras del corazón, u otras.

Como se comentó en el apartado anterior, el modelo electro-fisiológico de membrana más usado es el de Hodgkin-Huxley (HH) mostrado en la figura [2.6.](#page-26-0) Este modelo se aplicó inicialmente para las fibras de purkinje mediante una modificación de las ecuaciones de HH realizada por Noble en 1962 [\(Noble,](#page-77-11) [1962\)](#page-77-11). Posteriormente se revisó el modelo de HH [\(McAllister et al.,](#page-77-12) [1975\)](#page-77-12) aplicándolo a las células cardiacas y otras variaciones que han sido probadas en simulaciones de respuestas electro-fisiológicas ventriculares [\(Beeler and](#page-76-8) [Reuter,](#page-76-8) [1977\)](#page-76-8) y para células marcapasos del nodo sinoauricular [\(Yanagihara et al.,](#page-78-9) [1980\)](#page-78-9). Sin embargo, estos modelos están basados en datos de un conjunto celular obtenidos mediante pinza de tensión lo que incluye un alto porcentaje de errores. No obstante, son útiles para desarrollar modelos teóricos, matemáticos o asistidos por computador, para desarrollar nuevas tecnologías de tratamiento de señales.

<span id="page-26-0"></span>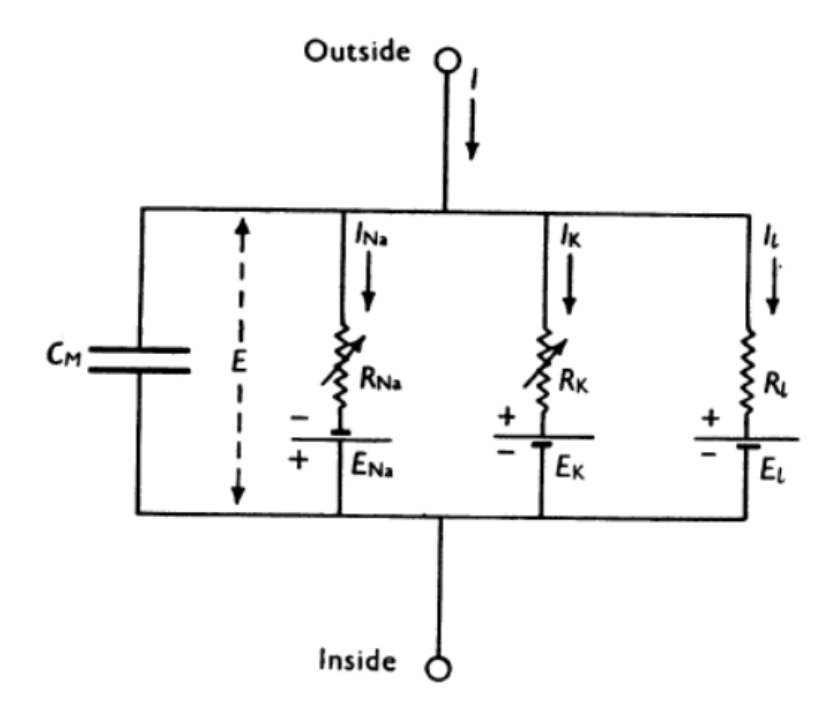

Figura 2.6: Modelo eléctrico de la membrana celular[\(Hodgkin and Huxley,](#page-77-3) [1952b\)](#page-77-3).

En el proceso de activación del corazón se desencadenan corrientes cerradas que fluyen sobre la superficie de la cavidad torácica, entendida como un conductor sin fuentes ni tierra. Las corrientes que circulan por este conductor son las recogidas por el electrocardiograma, para su procesamiento posterior. En este modelo eléctrico, el corazón es visto como un generador de corriente equivalente. Normalmente se considera que, en cada instante de tiempo en la secuencia de la activación ventricular, la actividad eléctrica del corazón puede ser representada como un dipolo de corriente equivalente neta [\(Webster,](#page-78-2) [2009\)](#page-78-2). Éste se considera como el centro eléctrico del corazón. Hay que tener en cuenta que la magnitud y orientación de este dipolo puede cambiar con el tiempo. La contracción ventricular se realiza de forma secuencial en diferentes zonas lo que lleva a una variación dipolo equivalente neto. Por este motivo se consideran que cada región activa genera un dipolo de corriente local. En la práctica, para poder medir tensiones en la superficie del cuerpo se utilizan dos electrodos posicionados en dos líneas equipotenciales del campo eléctrico [\(Montoya,](#page-77-4) [2013\)](#page-77-4).

Para las mediciones de potenciales cardiacos se utilizan unas disposiciones espaciales de electrodos concretas llamadas derivaciones. Existen tres derivaciones básicas que se conocen como I, II y III que al expresarse como un triángulo en el plano frontal del cuerpo forma el llamado triángulo de Einthoven (en la fig. [2.7](#page-28-1) puede verse un ejemplo de la disposición del triángulo de Einthoven). La derivación I corresponde a la diferencia de potencial entre los electrodos de la mano derecha (RA) y la mano izquierda (LA), la derivación II corresponde a la de los electrodos del pie izquierdo (LL) y la mano derecha, y la derivación III entre los electrodos del pie izquierdo y la mano izquierda. También existen otras derivaciones denominadas derivaciones precordiales(V1, V2, V3, V4, V5 y V6) y derivaciones aumentadas(aVL, aVR y aVF) [\(Montoya,](#page-77-4) [2013;](#page-77-4) [Webster,](#page-78-2) [2009\)](#page-78-2).

La frecuencia cardiaca típica de una persona sin patologías cardiacas notables, es de aproximadamente 70 latidos por minuto (bpm) y puede variar entre 30 y 200 bpm. La amplitud de las señales de electrocardiografía puede variar entre 0.1 mV y 5 mV dependiendo de la distancia que se encuentren los electrodos del corazón, de tal modo que, cuanto mayor sea la distancia entre los electrodos mayor será la amplitud de la señal. La mayor parte de la energía de la señal de un electrocardiograma se encuentra en un ancho de banda entre 0.01 y 250 Hz pero en ocasiones, para efectos solo de monitorización y medición de frecuencia cardiaca, se puede limitar al ancho de banda entre 0.5 y 40 Hz [\(Webster,](#page-78-2) [2009\)](#page-78-2).

<span id="page-28-1"></span>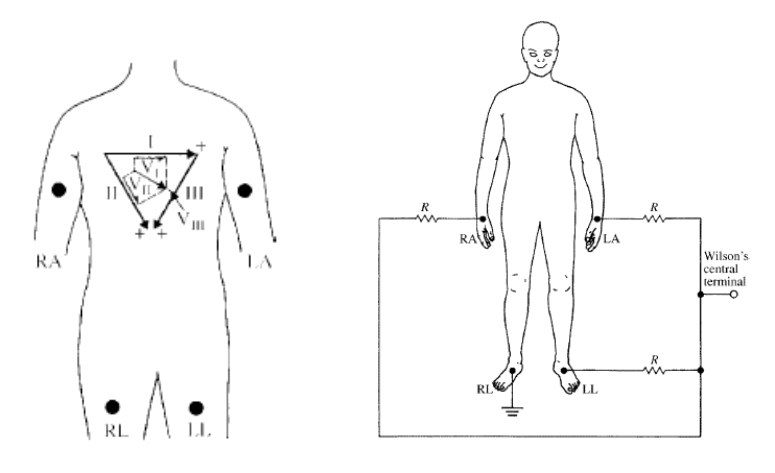

Figura 2.7: Disposición del triángulo de Einthoven [\(Webster,](#page-78-2) [2009\)](#page-78-2).

### <span id="page-28-0"></span>2.4. Conclusión

En este capítulo se ha comenzado realizando una breve introducción a las principales funciones del sistema cardiovascular que es el que nos interesa para este proyecto. Posteriormente, se han comentado las principales características eléctricas del corazón y su sistema de conducción. Con este conocimiento se podrá realizar de forma efectiva el diseño de un dispositivo eléctrico que sea capaz de analizar esta señal.

Para el desarrollo de esta parte de la memoria se han tomado de referencia las siguientes fuentes de anatomía, fisiología y diseño de dispositivos médicos: Principios de Anatomía y Fisiología[\(Tortora and Derrickson,](#page-78-1) [2007\)](#page-78-1), Compendio de Fisiología humana Guyton[\(Hall,](#page-76-7) [2012\)](#page-76-7) y uno de diseño de aparatos electromédicos, Medical instrumentation: Application and Design[\(Webster,](#page-78-2) [2009\)](#page-78-2).(En el Anexo I se realiza una explicación con detalle de las diferentes partes del sistema circulatorio).

# <span id="page-30-0"></span>Capítulo 3

## Fundamento electrónico

#### <span id="page-30-1"></span>3.1. Introducción

En este capítulo se va a desarrollar una breve exposición de los dispositivos electrónicos utilizados en este proyecto y por qué han sido elegidos. La elección de los dispositivos electrónicos en un proyecto es esencial. Se ha de determinar de forma clara y segura qué herramientas se van a utilizar, qué dispositivos van a ser los empleados y qué características deben tener. Para ello es necesario considerar toda la información disponible sobre el estado de la técnica actual de forma que los materiales, dispositivos y herramientas empleadas sean lo más actualizados y seguros posible.

A continuación, se comentarán los diferentes dispositivos que se van a usar. Se comentará también el motivo de la decisión tomada, así como una breve descripción de las características básicas del dispositivo. Para la elaboración de esta parte de la memoria se ha tomado como referencia el libro Medical Instrumentation, Application and Design [\(Webster,](#page-78-2) [2009\)](#page-78-2).

#### <span id="page-30-2"></span>3.2. Electrodos

Para medir y recoger potenciales, y en definitiva, las corrientes que circulan por el cuerpo humano, se debe utilizar una interfaz de contacto entre el cuerpo humano y el aparato de medida. Esta función es desempeñada por los electrodos. El problema a la hora de analizar señales eléctricas de sistemas biológicos como el ser humano, es que éstas se producen por cambios iónicos. Sin embargo, en los aparatos eléctricos se utilizan flujos de electrones. Para conseguir pasar una corriente iónica a una eléctrica se necesita un transductor, papel desempeñado por el electrodo.

El funcionamiento de un transductor es simple, siendo la frontera entre la capa electrodoelectrolito. El electrolito es el conjunto de iones disuelto en el fluido corporal. Cuando una corriente eléctrica neta atraviesa la interfaz desde el electrodo hacia el electrolito, los electrones del electrodo se mueven en sentido contrario a la cara del electrolito. En <span id="page-31-0"></span>cambio, en la cara del electrolito sucede al contrario, los cationes se mueven en dirección y mismo sentido que la corriente del electrodo. Esto se debe a que las cargas en el electrolito son fundamentalmente positivas mientras que los electrodos tienen carga neta negativa. (ver figura [3.1\)](#page-31-0).

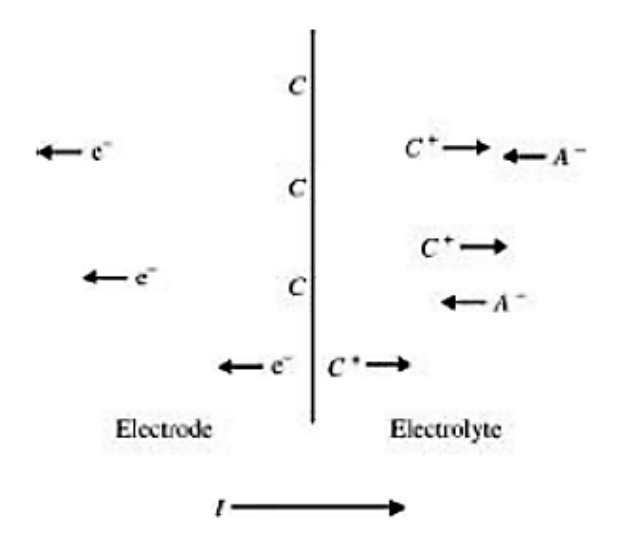

Figura 3.1: Interfaz electrodo-electrolito sometida a una corriente [\(Webster,](#page-78-2) [2009\)](#page-78-2).

Cuando una corriente eléctrica atraviesa la interfaz electrodo-electrolito, se producen unas reacciones reversibles de óxido-reducción dependiendo del sentido de la corriente. Este fenómeno provoca que a la hora de colocar electrodos se ha de tener especial cuidado con el error que se produce en la medida tras un largo periodo de tiempo de exposición debido a la impedancia que se genera sobre el electrodo. Las reacciones de oxido-reducción que se producen en la interfaz electrodo-electrolito siguen la siguiente ecuación.

<span id="page-31-1"></span>
$$
C \Longleftrightarrow C^{n+} + ne^{\cdot} \tag{3.1}
$$

<span id="page-31-2"></span>
$$
A^{\mathbf{m}} \Longleftrightarrow C^{\mathbf{n}+} + ne^{-}
$$
\n
$$
(3.2)
$$

Donde n es la valencia de C y m es la valencia de A. En la ecuación  $(3.1)$  se considera que el electrodo está fabricado de algunos átomos del mismo material que los cationes,y que este material en la interfaz electrodo-electrolito puede ser oxidado para formar un catión y uno o más electrones libres . La reacción que involucra a los aniones de este proceso es la ecuación [\(3.2\)](#page-31-2). En esta ecuación se muestra como cuando un anión llega a la interfaz electrodo-electrolito se neutraliza y libera uno o más electrones libres al electrodo [\(Webster,](#page-78-2) [2009\)](#page-78-2).

Ambas reacciones, la de oxidacion y reducción, son a menudo reversibles y pueden producirse incluso cuando no está circulando corriente a través de la interfaz electrodoelectrolito. No obstante, cuando esto ocurre el balance entre las reacciones de oxidación y las de reducción es cero, lo que quiere decir que aproximadamente las reacciones de oxidación y las de reducción se producen en la misma proporción. Es importante tener

en cuenta que cuando la corriente eléctrica viaja desde el electrodo al electrolito dominan las reacciones de oxidación, mientras que cuando la corriente eléctrica viaja desde el electrolito al electrodo dominan las reacciones de reducción.

A la hora de fabricar un electrodo se pueden tomar diferentes materiales. Sin embargo, dependiendo del material seleccionado se tendrán unas características eléctricas diferentes. Normalmente interesa que el material metálico empleado sea estable y con una gran cantidad de electrones libres en la última orbital atómico del átomo metálico (ver Fig. [3.2\)](#page-33-1). Para ello se estudia el potencial de media-celda química del material. Este potencial se define por John Webster como

La diferencia de potencial conocida como potencial de "media celda"se determina a partir del metal involucrado, la concentración de sus iones en la solución, y la temperatura, así como de otros factores secundarios. [A potential difference known as the half-cell potential is determined by the metal involved, the concentration of its ions in solution, and the temperature, as well as other second-order factors]

(Webster, 2009,p. 211)

Esta definición está planteada para el caso en el que no existe corriente de paso a través de la media-celda electrolítica. En cambio, si hay corriente, el comportamiento es diferente. Esta diferencia entre el potencial de media-celda observado y el potencial de media-celda normalizado para una corriente nula, se debe a la polarización del electrodo y se denomina como sobretensión. Este sobrepotencial puede ser provocado por tres elementos: factor de tipo ohmico, factor de concentración y la activación de sobrepotenciales [\(Webster,](#page-78-2) [2009\)](#page-78-2).

En la figura [3.2](#page-33-1) se pueden ver los metales más empleados para los electrodos, así como sus reacciones de oxidación y el potencial. Como puede verse en dicha figura, el material más utilizado para fabricar electrodos es el de Plata/Cloruro de plata (Ag/AgCl). Este material es muy interesante puesto que hace que el electrodo sea perfectamente no polarizable y puede ser fabricado fácilmente en laboratorio.

A partir de estos datos tomados en la figura [3.2,](#page-33-1) es evidente que la mejor elección a tomar será la de electrodos de Ag/AgCl que irá acompañado además de un gel conductor que facilitará el paso de la corriente eléctrica entre la piel y el electrodo en sí.

<span id="page-33-1"></span>

| <b>Metal and Reaction</b>                              | Potential E <sup>o</sup> (V) |  |
|--------------------------------------------------------|------------------------------|--|
| $Al \rightarrow Al^{3+} + 3e^-$                        | 1.706                        |  |
| $\text{Zn} \rightarrow \text{Zn}^{2+} + 2\text{e}^{-}$ | 0.763                        |  |
| $Cr \rightarrow Cr^{3+} + 3e^-$                        | $-0.744$                     |  |
| $Fe \rightarrow Fe^{2+} + 2e^-$                        | $-0.409$                     |  |
| $Cd \rightarrow Cd^{2+} + 2e^-$                        | $-0.401$                     |  |
| $Ni \rightarrow Ni^{2+} + 2e^-$                        | $-0.230$                     |  |
| $Pb \rightarrow Pb^{2+} + 2e^-$                        | $-0.126$                     |  |
| $H_2 \rightarrow 2H^+ + 2e^-$                          | 0.000 by definition          |  |
| $Ag + Cl^{-} \rightarrow AgCl + e^{-}$                 | $+0.223$                     |  |
| $2Hg + 2Cl^- \rightarrow Hg_2Cl_2 + 2e^-$              | $+0.268$                     |  |
| $Cu \rightarrow Cu^{2+} + 2e^-$                        | $+0.340$                     |  |
| $Cu \rightarrow Cu^{+} + e^{-}$                        | $+0.522$                     |  |
| $Ag \rightarrow Ag^{+} + e^{-}$                        | $+0.799$                     |  |
| $Au \rightarrow Au^{3+} + 3e^{-}$                      | $+1.420$                     |  |
| $Au \rightarrow Au^{+} + e^{-}$                        | $+1.680$                     |  |

SOURCE: Data from Handbook of Chemistry and Physics, 55th ed., Cleveland, OH: CRC Press, 1974-1975, with permission.

Figura 3.2: Metales más utilizados para los electrodos con sus reacciones de oxidación y el potencial de media celda generado a  $25^{\circ}$ C respecto al hidrógeno. [\(Webster,](#page-78-2) [2009\)](#page-78-2).

#### <span id="page-33-0"></span>3.3. Front-End Analógico

El front-end de un circuito electrónico corresponde a aquella parte que entra en primer contacto con la señal de medida tras su captura, realizando el procesamiento básico adecuado de esta señal para posteriormente tratarla satisfactoriamente. Normalmente, un front-end incluye las tareas de amplificación y reducción de ciertas componentes de ruido.

Uno de los front-end más utilizados actualmente son los de la serie ADS119x de Texas Instruments. Esta serie se caracteriza por ser una etapa de amplificación y reducción de ruido incorporando además los conversores analógico-digitales para su procesamiento digital posterior [\(Instruments,](#page-77-13) [2015\)](#page-77-13), sin embargo, en el presente proyecto, se ha tomado como front-end el AD8232 de la casa comercial Analog por tener unas características bastante buenas para adquirir la señal cardiaca que lo convertirá a señal digital y así se podrá realizar la comunicación con Arduino , y además presentar un precio mucho mejor que otras opciones, como las citadas ADS119x. Las características de este front-end se muestran en la tabla [3.1.](#page-34-1) Para poder seleccionar correctamente qué front-end se utiliza, se debe realizar una comparativa de ciertas características como se realiza a continuación.

<span id="page-34-1"></span>

| Característica                | AD8232 | AD1198               | AD1293 |
|-------------------------------|--------|----------------------|--------|
| Tensión de alimentación $(V)$ | 3.6    | 5.25                 | 5.5    |
| $CMRR$ (dB)                   |        | 97                   | 100    |
| Ganancia de señal             | 100    | programable hasta 12 | 3.5    |
| Precio $(\epsilon)$           | 3.23   | 25.41                | 10.54  |

Tabla 3.1: Tabla de características principales del Front End ad8232.

En la tabla [3.1](#page-34-1) se realiza la comparativa de ciertas características que se han considerado interesantes para este proyecto. Se debe decir que el AD8232 tiene unas características por encima de las otras opciones para ser elegido como el front end de este proyecto. En primer lugar, tiene una baja alimentación lo que permite ser alimentado por la placa de desarrollo Arduino que se va a utilizar sin suponer problemas de potencia para ella. En segundo lugar, la amplificación de este front-end es bastante alta y permite realzar bastante la señal, aunque también el ruido, pero se puede filtrar posteriormente para eliminar esos efectos. No obstante, el factor determinante ha sido el precio. El ad8232 tiene un precio bastante asequible y, como se ha comentado a lo largo de la memoria, lo importante en el desarrollo de este dispositivo es su bajo precio. Por lo tanto, se ha elegido este front-end AD8232 para el diseño de la parte analógica de este proyecto.

Existen en el mercado placas que ya incorporan estos front-end, como son las de sparkfun, que se presenta en la figura [3.3.](#page-34-0) Estas placas usan estos front-end que hemos presentando anteriormente e implementan todo el circuito exterior para el correcto funcionamiento de este front-end, incluyendo las resistencias de pull-up, etc.

<span id="page-34-0"></span>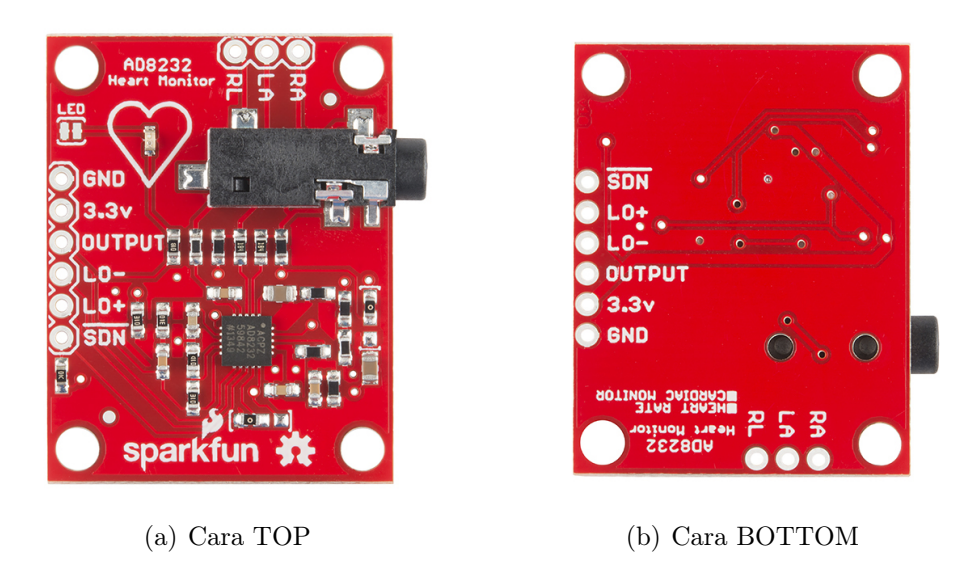

Figura 3.3: Diseño de la PCB del sistema de adquisición de potenciales de ECG de la empresa sparkfun.

#### <span id="page-35-0"></span>3.4. Plataforma de desarrollo: Arduino

Para realizar el proceso de comunicación, recopilación de datos y posible visualización, se utiliza una plataforma de desarrollo digital que permita realizar estas tareas. La plataforma de desarrollo elegida para este proyecto es Arduino, debido a su bajo coste y la existencia de una gran comunidad, desarrollando numerosos proyectos de distintos ámbitos, incluyendo el sanitario. Esta última característica es muy importante pues existen una gran variedad de proyectos realizados por diversos desarrolladores de los que se puede extraer bastante información específica sobre diversos aspectos.

Esta plataforma de hardware de código abierto, basada en una sencilla placa con entradas y salidas, analógicas y digitales, cuenta con un entorno de desarrollo que está basado en el lenguaje de programación Processing [\(Hodges et al.,](#page-76-9) [2012\)](#page-76-9). Se trata de un dispositivo que conecta el entorno analógico con el digital. Arduino se basa en un microcontrolador Atmel AVR de 8 bits, existiendo de diferentes tipos dependiendo del modelo de placa que se adquiera. Por ejemplo, para la versión de Arduino Robot se usa una placa basada en un ATmega32u4, para la versión Arduino Uno se usa un microcontrolador ATmega 328P. En el presente proyecto, se emplea la versión Arduino MEGA, con un microcontrolador ATmega2560 [\(Banzi and Shiloh,](#page-76-10) [2014\)](#page-76-10).

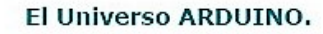

<span id="page-35-1"></span>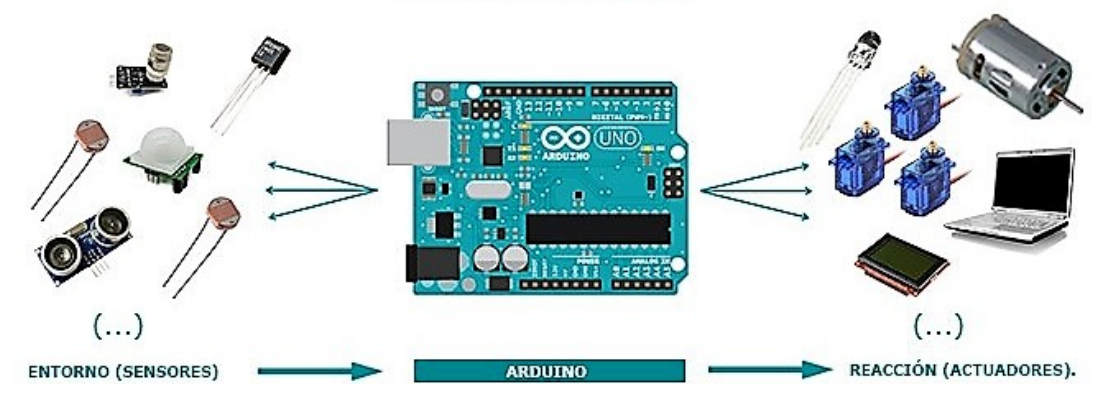

Figura 3.4: Entorno Arduino interpretado como intermediario E/S[\(Crespo,](#page-76-2) [2016\)](#page-76-2).
Como se ha comentado, la versión que va a ser utilizada en este proyecto es la Arduino MEGA. La Tabla [3.2](#page-36-0) resume las principales características del Arduino MEGA.

<span id="page-36-0"></span>

| Especificación                        | Valor                                              |
|---------------------------------------|----------------------------------------------------|
| Microcontrolador                      | ATmega2560                                         |
| Tensión de Trabajo                    | 5V                                                 |
| Tensión de entrada (recomendada)      | $7-12V$                                            |
| Tensión de entrada (limites)          | $6-20V$                                            |
| Pines de $E/S$ digitales              | 54 (de los culares 15 son salidas PWM)             |
| Pines de entrada analógica            | 16                                                 |
| Corriente continua por cada pin $E/S$ | $40 \text{ mA}$                                    |
| Corriente continua por cada 3.3V Pin  | $50 \text{ mA}$                                    |
| Memoria Flash                         | 256 KB de los cuales 4KB son usados por bootloader |
| <b>SRAM</b>                           | 8 KB                                               |
| <b>EEPROM</b>                         | 4 KB                                               |
| Frecuencia reloj                      | 16 MHz                                             |

Tabla 3.2: Especificaciones técnicas de la placa Arduino MEGA

Como se puede observar en la tabla [3.2,](#page-36-0) la tensión de funcionamiento de este dispositivo es de 5V, alimentado por una fuente externa de entre 6 y 20 V o vía USB. El problema de la alimentación de este dispositivo es que si se alimenta por debajo de los 7V se puede tener una tensión inestable en los pines de salida de la placa.

La memoria de almacenamiento de este microcontrolador es de 256KB para la memoria flash, donde se almacenará todo el código del programa que se vaya a ejecutar; 4KB para la EEPROM, una memoria no-volátil para almacenar pequeñas cantidades de datos, pero que es liberada y reprogramada cada relativamente poco tiempo respecto a la ejecución del programa principal; y 8KB de SRAM, una memoria para almacenar datos de ejecución. Esta última es volátil, es decir, cuando se deja de alimentar esta memoria se borra toda la información almacenada.

La placa de Arduino MEGA utiliza 54 pines digitales y 16 pines analógicos. En los pines digitales se utiliza una tensión de salida de 5V y cada pin puede recibir o aportar 40mA, protegido por una resistencia pull-up de 20-50 kΩ (pero por defecto están desactivadas, son solo de protección).

En cuanto a la comunicación del microcontrolador ATmega2560, posee cuatro salidas que permiten al microcontrolador comunicarse con una computadora, otro microcontrolador u otra placa Arduino. Este microcontrolador provee cuatro UARTs Hardware para comunicación TTL (5V) serial. La comunicación TTL serial consiste en un tipo de comunicación en la que existen dos líneas unidireccionales de lectura y escritura. Cada una es gobernada por el emisor de cada caso. La comunicación se establece mediante una activación, colocando el bit a valor 1 (VCC), o desactivación, colocando el bit a "0"(0 V) que es el valor de 0 voltios. Además, el microcontrolador puede interactuar con la computadora mediante una conexión USB y se pueden visualizar datos del microcontrolador en un monitor serial.

<span id="page-37-0"></span>Un esquema bastante cercano a la estructura de un microcontrolador como el que se utiliza en esta placa de desarrollo sería como el mostrado en la figura [3.5.](#page-37-0)

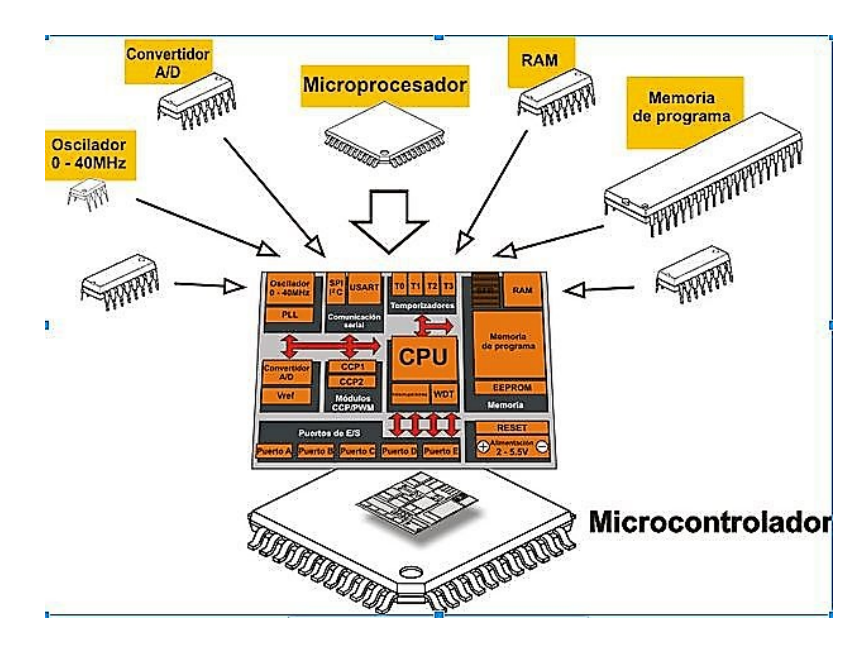

Figura 3.5: Esquema de un microcontrolador con todos sus componentes [\(Crespo,](#page-76-0) [2016\)](#page-76-0).

Otro de los principales motivos por el que se ha elegido la plataforma de desarrollo de Arduino para este proyecto es el precio. Mientras que otras plataformas de desarrollo ofrecen poca variedad de artículos con diferentes características, Arduino presenta una gran variedad de placas con distintas funcionalidades. Existen algunas con posibilidad de módulo de conexión WIFI ya incorporado, aunque siempre se puede conectar uno externo, otras con mayor velocidad de procesamiento de datos y otras con menos, y muchas otras funciones. A continuación se muestra en la tabla [3.3,](#page-38-0) una comparativa de plataformas de desarrollo presente en el mercado y sus precios.

Debe destacarse además algunas de las características que se han tenido en cuenta para elegir Arduino. En primer lugar, raspberry pi es una computadora completa con sistema operativo y una gran capacidad para diversas tareas, pero tiene el problema de que su funcionamiento pueda ralentizarse, no ser seguro y perder velocidad de muestreo. Arduino, por otra parte, es una placa de desarrollo con un microcontrolador, que ejecuta el código introducido interpretado por el firmware. Con arduino puede conseguirse una función más específica y una conexión con los otros dispositivos electrónicos de forma más sencilla y rápida. Además, tiene una gran facilidad de montaje de los circuitos, permitiendo la colocación rápida y sencilla de sensores, actuadores, y demás de forma que el prototipado del sistema es sencillo de crear y modificar. Además, tiene una gran comunidad en torno

a ella que desarrollan constantemente numerosos proyectos, todo de forma muy accesible mediante foros oficiales. Este material es de gran utilidad cuando se están desarrollando proyectos puesto que se pueden analizar algunas decisiones que otros grupos de trabajo han tomado para un problema en concreto y avanzar más rápido en el proyecto propio, evitando errores u obteniendo soluciones más eficaces.

| Plataforma   | Precio $(\epsilon)$ |  |
|--------------|---------------------|--|
| Arduino UNO  | 22.19               |  |
| Arduino MEGA | 35.18               |  |
| Elegoo       | 8.99                |  |

<span id="page-38-0"></span>Tabla 3.3: Tabla comparativa de precios de placas de desarrollo.

### 3.5. Conclusiones

En este capítulo se han estudiado los dispositivos electrónicos más relevantes que se van a emplear en este proyecto para tener claro el funcionamiento de cada uno de ellos y a partir de eso, obtener los requisitos del diseño (no se han explicado ciertos componentes básicos del diseño de dispositivos electrónicos como son los cables de conexión, fuentes de alimentación, componentes electrónicos, etc, dado que son elementos básicos de todo diseño electrónico).

Esta etapa, al igual que el estudio de la anatomía del sistema que se va a estudiar, es de gran importancia de cara a la educción de requisitos y posterior diseño del sistema pues hay que tener muy presente qué criterios de diseño se deben tomar a partir de los requisitos obtenidos.

# Capítulo 4 Fases del proyecto

### 4.1. Introducción

En este capítulo se especificarán todos los pasos del diseño de este sistema y se hará una guía desde el proceso de educción de requisitos hasta el teórico prototipo final.

Primero se realizará la educción de requisitos, que consiste en obtener la hoja de requisitos funcionales y no funcionales para el diseño del dispositivo a partir de unas especificaciones técnicas y anatómicas. Este proceso es muy importante de cara al diseño de cualquier proyecto en general puesto que de éstos dependen los materiales que se vayan a usar, las técnicas de fabricación, los criterios de diseño, etc. Posteriormente se comentan las distintas fases del proyecto a seguir para conseguir obtener el teórico dispositivo final.

### 4.2. Planificación

El primer paso que hay que realizar en un proyecto de desarrollo de un producto, es la planificación de las etapas que se van a seguir. A menudo, las etapas se exponen mediante un diagrama gráfico en el que se muestren las tareas que se van a realizar y el tiempo empleado en cada una de ellas.

Existen diversas formas de exponer esta información, entre ellas, el diagrama de Gantt. El diagrama de Gantt se podría definir como una herramienta gráfica, cuyo objetivo es presentar el tiempo dedicado previsto para cada tarea o actividad a lo largo de un tiempo total determinado. A pesar de esto, el diagrama de Gantt no indica las relaciones existentes entre actividades. El diagrama de Gantt del presente proyecto es el que se muestra en la figura [4.1.](#page-41-0)

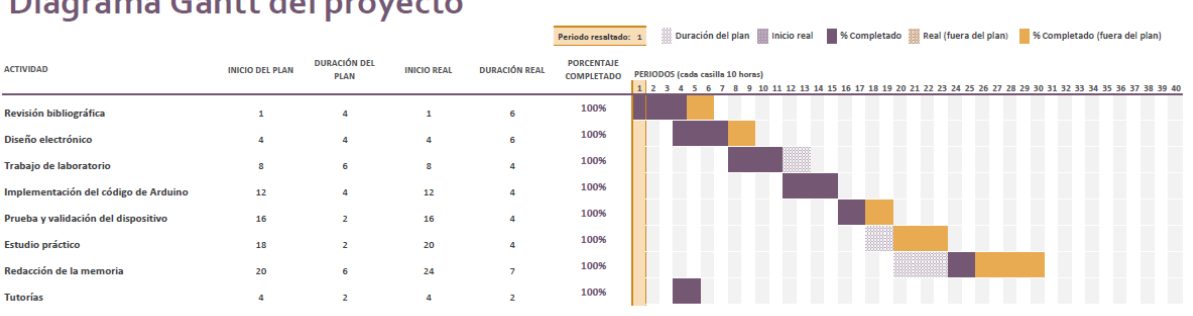

#### <span id="page-41-0"></span>Diagrama Gantt del proyecto

Figura 4.1: Diagrama de Gantt de la planificación del proyecto.

### 4.3. Análisis de requisitos

Una educción de requisitos apropiada debe partir de unos fundamentos teóricos de cómo funciona el sistema que se quiere medir, en el caso de este proyecto el sistema cardiovascular y, en concreto, el corazón. Por esta razón se presentaron en los capítulos anteriores los fundamentos anatómico-fisiológicos y los fundamentos electrónicos para poder, en este punto del proyecto, establecer los requisitos apropiados y tomar decisiones pertinentes.

Los requisitos que se han tomado para este sistema recogen tanto los relativos para las bioseñales que se van a tratar, la señal eléctrica del corazón, como del sistema electrónico que se va a emplear en este diseño. Estos requisitos tendrán asociados un valor de importancia. Esta importancia se organizará de mayor a menor, siendo el valor máximo de "5", y el mínimo de "0". Además se organizarán de forma que se añadirá una breve descripción explicando en qué consiste el requisito, un campo que especifique que tipo de dato en unidades, su valor y si es el mínimo, máximo o un rango. En la tabla [4.1](#page-42-0) se muestran los requisitos funcionales recogidos para este proyecto, mientras que en la tabla [4.2](#page-42-1) se muestran los no funcionales. Los requisitos no funcionales o atributos de calidad son requisitos que no determinarán especificaciones técnicas del sistema, sino aspectos más subjetivos o relacionados con los requisitos funcionales.

### 4.4. Consideraciones y decisiones de diseño

A la hora de realizar un diseño de un sistema, se han de realizar ciertas decisiones importantes tales como la elección del tipo de metodologías a desarrollar así como el tipo de visualización de datos entre muchas otras.

En el capítulo 3, en concreto en los puntos 3.5 y 3.6, se estudiaron las características eléctricas del electrocardiograma. A continuación se muestran algunos datos de forma resumida, como el rango de frecuencias y amplitud en los que se van a estudiar estas señales, para poder tenerlos en cuenta de cara a las decisiones de diseño que se van a tomar.

<span id="page-42-0"></span>

| Identificador   | <b>Descripción</b>                      |  | Unidades         | Valor     | Importancia    |
|-----------------|-----------------------------------------|--|------------------|-----------|----------------|
| RF1             | Rango dinámico en frecuencia            |  | Hz               | $dc-200$  | 5              |
| RF2             | Relación de rechazo en Modo Común       |  | dB               | 82        | 5              |
| RF3             | Ruido del sistema                       |  | $microV$ p-v RTI | 30        | $\overline{5}$ |
| RF4             | Líneas de código de Arduino             |  | Líneas           | 100       | 5              |
| RF5             | Corrientes de fuga                      |  | microamperios    | 0.1       | 5              |
| RF6             | Rango de voltaje diferencial de entrada |  | mV               | $0 - 300$ | 4              |
| RF7             | Tamaño                                  |  | $\text{cm}^2$    | 25        | 4              |
| RF <sub>8</sub> | Costo                                   |  | euros            | 100       | 4              |
| RF9             | Líneas de código de MATLAB              |  | líneas           | 500       | 4              |
| RF10            | Voltaje de alimentación                 |  | V                | $0 - 5$   | $\overline{4}$ |

Tabla 4.1: Tabla de Requisitos funcionales

Tabla 4.2: Tabla de Requisitos no funcionales

<span id="page-42-1"></span>

| Identificador    | Descripción                     | Valor |
|------------------|---------------------------------|-------|
| RNF1             | Uso intuitivo                   | 5     |
| RNF <sub>2</sub> | El sistema es seguro            | 5     |
| RNF3             | Económico                       |       |
| RNF4             | Fácil de transportar (portátil) |       |
| RNF <sub>5</sub> | Código Abierto                  | 3     |
| RNF <sub>6</sub> | Apariencia agradable            |       |

Tabla 4.3: Características principales de un electrocardiograma.

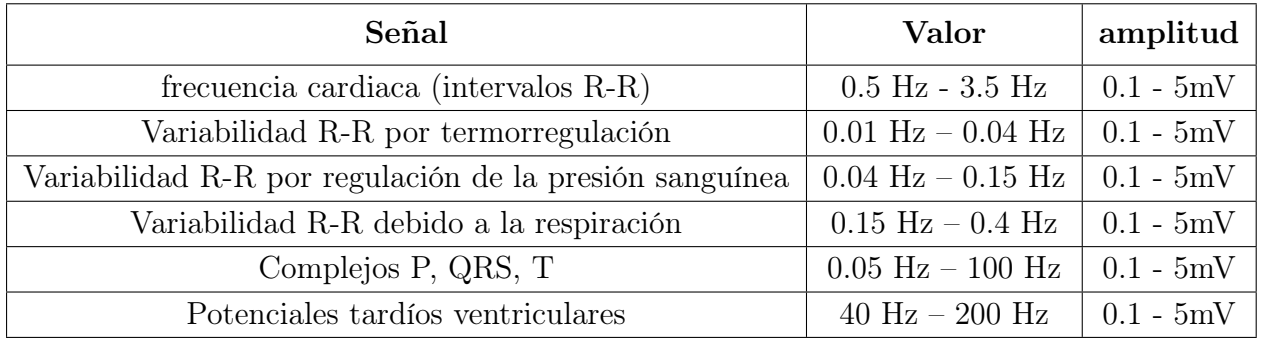

Para diseñar un sistema de acondicionamiento de señales se han de tener en cuenta factores que pueden influir en el diseño como el rango dinámico del sistema de instrumentación, artefactos como el offset, el voltaje en modo común, artefactos por movimiento, interferencia de 50/60 Hz y otras posibles interferencias [\(Soundarapandian and Berarducci,](#page-78-0) [2010\)](#page-78-0).

En general, existen dos formas de abordar el procesamiento y adquisición de los biopotenciales. La primera solución consiste en utilizar amplificadores de bajo ruido, amplificar significativamente la señal y utilizar conversores análogo-digital de baja resolución (menor o igual a16 bits) (Fig. [4.2\)](#page-43-0). La segunda solución consiste en dar menos ganancia a la señal y utilizar conversores análogo-digital de alta resolución (24 bits) (Fig. [4.3\)](#page-43-1). Otro aspecto que se debe tener en cuenta relacionado con el conversor análogo digital para ambas soluciones planteadas es el uso de multiplexores y muestreo secuencial (Fig. [4.3](#page-43-1) y Fig. [4.4\)](#page-44-0) o simultáneo [\(Soundarapandian and Berarducci,](#page-78-0) [2010\)](#page-78-0).

<span id="page-43-0"></span>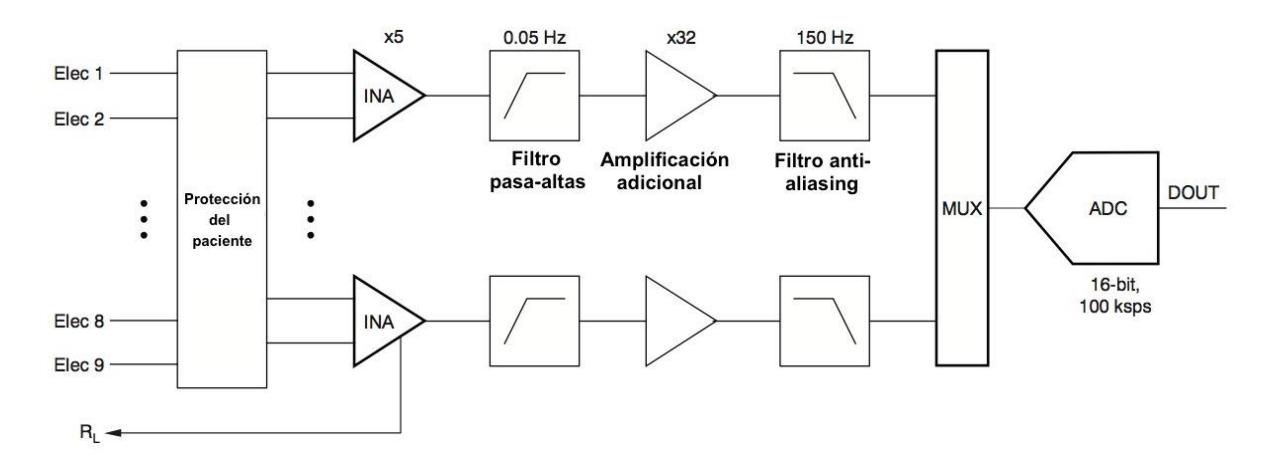

Figura 4.2: Primera solución para el sistema de adquisición de señales [\(Montoya,](#page-77-0) [2013\)](#page-77-0).

<span id="page-43-1"></span>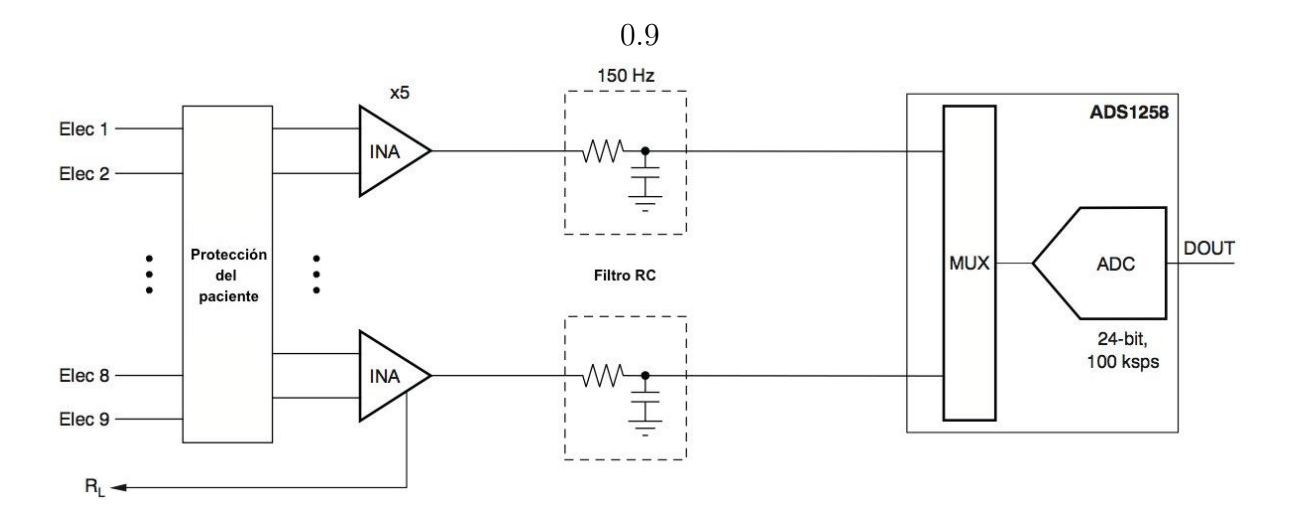

Figura 4.3: Segunda solución para el sistema de adquisición de señales utilizando un muestreo secuencial [\(Montoya,](#page-77-0) [2013\)](#page-77-0).

<span id="page-44-0"></span>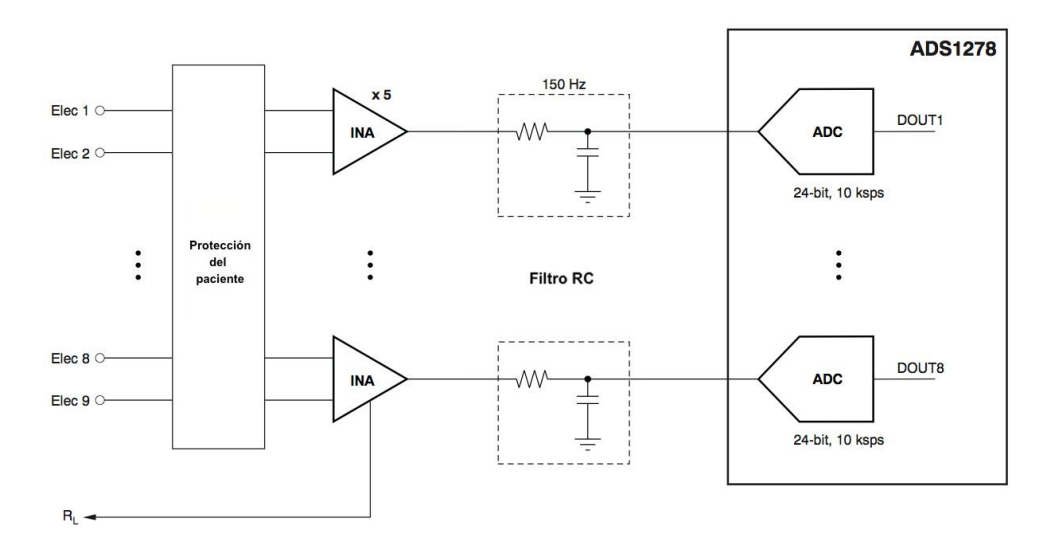

Figura 4.4: Segunda solución del sistema de adquisición de señales utilizando un muestreo simultáneo [\(Montoya,](#page-77-0) [2013\)](#page-77-0).

Para la primera solución de este sistema (ver Fig. [4.2\)](#page-43-0), se necesita implementar un circuito analógico para un procesado analógico previo a la entrada del microcontrolador. Esto incluye ciertos problemas en el diseño como el coste, el ruido asociado al uso de amplificadores no ideales que siempre aportan una relación de rechazo del modo común indeseable y pueden terminar modificando la señal de interés, etc. En la segunda solución se pueden tomar dos variantes. La primera variante consiste en utilizar un muestreo secuencial (ver Fig. [4.3\)](#page-43-1). Este tipo de muestreo consume bastante energía pues requiere una frecuencia de muestreo bastante alta y no son aptos para ciertas aplicaciones dado que introducen retardos entre muestras de diferentes canales. [\(Montoya,](#page-77-0) [2013;](#page-77-0) [Soundarapandian and Be](#page-78-0)[rarducci,](#page-78-0) [2010\)](#page-78-0).

A continuación, se van a analizar otras consideraciones de diseño para el sistema. En primer lugar, en el capítulo anterior se decidió usar electrodos de Ag/AgCl. Sin embargo, existen dos tipos de electrodos en cuanto al tipo de uso que son los electrodos húmedos y secos. Para poder comparar cuál usar se utilizará la siguiente tabla.

| Característica | Electrodo húmedo | Electrodo Seco                                          |
|----------------|------------------|---------------------------------------------------------|
| Polarización   |                  | No                                                      |
| Material       |                  | normalmente $Ag/AgCl$   Semiconductor o metal conductor |
| Durabilidad    | Baja             | Alta                                                    |
| Coste          | Muy barato       | Caro                                                    |

Tabla 4.4: Tabla de características de electrodos húmedos y secos.

Los electrodos húmedos son más propensos a sufrir artefactos por movimiento del electrodo y por carga eléctrica variable que los electrodos secos. También tienen un efecto de impedancia debido a que para colocarlo en la piel del paciente se debe emplear una solución conductora que mejore el paso de corriente eléctrica entre la piel y el la capa transductora del electrodo. Los electrodos secos, por su parte, se ven menos influenciados por las variaciones de la corriente eléctrica pero tienen un mal comportamiento a largo plazo pudiendo deformar los resultados. Por todo esto, aunque los electrodos húmedos puedan tener un peor comportamiento y los problemas de impedancia, éstos están más disponibles, son más ampliamente usados y resultan más higiénicos para el paciente. Por tanto, se eligen electrodos húmedos para este sistema. Un ejemplo de los electrodos comentados anteriormente se puede ver en la figura [4.5.](#page-45-0)

<span id="page-45-0"></span>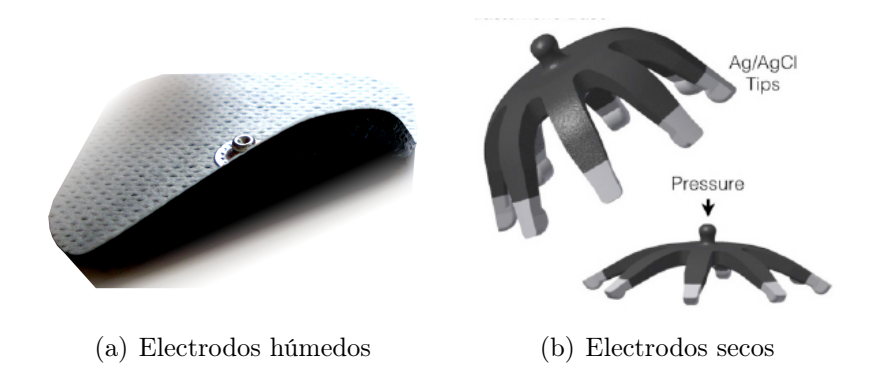

Figura 4.5: Ejemplo de electrodos húmedos (a) y secos (b).

La visualización de datos de este sistema se realizará en el ordenador. No se ha considerado pertinente una visualización a través de un display LCD u otro tipo puesto que los datos se recogerán en una tarjeta SD para poder ser llevamos posteriormente al ordenador donde realizar el análisis de los datos. Existen otras posibilidades de almacenamiento de datos como un envío de estos a través de bluetooth a otro dispositivo e incluso mediante un módulo de WIFI establecer conexión con un servidor al que mandar datos y que pueda realizar una interacción con el sistema de forma continua. No obstante, se considera para el primer prototipo de este proyecto utilizar una tarjeta SD pues es una solución sencilla, barata , eficaz y ahorra consumo.

La alimentación del sistema de Arduino será portátil y deberá siempre cumplir los requisitos del diseño que se establecieron en el apartado 4.3. De esta forma se podrá utilizar una batería que proporcione tal alimentación sin provocar ningún tipo de problema en el sistema.

### 4.5. Modelo conceptual del sistema

En la generación del modelo conceptual de este sistema, primero se ha de realizar un modelo de caja negra que ilustra la función global del producto y que se quiere diseñar. En la figura [4.6](#page-46-0) puede verse dicho modelo del sistema.

A partir del modelo de caja negra se han de ir desarrollando las diferentes funciones del sistema siguiendo los requisitos que se especificaron en la educción de requisitos. Una

<span id="page-46-0"></span>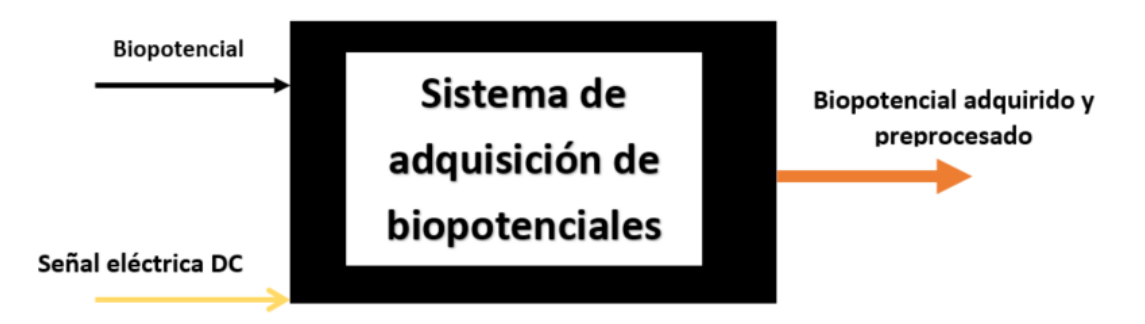

Figura 4.6: Modelo de caja negra de este sistema.

<span id="page-46-1"></span>posible aproximación puede ser la que se expone en la figura [4.7.](#page-46-1)

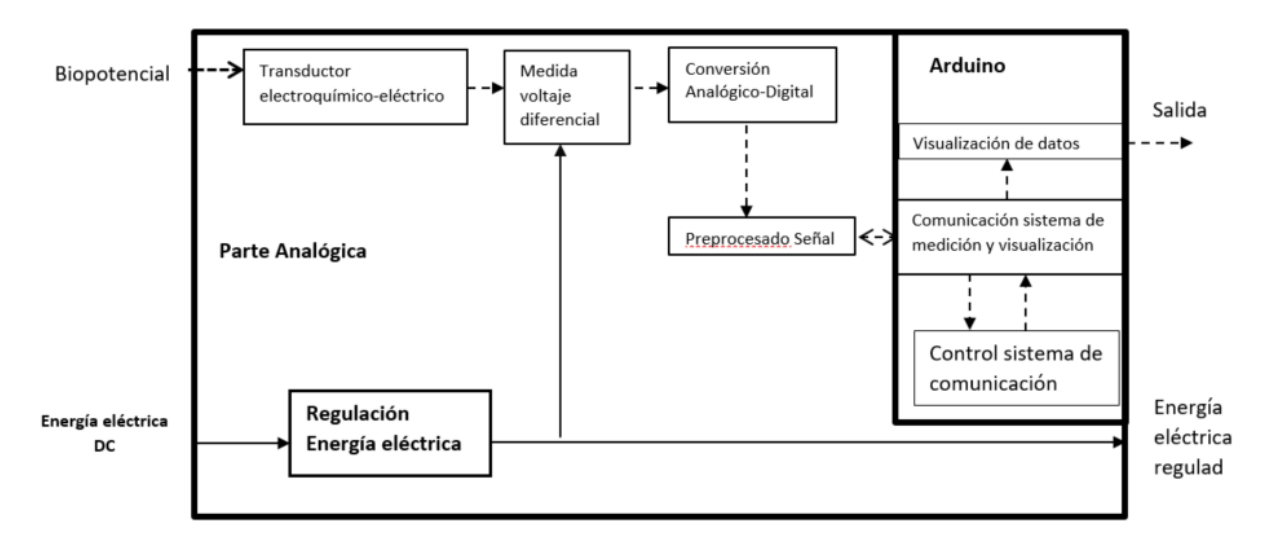

Figura 4.7: Modelo de caja negra desarrollado de este sistema.

El modelo de caja negra es típicamente usado cuando se quiere realizar un proyecto a partir de un concepto, esto es fundamentado en lo que se quiere que haga el sistema. En este caso el diseño de este modelo es bastante sencillo pero se podría ir añadiendo funcionalidades hasta obtener una idea más o menos concreta del sistema final que se desee.

Para comprender los diferentes módulos que conforman este proyecto, se ha de realizar un diagrama de bloques donde se determina qué funciones y partes tiene cada uno. Este diagrama es el presentado en la figura [4.8.](#page-47-0) Observando este diagrama, se puede ver que existen 3 partes delimitadas que se comentan a continuación.

- Parte analógica: esta sección gira en torno al front-end AD8232 siendo su función la de recoger el potencial de la señal eléctrica del corazón, realizar un preprocesado y enviarlo ya tratado por una salida, en forma de una señal analógica.
- Arduino: esta sección se dedica a recoger los datos proporcionados por el circuito analógico y almacenarla en una tarjeta microSD y mostrar los datos por pantalla.

Matlab: esta sección se encarga de realizar un segundo filtrado de la señal para elimina ciertos artefactos introducido en el proceso de lectura de la señal eléctrica del corazón y ejecutar un algoritmo de detección de complejo QRS.

<span id="page-47-0"></span>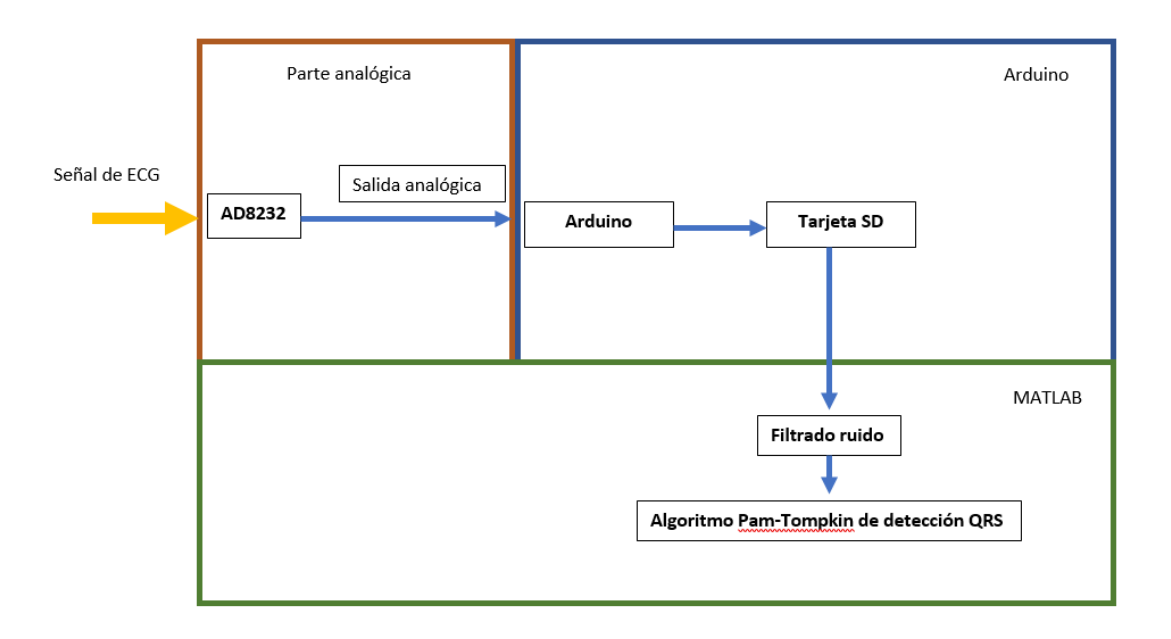

Figura 4.8: Modelo de caja negra desarrollado de este sistema.

### 4.6. Diseño de esquemáticos y PCB

Para el diseño de los esquemáticos y de la PCB se ha utilizado el software EAGLE siguiendo la propuesta de diseño 'Single Lead Heart Rate Monitor' de Sparkfun [\(Sparkfun,](#page-78-1) [2014\)](#page-78-1) como pilar para el análisis y el posterior diseño de la PCB. El funcionamiento del esquemático de este proyecto cumple los requisitos del sistema y es el adecuado para este proyecto.

El esquemático de la parte analógica de este sistema gira en torno al Front End AD8232. En la figura [4.9](#page-48-0) se muestra el diseño del esquemático que se ha desarrollado para este sistema.

<span id="page-48-0"></span>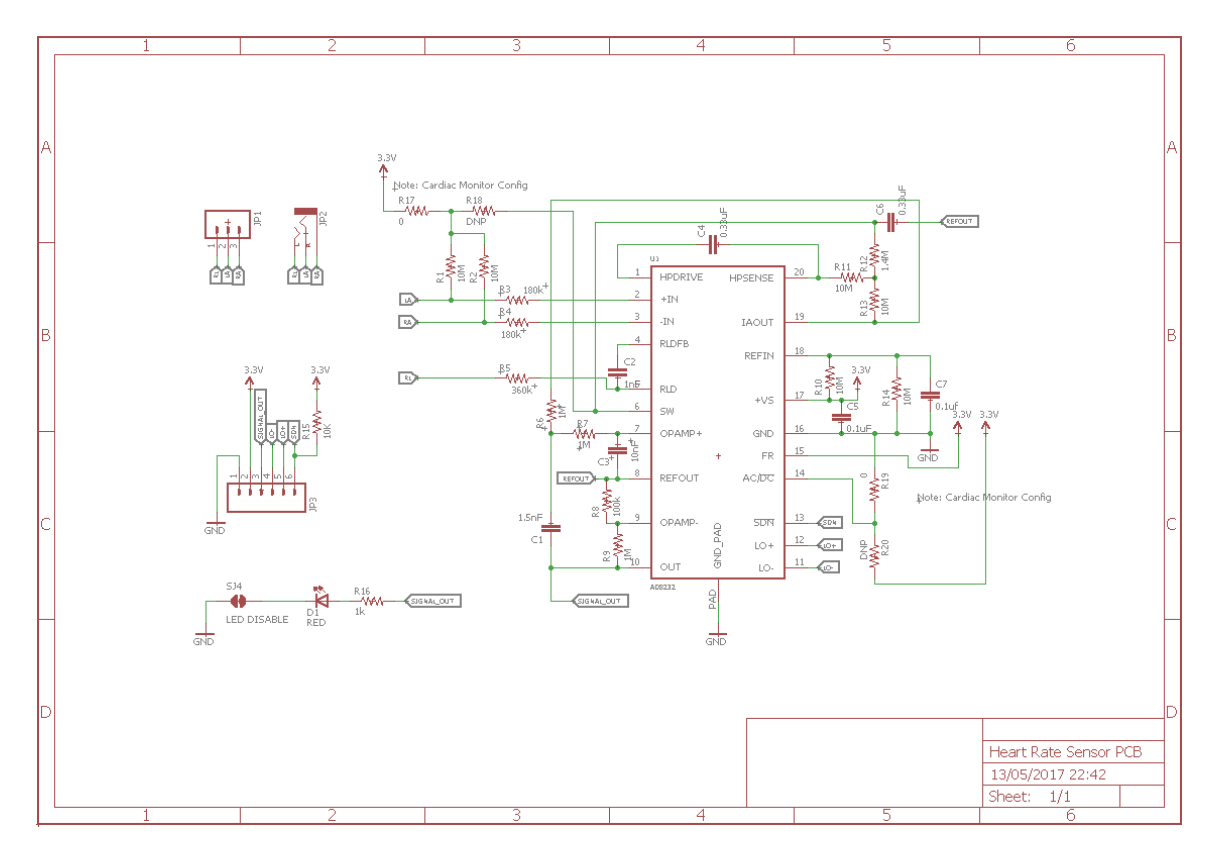

Figura 4.9: Diseño del esquemático del ECG.

Este esquemático está presentado de forma que cumpla las especificaciones del Front End AD8232, cuyos requisitos vienen presentados en el datasheet proporcionado por su empresa fabricante. A partir de ésta se realiza el diseño de la PCB.

El diseño de la PCB que se ha realizado para este proyecto ha sido guiado por reglas que permiten su implementación final en placas estándar de baquelita. En la figura [4.10,](#page-49-0) se muestra el diseño y trazado de las pistas de la PCB a imprimir posteriormente. Para el diseño de la PCB de un sistema hay que seguir una serie de criterios de diseño se seleccionan componentes y sus correspondientes footprints, y se procede a su ubicación en la placa. Posteriormente se realizó el trazado de pistas entre los footprints de los distintos componentes del diseño. Se debe tener especial cuidado en trazar las pistas de la forma más eficiente, procurando no crear vías entre las caras Top y Bottom y evitando los ángulos rectos para evitar los efectos de reflexión de electrones en la pista. Para conseguir un mejor conexionado puede ser necesario mover algún componente. Se evitará mover los conectores ,ubicados para su posterior conexión sobre la Arduino MEGA, y también el front-end, ubicado en el centro de la placa.

Tras el trazado de pistas entre todos los componentes, se procedió a la creación de los archivos gerber que se envían a fábrica (ver Fig. [4.11\)](#page-49-1). Dentro de los gerber hay que incluir las configuraciones de cada cara junto con la máscara antisoldadura, la capa de serigrafía y el archivo de taladros.

<span id="page-49-0"></span>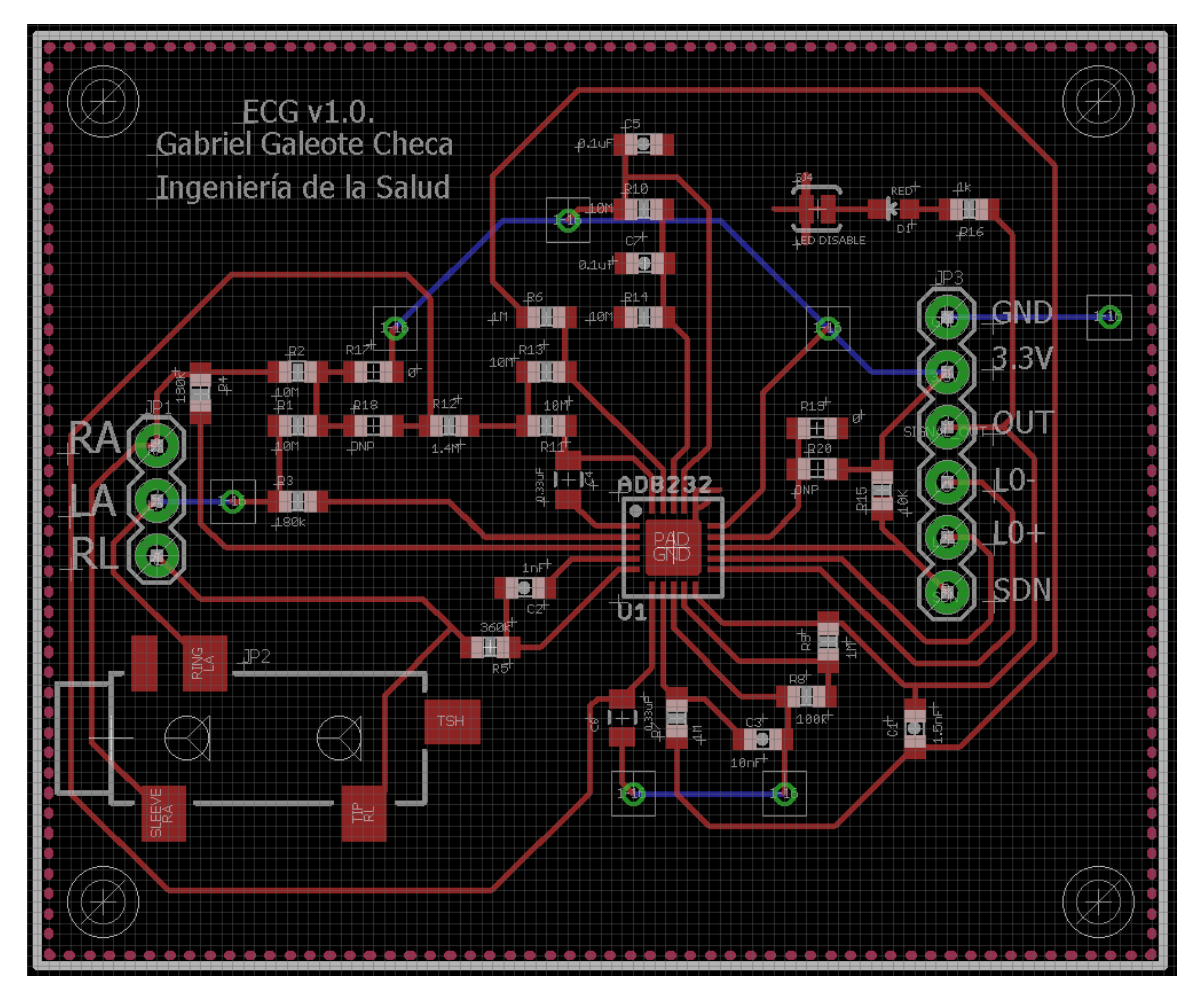

Figura 4.10: Diseño de la PCB del sistema de adquisición de potenciales de ECG.

<span id="page-49-1"></span>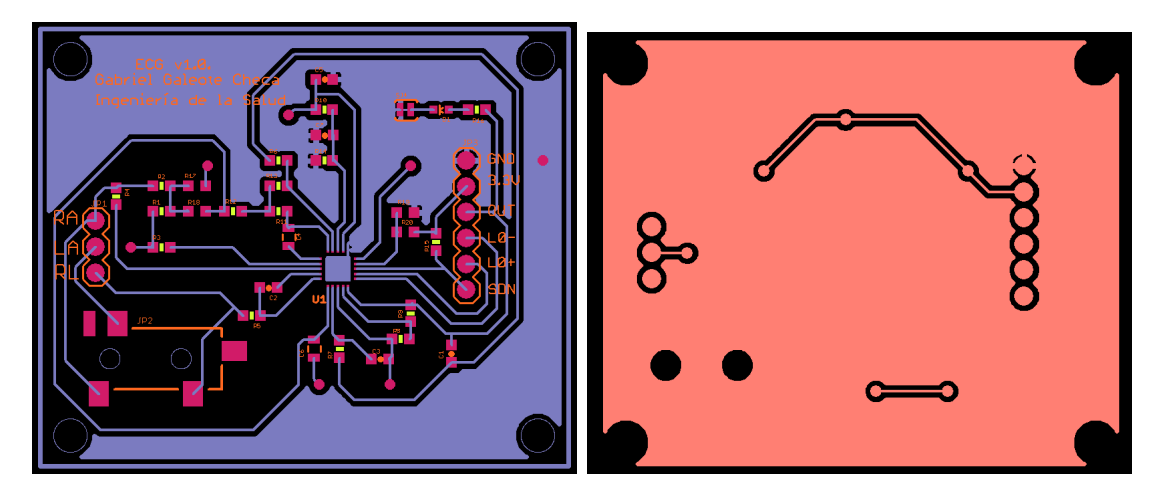

Figura 4.11: Gerber de la placa de PCB para su fabricación.

### 4.7. Comunicación con Arduino

La comunicación entre la sección analógica del sistema con la sección digital se realiza mediante Arduino. El sistema de adquisición de datos se basa en la lectura de la señal de ECG, procesada analógicamente mediante el sistema que se desarrolló en el apartado anterior, y enviado a la plataforma de Arduino en forma de una señal analógica. Los datos recogidos de tensión eléctrica se guardan en un fichero de datos tipo TXT para ser enviado al procesamiento de señal en MATLAB. Este fichero se guardará en un sistema de almacenamiento de datos que, para este proyecto es una tarjeta microSD.

El diagrama de flujo del sistema sigue la siguiente estructura (ver Fig. [4.12\)](#page-50-0). Primero debe comprobarse que los electrodos están correctamente conectados, es decir, que no se ha producido una desconexión en alguno de los electrodos del sistema. Posteriormente, debe realizarse la lectura y guardarse en una variable auxiliar para después ser escrita en el fichero txt separado por un espacio, formato del que puede leer MATLAB para el análisis de datos.

<span id="page-50-0"></span>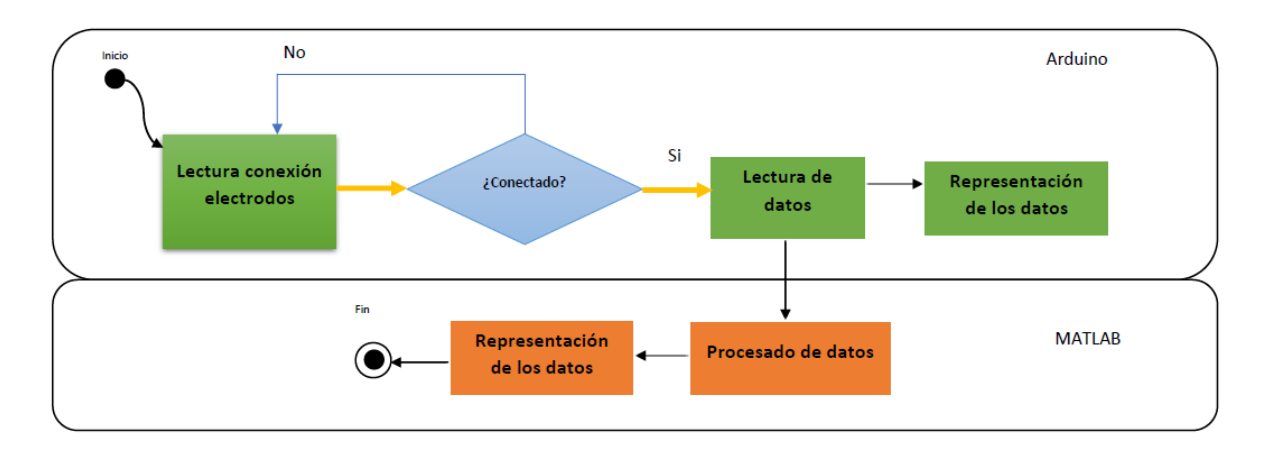

Figura 4.12: Diagrama de flujo de la sección software del sistema.

La comunicación entre Arduino y el sistema analógico se realiza de forma ininterrumpida hasta que se extraiga la tarjeta microSD. De esta forma, desde que se alimenta el dispositivo, la lectura de datos es continua.

El código realizado para la comunicación entre Arduino y el sistema analógico se presentan en el Anexo III.

### 4.8. Procesamiento de la señal

Pese a que en el propio front end AD8232 realiza una etapa de preprocesado de la señal, mediante filtros notch y amplificadores de señal, hay muchos efectos perjudiciales que pueden deteriorar la calidad de la señal. Estas son las siguientes:

- Perturbaciones electromagnéticas, debido a problemas de compatibilidad electromagnética entre distintos aparatos que se encuentre en el entorno.
- Problemas de antena debido a que los electrodos tienen una longitud de cable considerable, respecto a las dimensiones del sistema, y pueden producir un efecto de antena de señales que circulen por el ambiente.
- Otro fallo que se puede producir es la introducción de ruido en el sistema de Arduino.

Por estos motivos, se ve necesario realizar un procesamiento de la señal, reduciendo ciertas frecuencias de ruido, así como efectos de la línea base. En primer lugar, es necesario reducir ese efecto del ruido para poder obtener una señal con definición y en segundo lugar, lo que más interesa a la hora de estudiar un electrocardiograma es en numerosas ocasiones el complejo QRS. Para ello se tiene que realizar un filtrado en frecuencia reduciendo aquellas que no interesen y amplificando o manteniendo aquellas que sí interesan, en el rango de los 5-15 Hz como se observa en la figura [2.5](#page-25-0) del capítulo 2. Para la amplificación y detección de estos complejos QRS existen diversas técnicas, siendo una de las más utilizadas el algoritmo de detección de Pan-Tompkin.

#### Algoritmo de Pan-Tompkin

El algoritmo de detección de complejos QRS de Pan-tompkin fue desarrollado en 1985 con el fin de crear un método automático de detección de dichos complejos y poder detectar ciertas patologías como la arritmia, latidos ectópicos o extrasístole. Este algoritmo está basado en la aplicación de una serie de filtros en el dominio de la transformada Z que realizan las tareas de reducción de ruido y de amplificación del complejo QRS. En la figura [4.13](#page-51-0) se muestra un diagrama de flujo del funcionamiento de dicho algoritmo en el que se muestra la secuencia de aplicación de este algoritmo.

<span id="page-51-0"></span>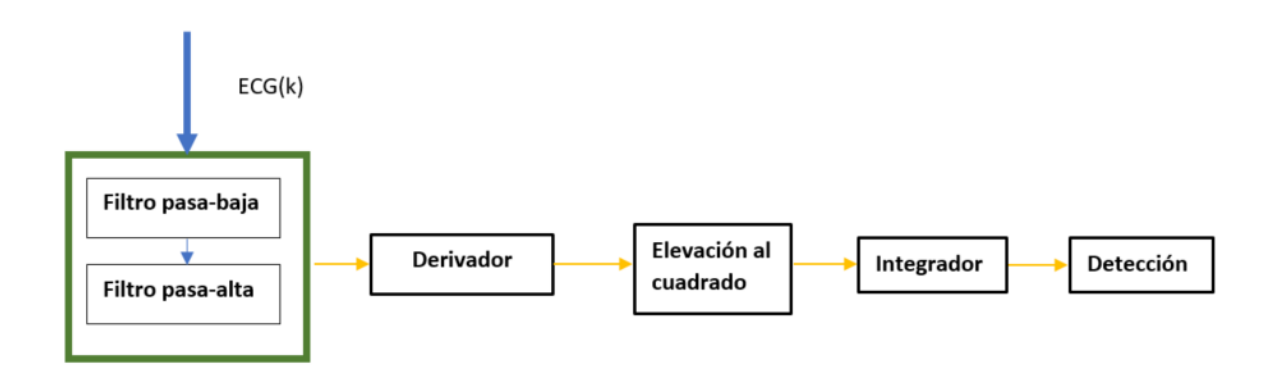

Figura 4.13: Diagrama de flujo del algoritmo de Pan Tompkin.

Como se puede observar, primero se aplican un filtro pasa baja y un filtro pasa alta, lo que compone un filtro pasa banda, cuya función es la de eliminar la frecuencia superior a 20 Hz y la inferior a 10 Hz aproximadamente. Posteriormente, con la señal ya filtrada, se aplica un derivador que busca resaltar las zonas del complejo QRS donde su cambio de pendiente es muy abrupta. Tras destacar estas zonas se eleva la señal al cuadrado amplificando los picos y se aplica un integrador con un tiempo de ventana adecuado, por defecto 150 ms, y se obtienen los picos de señal totalmente resaltados [\(Ahlstrom and Tompkins,](#page-76-1) [1985\)](#page-76-1). Llegados a este punto es cuando comienza a aplicarse la detección de los complejos QRS. Se considerará complejo QRS todo pico que supere un determinado umbral calculado en el tiempo de entrenamiento, por defecto 1 segundo. Este umbral irá adaptándose cada vez que se localice un pico y se considere un complejo (spki) o un ruido (npki). Se utilizan dos variables auxiliares, spki y npki cuya función es la de permitir que el umbral se adapte conforme avanza el algoritmo. Puede darse el caso de que se encuentre un pico pero no alcance el umbral y se considerará ruido. En ese caso se actualizará la variable npki, asociada al nivel de ruido y con ello el umbral. Todo el código desarrollado en MATLAB se presenta en el Anexo IV, donde se encuentra totalmente comentado. A continuación se presenta un pseudocódigo del algoritmo para explicar cual es el funcionamiento de este de forma más detallada.

```
//Inicializamos las variables del algoritmo en el tiempo de entrenamiento
spki = MÁXIMO ECG INTEGRADO EN TIEMPO DE ENTRENAMIENTO/ 3;
npki = MEDIA ECG INTEGRADO EN TIEMPO DE ENTRENAMIENTO / 2;
UMBRAL = npki +0.25*(spki-npki);FOR CADA PICO
IF PICO > UMBRAL
     spsi = 0.125*PICO ACTUAL+0.875*spki;GUARDAMOS POSICIÓN DEL PICO;
    ELSE
     //SI ENTRA EN ESTA CLÁUSULA, ES UN RUIDO
        npki = 0.125*PICOACTUAL+0.875*npki;
    END;
END;
```
Para la realización de los algoritmos de procesamiento de señal se suele optar por el uso de señales ya definidas en bases de datos como la de Physionet, en la que se pueden encontrar señales de ECG de pacientes con ciertas patologías o sanos. Normalmente, se toman señales "limpias", a las que se les añade ruido y, a partir de ella, se crean los filtros pertinentes para el procesado de la señal. Se toma una señal de ECG de un paciente con arritmia cardiaca para mostrar todos los pasos descritos anteriormente.

En primer lugar, se muestra la señal original del paciente (ver Fig. [4.14\)](#page-53-0) donde se observa con en ciertos latidos se crean unas imperfecciones que suponen un cambio del potencial en el circuito eléctrico del corazón. Posteriormente, se le aplica un filtro pasa altas para

eliminar las frecuencias bajas (ver Fig. [4.15\)](#page-53-1) y después un filtro pasa bajas para eliminar las frecuencias altas (ver Fig. [4.16\)](#page-54-0). Una vez que se aplica el filtro, se realizan todos los procesos que se describen en el diagrama de flujo. Esto es, aplicación del filtro derivador (ver fig. [4.17\)](#page-54-1) y la elevación al cuadrado y el integrador (ver Fig. [4.18\)](#page-55-0) y, finalmente, la detección de complejos QRS que en este caso es del 100 %. En la Figura [4.19](#page-55-1) se muestran las variables que monitorizan los niveles de señal (spki) y ruido (npki). Se observa como estas variables se van adaptando conforme se captura el ECG.

<span id="page-53-0"></span>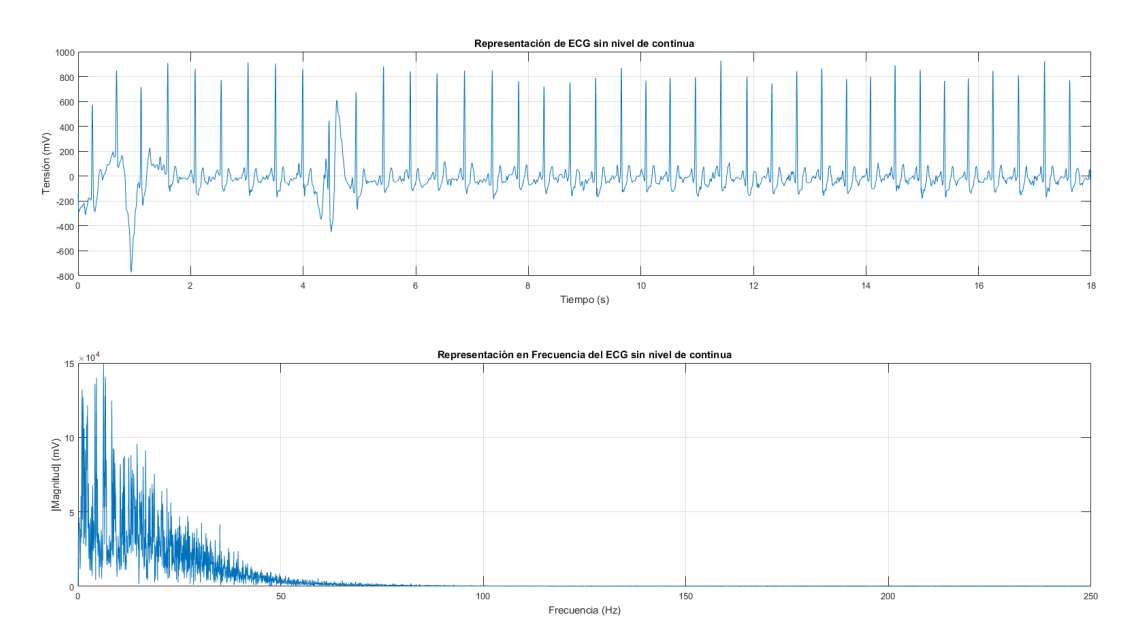

Figura 4.14: Señal original de un paciente con arritmia cardiaca extraída de la base de datos Physionet.

<span id="page-53-1"></span>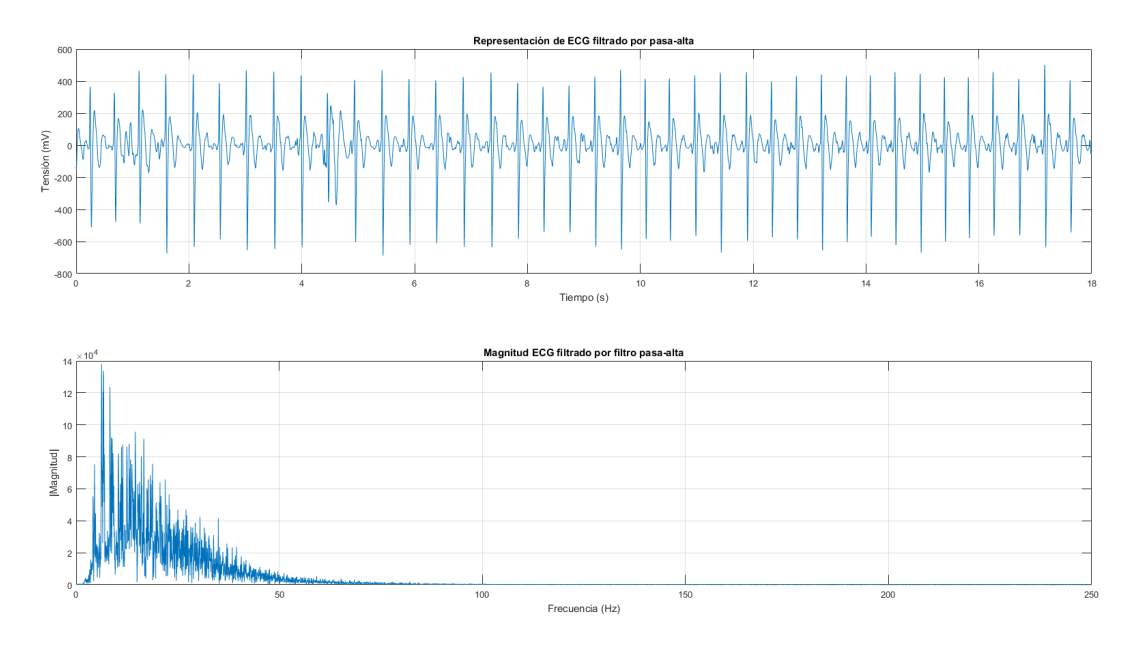

Figura 4.15: Señal filtrada por el filtro pasa altas.

<span id="page-54-0"></span>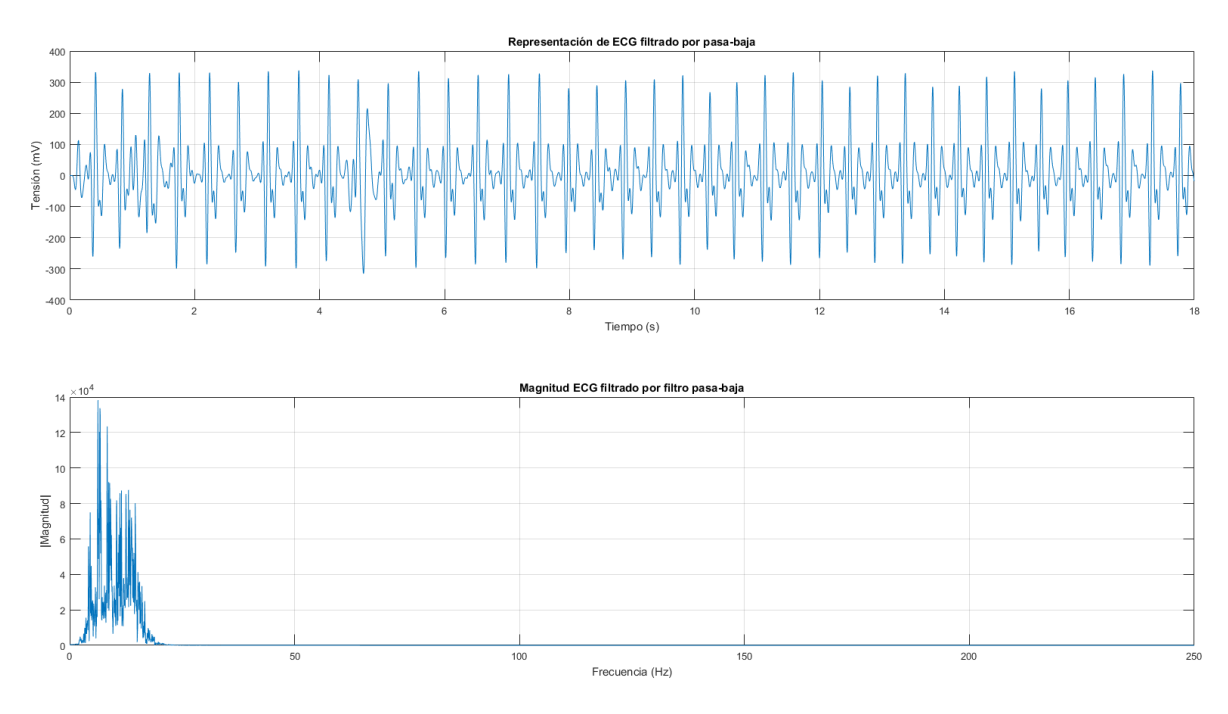

Figura 4.16: Señal filtrada por pasa bajas.

<span id="page-54-1"></span>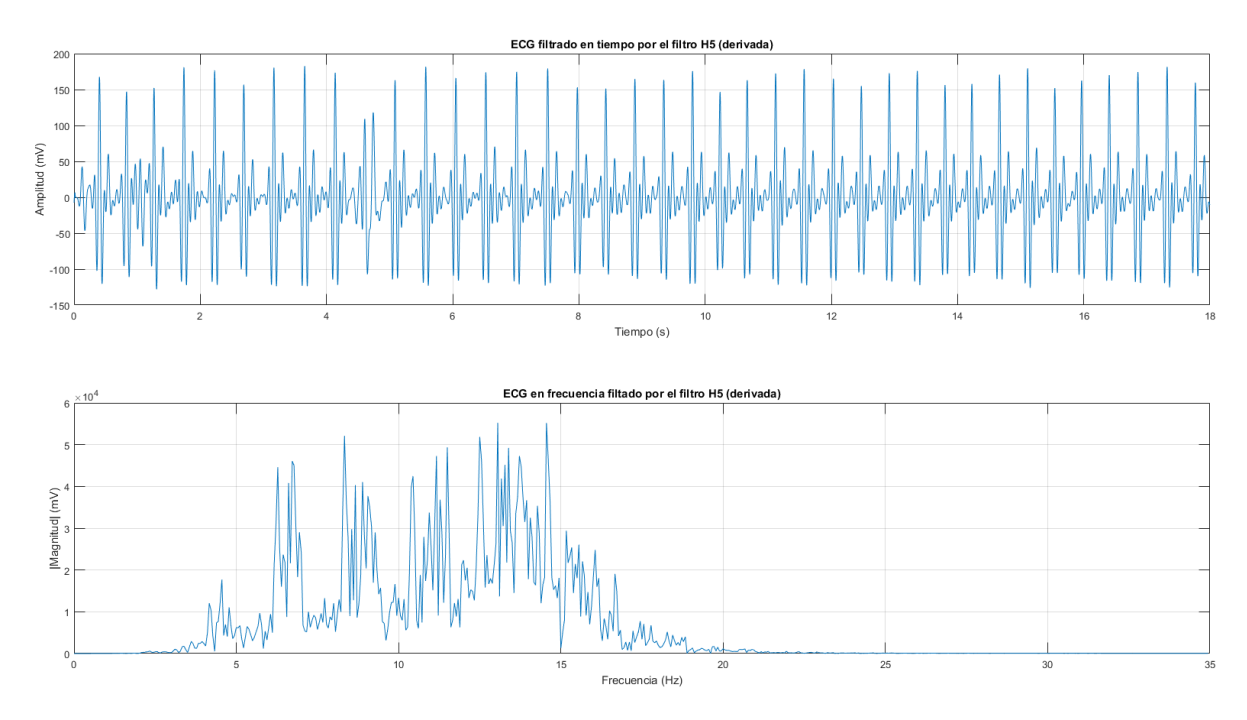

Figura 4.17: Señal filtrada por el derivador.

<span id="page-55-0"></span>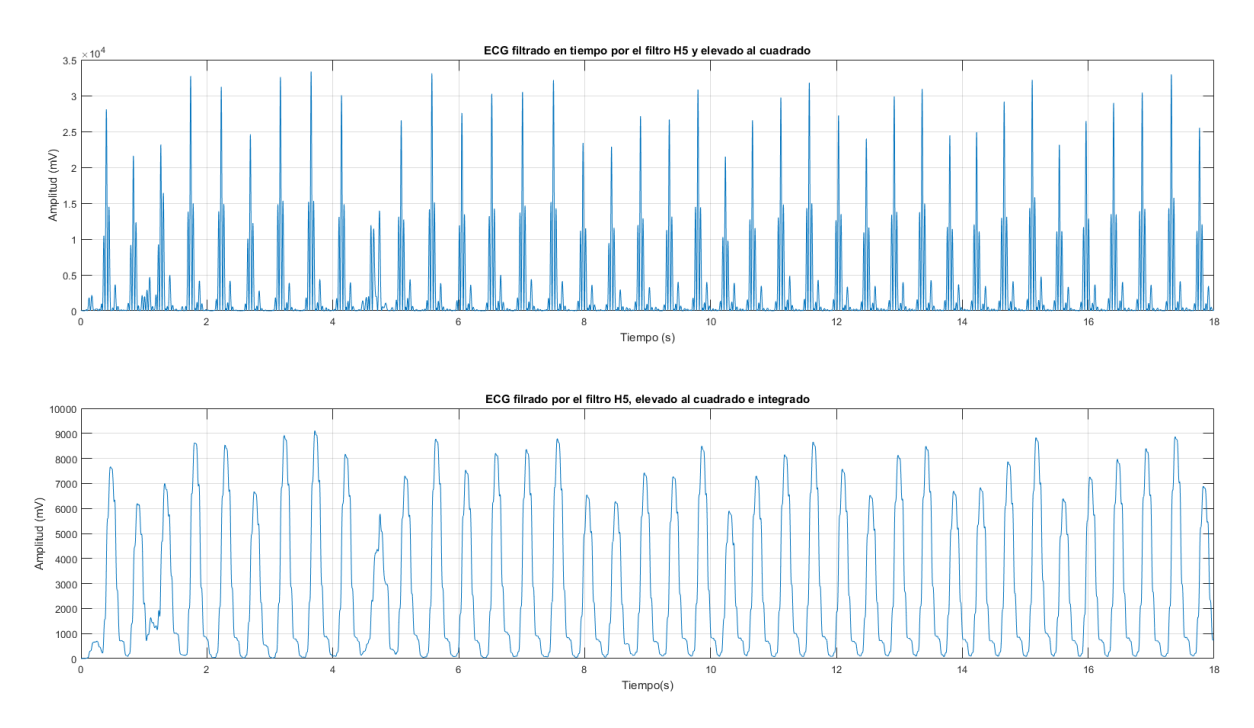

Figura 4.18: Señal elevada al cuadrado y filtrada por el integrador.

<span id="page-55-1"></span>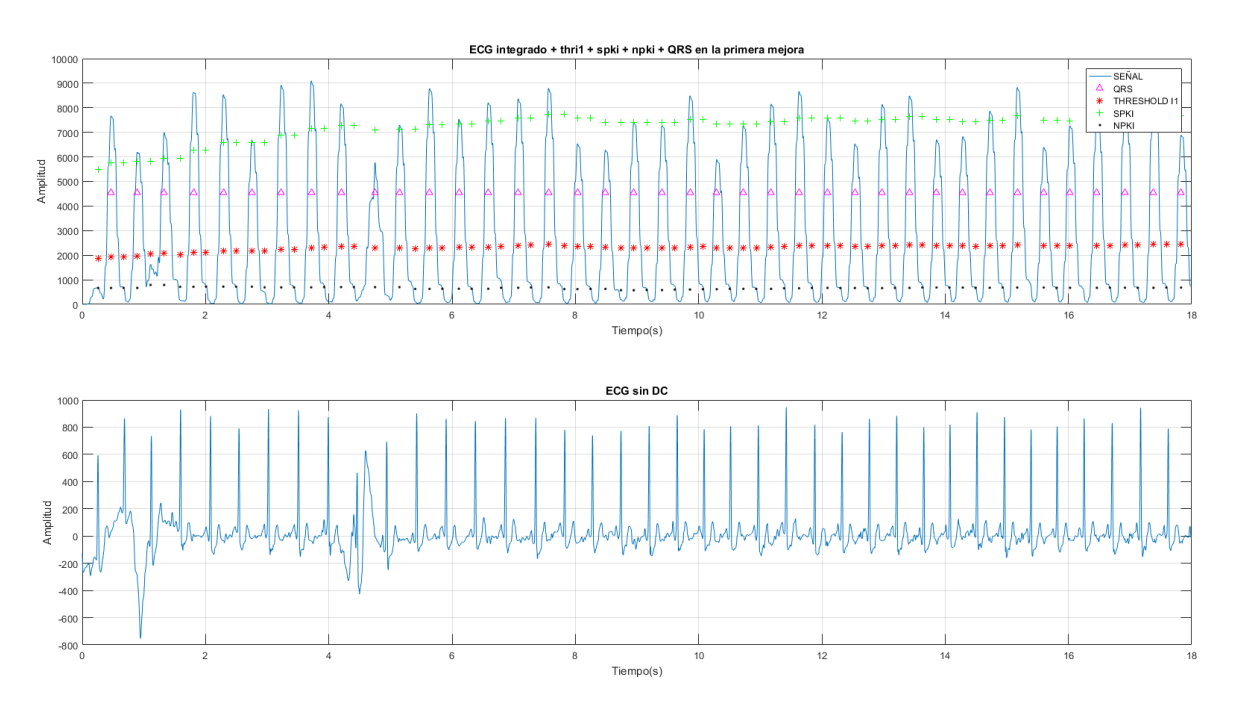

Figura 4.19: Detección de los complejos QRS de la señal.

Mediante este algoritmo no se pueden detectar algunas de las patologías que en un ECG directamente extraído de un paciente y con un pequeño nivel de procesado se podría realizar. No obstante, en el caso del ECG del paciente mostrado en la figura [4.19,](#page-55-1) se puede detectar la arritmia como una mayor amplitud del complejo QRS, entre los segundos 4 y 6, respecto a los otros complejos que se producen, pero no es nada significativo. Este algoritmo, se utiliza fundamentalmente para la detección de los complejos QRS que se producen en un paciente y posteriormente, obtener información significativa de éste. A continuación, se muestra el procesado de una señal de ECG de un paciente con una posible parada cardiaca o una desconexión de los electrodos (ver Fig. [4.20\)](#page-56-0).

Mediante el uso de señales proporcionadas por las bases de datos que se comentaron en este apartado, se puede verificar el funcionamiento del algoritmo para un gran número de señales. Este procedimiento es de gran importancia puesto que permite pulir el algoritmo y ver las situaciones en las que falla antes de ponerlo en funcionamiento en el sistema real.

<span id="page-56-0"></span>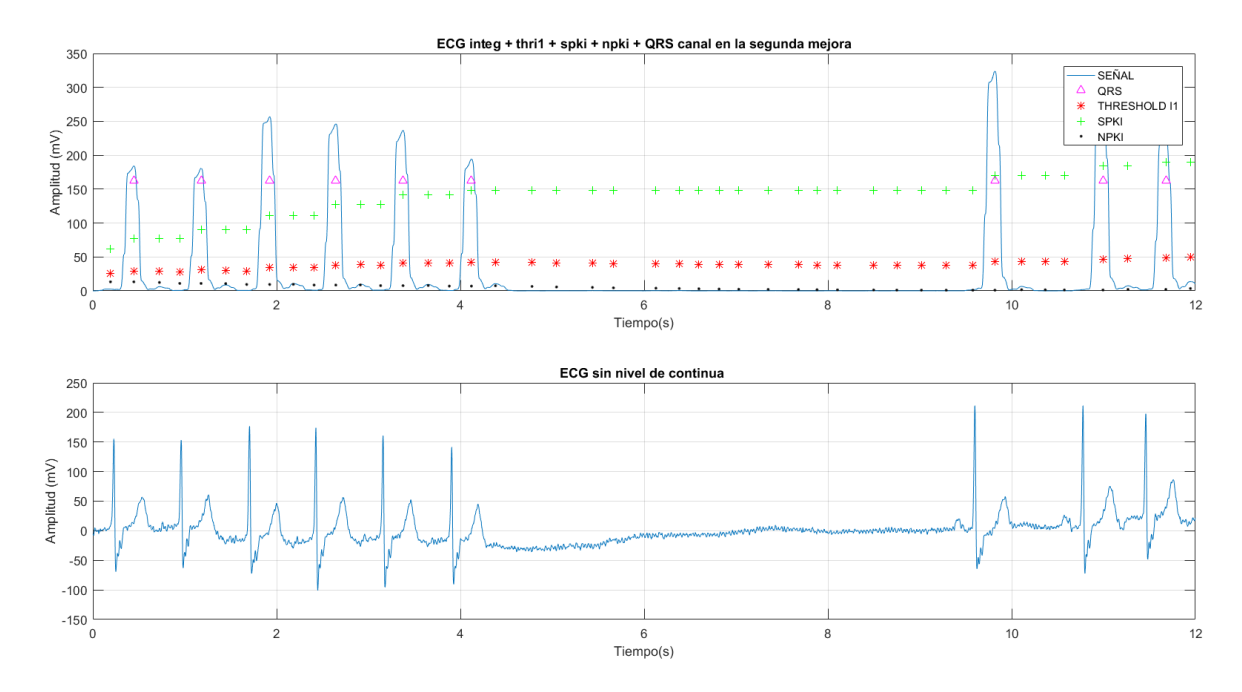

Figura 4.20: Representación de la señal de ECG de un paciente con cardiopatía.

### 4.9. Validación del sistema

Para la validación de un dispositivo electrónico hay que asegurar que todos los requisitos que se propusieron inicialmente se cumplen. Además, en la validación de los dispositivos de captura de ECG se utilizan normalmente simuladores de señales de ECG con la finalidad de conseguir pulir la señal, evaluar si hay riesgos para el paciente y utilizar una señal con características conocidas para comprobar que el dispositivo cumple las especificaciones que se propusieron en los requisitos. A falta de un simulador comercial de ECG en el laboratorio, se ha empleado el simulador de ECG actualmente en desarrollo como TFG por un compañero de titulación. Este simulador consiste en un circuito analógico que simula la señal de ECG a una frecuencia de latidos por minuto determinada. Esta frecuencia puede variarse mediante un potenciómetro [\(Hurtado,](#page-77-1) [2017\)](#page-77-1).A partir de este simulador se realizarán las pruebas pertinentes de validación del sistema para comprobar que su funcionamiento es correcto. normalmente, para la validación de dispositivos se deben hacer muchas pruebas de validación que incluyan diversos cambios y condiciones. En este caso se realizarán dos a modo de ejemplo.

#### 4.9.1. Validación de los requisitos

Para la validación de requisitos, hay que tomar cada uno de los requisitos y verificar que se han cumplido.

- RF1, RF2, RF 3, RF 5, RF 6: verificados debido a la elección del front-end que cumple estas características.
- RF 4: las lineas de código en arduino son 58, por lo que se cumple.
- RF 7: las dimensiones de la placa fabricada son de 22.36 cm2 por lo que se cumple.
- RF 8: el coste del dispositivo es de 71.41 euros sin I.V.A. incluido, por lo que cumple el requisito.
- RF 9: el código de MATLAB tiene una extensión de 390 líneas por lo que es menor que las requeridas, por lo tanto se cumple.
- RF 10: según las propias características de la señal eléctricas del corazón y del circuito implementado, este requisito se cumple.
- RF 11: el voltaje de alimentación utilizado en este dispositivo está dentro del rango que se especifica, por lo que se cumple.
- RNF 1: el dispositivo se presentó a compañeros de clase y personas del ámbito sanitario y entendieron como tenían que usarlo, por lo que se cumple el requisito.
- RNF 2: el sistema está dentro de los rangos seguros de uso evitando la salida de corrientes de fuga del dispositivo mediante resistencias pull-up y diodos de protección. Por lo tanto, se cumple.
- RNF 3: el sistema tiene un coste asequible a partir de sus componentes. habría que añadir todos los costes derivados de los registro de marca, costes de explotación, gastos de gestión etc. Además, tendría que ponerse en producción y asegurar un número de producción eficiente. En el mercado hay dispositivos de ECG por encima de los  $50 \in$ . Por lo que este requisito no puede ser a priori verificado hasta haber realizado un correcto estudio de mercado.
- RNF 4: el dispositivo es portátil, por lo que se cumple.
- RNF 5: el dispositivo es de código abierto y puede cederse el código a quien lo necesite en todo momento. Por lo tanto, se cumple.
- RNF 6: el dispositivo no tiene ningún tipo de interfaz para poder usado de forma sencilla, es un prototipo. Por lo tanto, este requisito no se cumple.

### 4.9.2. Primera prueba de validación

Con el fin de caracterizar algunas de las frecuencias más comunes en una señal de ECG, se simula una señal de ECG de 60 latidos por minutos (lpm). En esta primera prueba, se coloca la frecuencia anteriormente comentada de forma que se pueda verificar que la toma de datos sea correcta (ver Fig. [4.21\)](#page-58-0). El esquema de montaje se puede ver en la Figura [4.22.](#page-58-1) Ambos equipos (simulador y sistema de captura) son prototipos.

<span id="page-58-0"></span>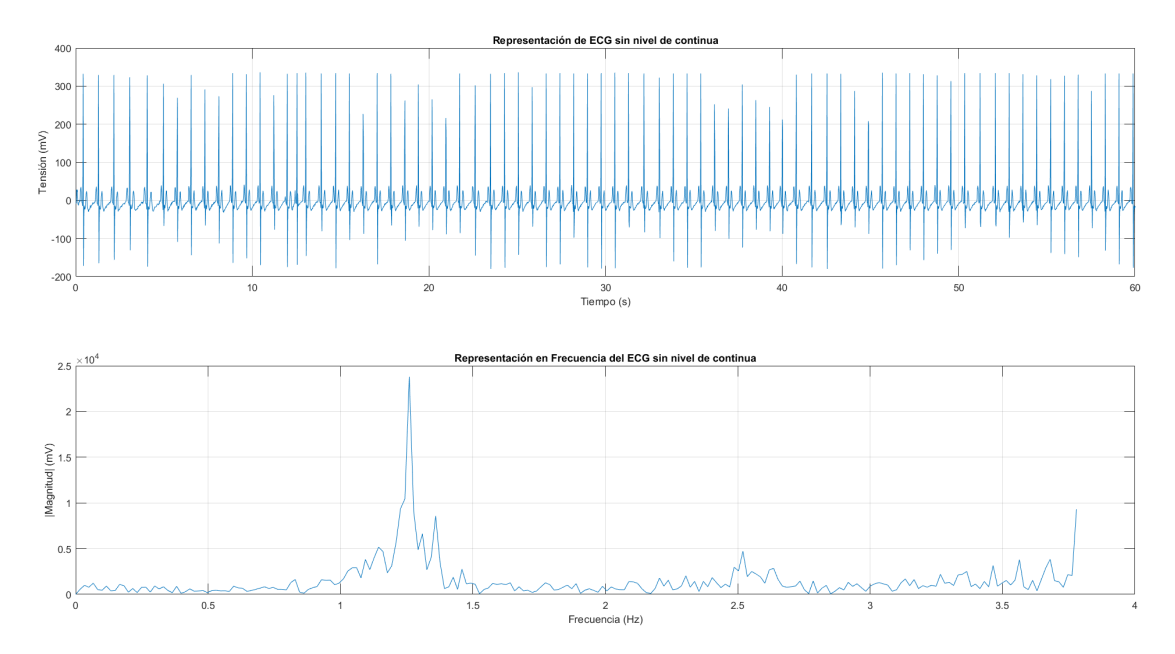

Figura 4.21: Representación de la señal de ECG obtenida a partir de un simulador de ECG.

<span id="page-58-1"></span>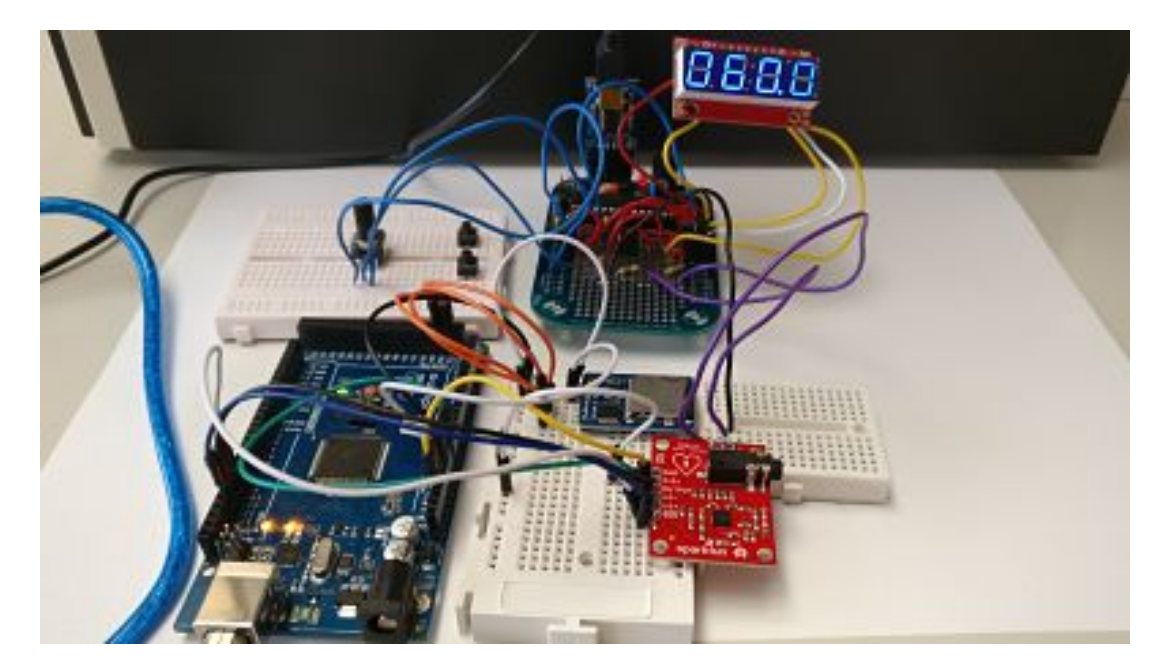

Figura 4.22: Ensamblaje del sistema del simulador de señales de ECG junto al sistema de adquisición de señales.

Como se observa en la figura [4.21,](#page-58-0) la frecuencia que se ha seleccionado para la primera prueba de validación, se cumplen los requisitos que se presentaron. La señal que se introdujo era con una frecuencia de 60 lpm. En todo el tiempo de toma de datos, unos 80 segundos, que se realizó se recogieron 76 complejos QRS.

#### 4.9.3. Segunda prueba de validación

La segunda prueba de validación consistía en una señal de ECG simulada a una frecuencia de 30 latidos por minuto que se varía linealmente hasta los 120 lpm. El fin de esta prueba de validación es recoger la variación de la disminución de tiempo en el intervalo PR y verificar que el sistema de adquisición es capaz de recoger distintas variaciones con rapidez de respuesta.

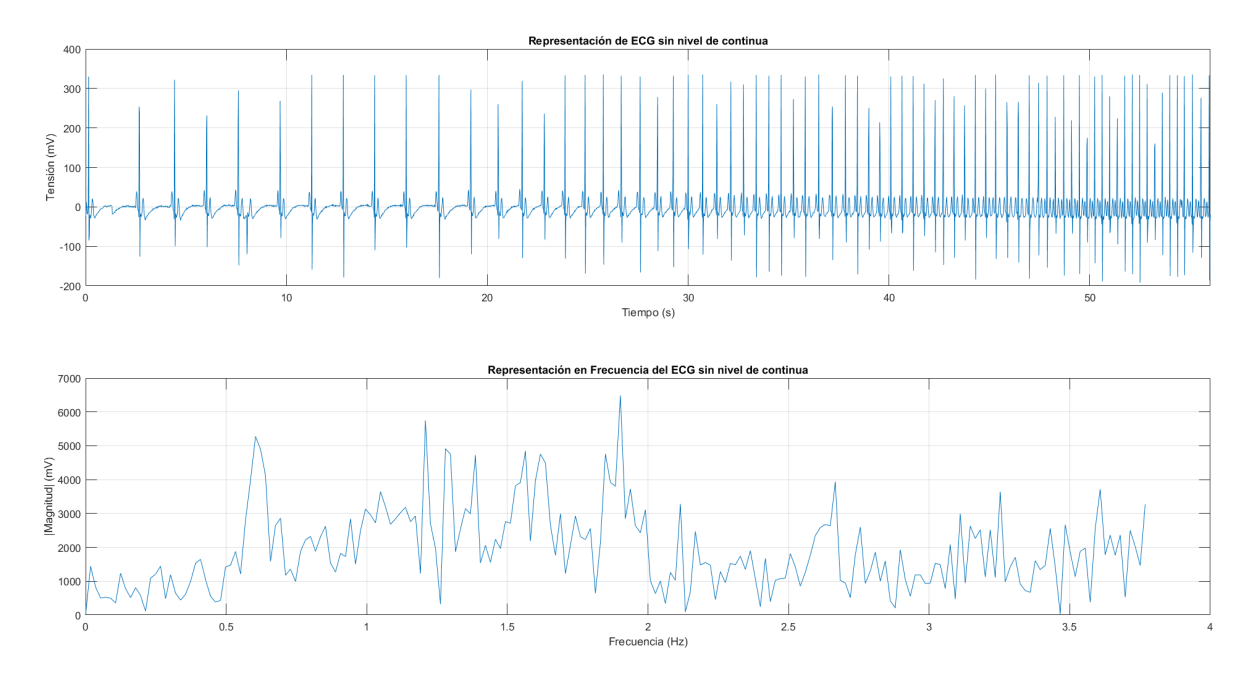

Figura 4.23: Variación de la frecuencia de lpm aumentando linealmente desde 30 lpm hasta 120 lpm.

Se puede ver de forma más ampliada la gráfica de la señal en la figura [4.24](#page-60-0) para poder observar cómo varía la distancia entre los complejos QRS. Debe tomarse especial atención en la zona intermedia en la que la variación de esta frecuencia en ocasiones produce variaciones de la amplitud de los complejos QRS, quizás debido al simulador o al sistema de adquisición. Habría que comentar que la señal tal y como se recoge aparece invertida, pero es fácil de ser tratado en el procesado de señal.

<span id="page-60-0"></span>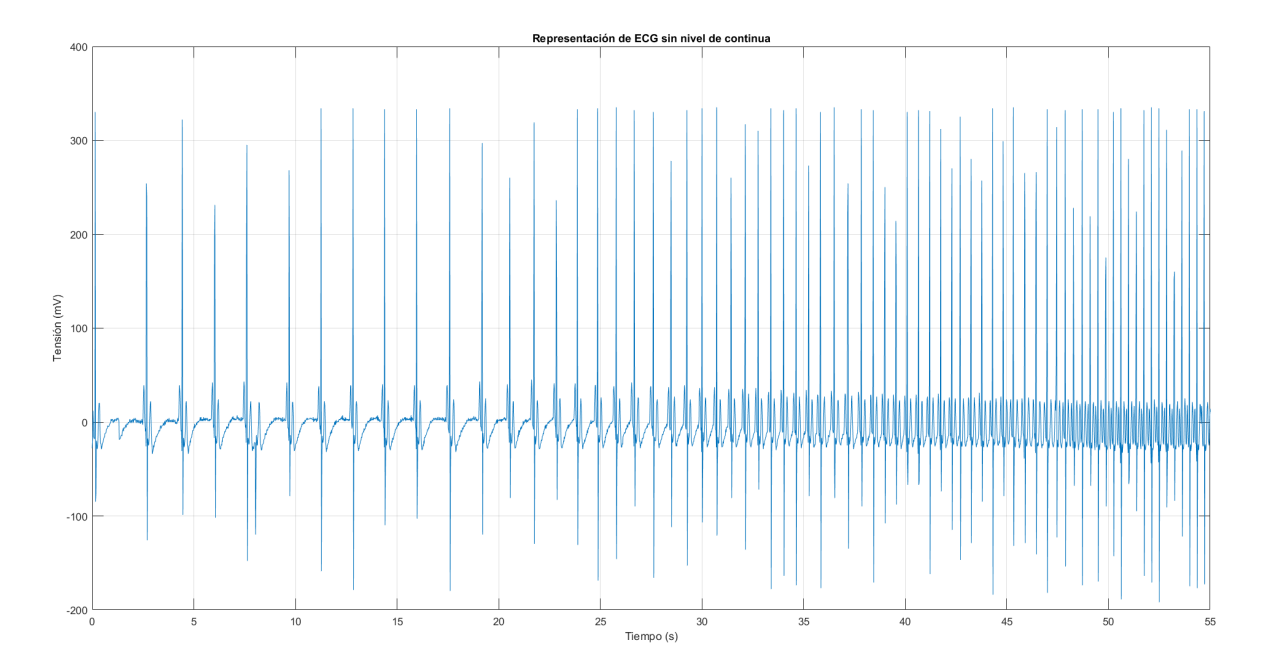

Figura 4.24: Variación de la frecuencia de lpm aumentando linealmente desde 30 lpm hasta 120 lpm ampliada.

### 4.10. Presupuesto

Una de las fases principales de un proyecto de desarrollo de un dispositivo es la elaboración del presupuesto general. A la hora de realizar un presupuesto, hay que tener numerosas variables en cuenta. Entre todas estas, hay que incluir: honorarios de ingenieros/as para el diseño, materiales utilizados, amortización de máquinas para el desarrollo del dispositivo, gastos de gestión, gastos de seguro de responsabilidad civil, gastos de contrata, gastos por comercialización, coste de los certificados de validación del dispositivo, costes de las pruebas de validación. coste del colegio de ingenieros, coste del registro de la marca y del producto así como de la patente. Estos son algunos de los gastos que habría que tener en cuenta y que para poder realizar una correcta aproximación de ellos, se necesitaría realizar un estudio de mercado lo suficientemente realista como para determinar el coste de la producción del dispositivo y los beneficios que se obtendrían.

Este proyecto no tiene como objetivo la realización del estudio de mercado y la concreción del coste de producción del dispositivo por lo que se realizará un presupuesto lo más concreto posible dentro de lo que se pueda abarcar. Dicho presupuesto se muestra en el anexo VI.

### 4.11. Autonomía del sistema

Para que el sistema sea autónomo y pueda trabajar sin necesidad de estar conectado a una computadora, se añadió la funcionalidad de poder trabajar con una batería externa. En

este caso se usa un conjunto de pilas galvánicas de hasta 6 V que se conecta a la arduino y dirige la alimentación de la placa de adquisición de biopotenciales, la parte analógica.

Ha sido comprobado el funcionamiento del dispositivo conectado a una batería y así se han realizado algunas tomas de datos siendo estas fiables. En la sección de pruebas y experimentos, la primera prueba se realiza de forma remota mediante el uso de la batería.

Las baterías usadas son un conjunto de pilas AAA de 1.5V cada una. entre todas forman una capacidad de 2300mAh. Si arduino MEGA tiene un consumo aproximado de 93 mA y, puesto que el front-end AD8232 tiene una corriente máxima de 200pA o 0.2 mA, lo que es una corriente muy pequeña, casi despreciable, se podría decir que la autonomía del dispositivo será de unas 20 horas.

### 4.12. Envolvente del sistema

En todo diseño electrónico, hace falta fabricar una envolvente con el fin de evitar problemas por compatibilidad electromagnética, conseguir que el sistema sea robusto y que pueda ser utilizado con facilidad. Para ello, se realiza el diseño teórico en SolidWorks de una posible envolvente de este sistema. Para ello se han tenido que tomar medidas de todas las zonas de entrada y salida del dispositivo así como las zonas que irán atornilladas a la propia carcasa. A continuación, se muestran la carcasa en ambas caras en las figuras [4.25](#page-61-0) y la zona de inserción de los tornillos en la figura [4.26.](#page-62-0) En el anexo VII pueden verse el plano técnico desarrollado para esta envolvente.

<span id="page-61-0"></span>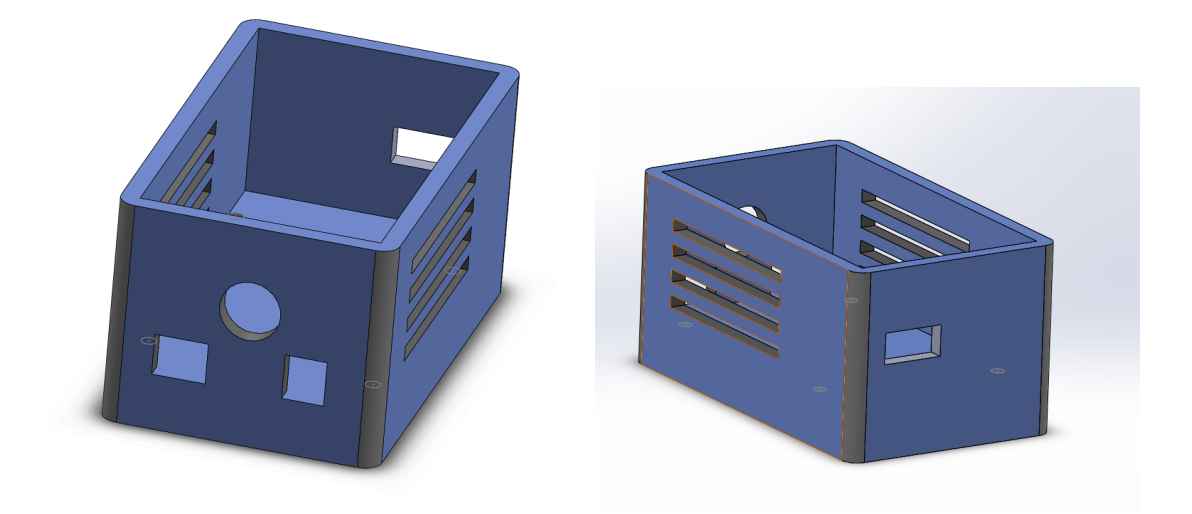

Figura 4.25: Cara anterior y posterior de la envolvente del sistema diseñado.

<span id="page-62-0"></span>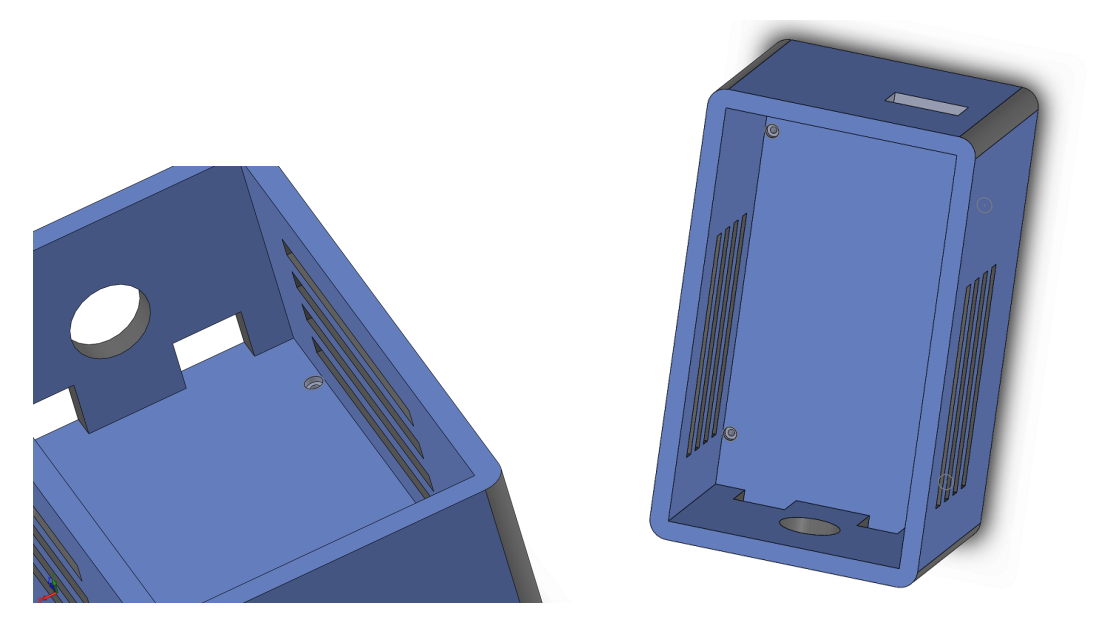

Figura 4.26: Zona de inserción de tornillos para la colocación de la placa.

### 4.13. Conclusiones

En este capítulo se han explicado los distintos pasos llevados a cabo en el desarrollo del proyecto para conseguir realizar el objetivo final, un sistema de adquisición de señal de ECG funcional. El proceso comienza con una educción de requisitos, planificación de las fases, primeros modelos conceptuales y poco a poco ir delimitando funciones y características para obtener una idea más concreta de lo que realizar. Posteriormente se realiza todo el trabajo de laboratorio, incluyendo el diseño de la PCB, programación del Arduino, del código de detección de complejo QRS en Matlab y validación de su funcionamiento.

# Capítulo 5

## Resultados

### 5.1. Introducción

Para la elaboración de las pruebas de este proyecto, se tomó una pequeña muestra de personas a las que se le realizó una toma de ECG. Esta toma de datos se realiza de forma totalmente voluntaria, en personas sin ningún tipo de patología cardiaca y ningún entorno de riesgo. Al paciente al que se le someta a un estudio con este sistema, se le debe dar un consentimiento informado que deberá cumplimentar correctamente. Dicho consentimiento informado se adjunta en los anexos del presente proyecto. Este debe realizarse conforme a Ley 41/2002, de 14 de noviembre, básica reguladora de la autonomía del paciente y de derechos y obligaciones en materia de información y documentación clínica. En el artículo 8 de dicha ley se especifica que "el consentimiento será verbal por regla general", pero que "se prestará por escrito en los casos siguientes: intervención quirúrgica, procedimientos diagnósticos y terapéuticos invasores y, en general, aplicación de procedimientos que suponen riesgos o inconvenientes de notoria y previsible repercusión negativa sobre la salud del paciente".

La información al paciente viene a constituir el eje fundamental en el que articular un verdadero consentimiento. El consentimiento informado sería el último eslabón de ese derecho a la información de los usuarios, prestar el consentimiento después de haber obtenido la información precisa y suficiente. El titular del derecho a la información es el propio paciente, único legitimado, en principio, para consentir.

#### 5.1.1. Primera Prueba

La primera prueba se realiza a un participante de 22 años. Como se comentó anteriormente, la prueba se realiza en reposo (ver Fig. [5.1\)](#page-65-0).

<span id="page-65-0"></span>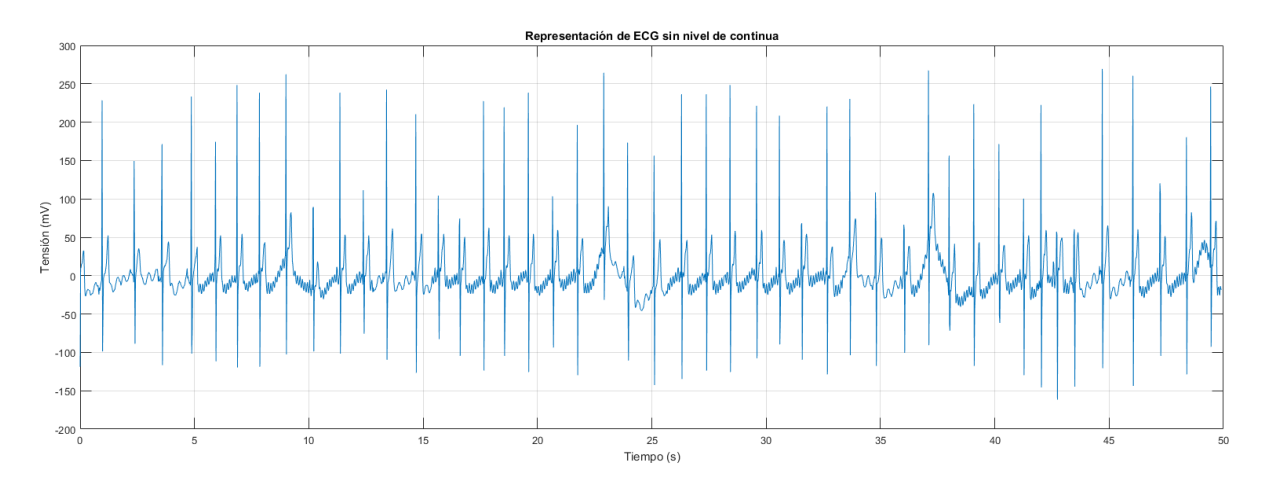

Figura 5.1: Representación de la señal de ECG del paciente de la primera prueba.

Tras recoger esta señal, se puede observar cierto ruido como de la línea eléctrica general y de alguna línea base, se va a realizar el filtrado de la señal. A continuación, se muestran en las imagen [5.2](#page-66-0) el funcionamiento del procesado de esta señal.

Para esta prueba, la eficiencia del sistema es del 100 %, capturando todos los complejos QRS de la señal presentada. Se puede observar en la figura [5.2](#page-66-0) la secuencia de filtrados que se realiza a la señal tal y como se describió en el apartado de procesado de señal del capítulo anterior. En este proceso de aplicación de filtros se puede observar como van desapareciendo las frecuencias que se han filtrado. Por ejemplo, para la primera imagen en la que se realiza un filtrado pasa altas, se puede observar como desaparece prácticamente las ondas P y T respecto a la figura [5.1.](#page-65-0)

<span id="page-66-0"></span>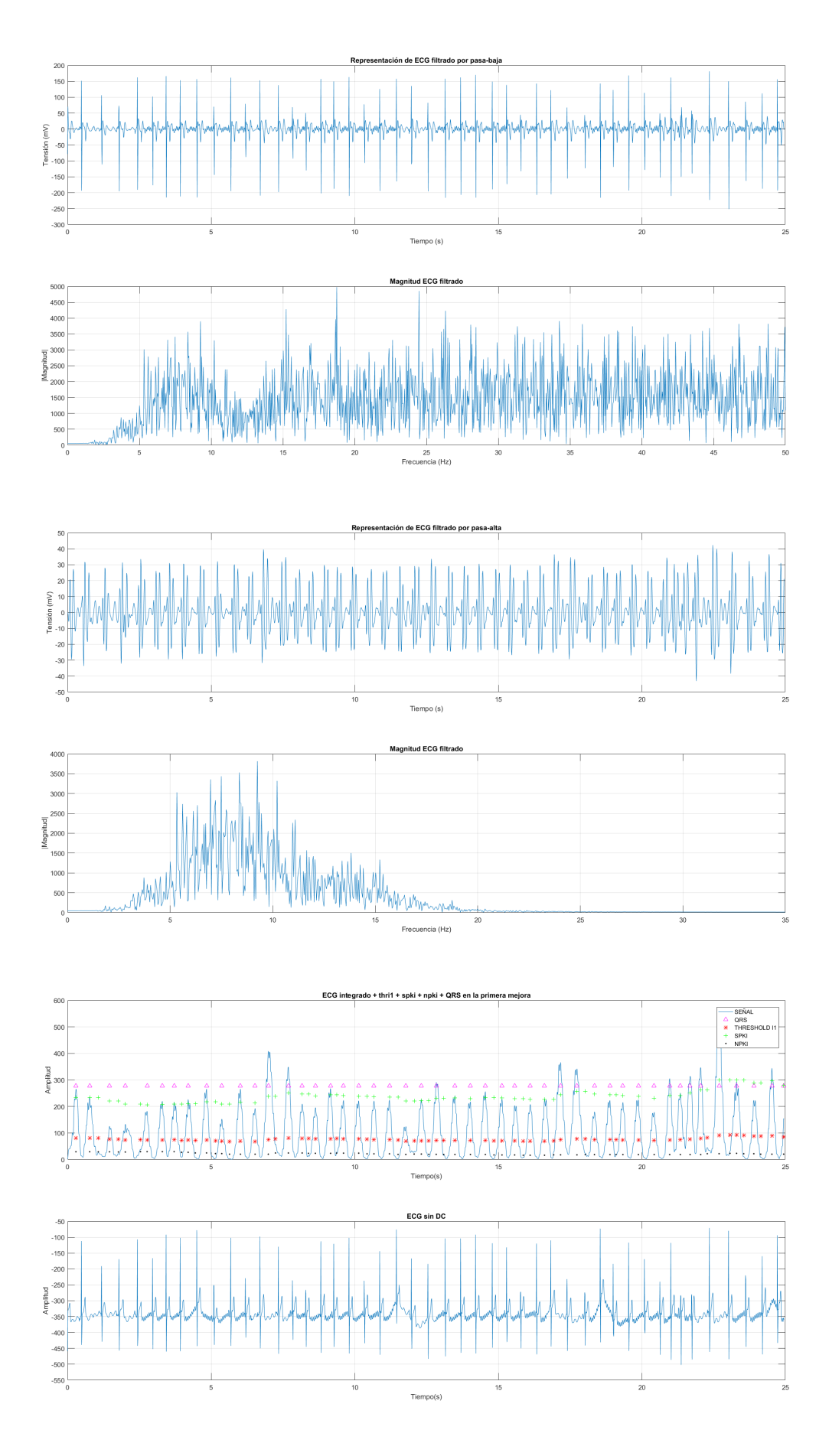

Figura 5.2: Procesado de la señal de ECG del paciente 1.

#### 5.1.2. Segunda Prueba

La segunda prueba se realiza a un participante de 84 años al que se le toma una breve muestra de ECG en un intervalo de 12 segundos aproximadamente para poder obtener una señal de ECG bien definida en un rango de tiempo corto. Se puede observar en esta toma de datos (ver Fig. [5.5,](#page-68-0) que la señal se obtiene con una buena resolución pudiendo distinguir correctamente las ondas P, QRS y T. Además se observa el efecto de la interferencia de la red eléctrica con una frecuencia de 50Hz. Se puede observar en la figura [5.5](#page-68-0) como el filtrado funciona perfectamente destacando los complejos QRS de forma muy clara y su eficiencia es del 100 %.

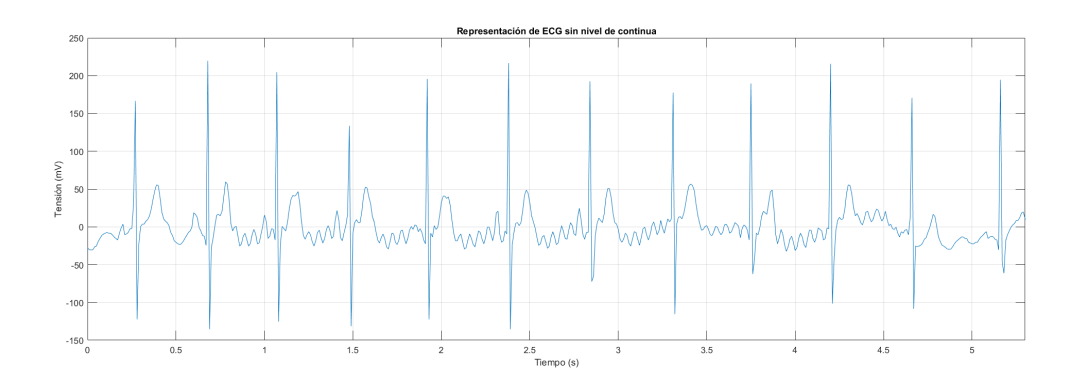

Figura 5.3: Representación de la señal de ECG del paciente de la segunda prueba.

#### 5.1.3. Tercera Prueba

La tercera prueba se realiza a un participante de 57 años (ver Fig. [5.4\)](#page-67-0). En esta ocasión, se ha pretendido mostrar algunas de las interferencias que se pueden producir en una señal de ECG como es la desconexión de electrodos, entre los segundos 8 y 10 donde se observa un potencial muy variante aunque se mantiene el complejo QRS. En la figura [5.5](#page-68-0) se muestra todo el filtrado realizado a esta señal. En este caso la eficiencia es menor, del  $85\,\% .$ 

<span id="page-67-0"></span>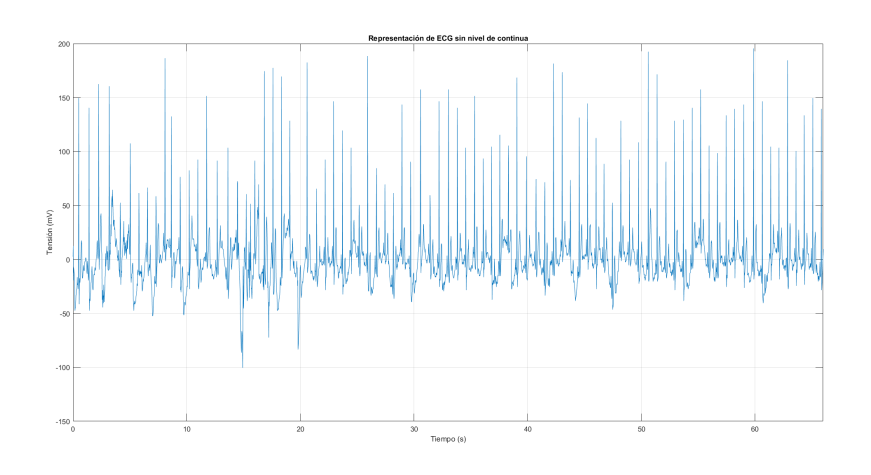

Figura 5.4: Representación de la señal de ECG del paciente de la tercera prueba.

<span id="page-68-0"></span>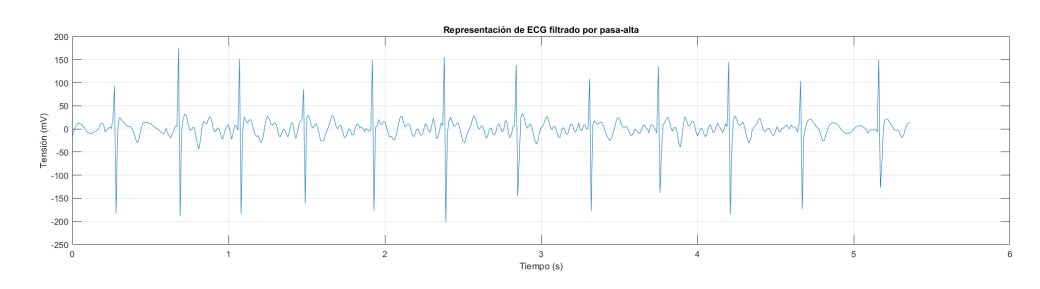

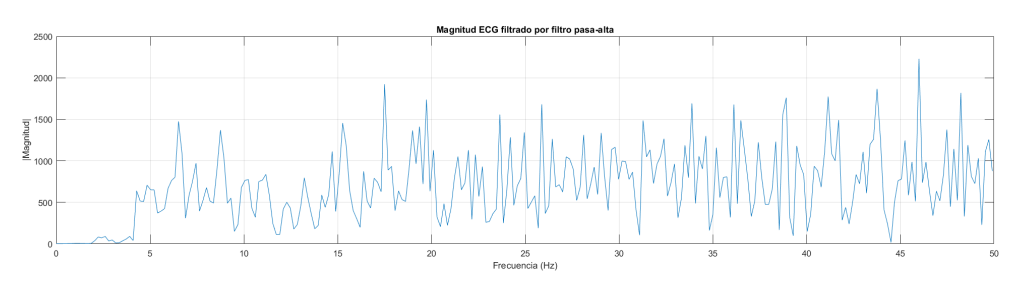

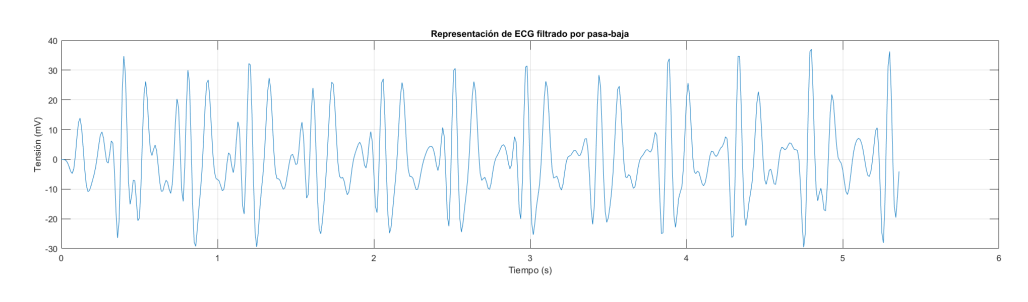

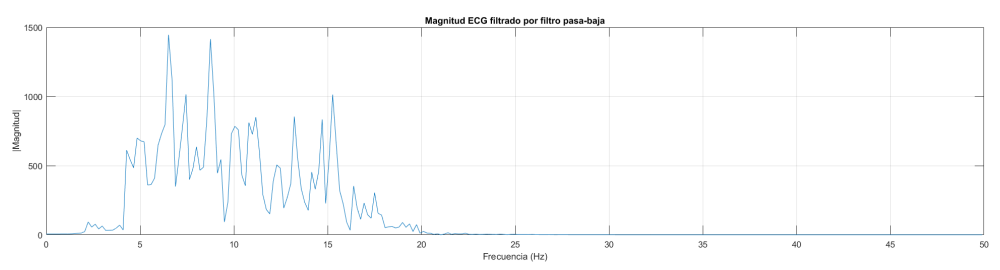

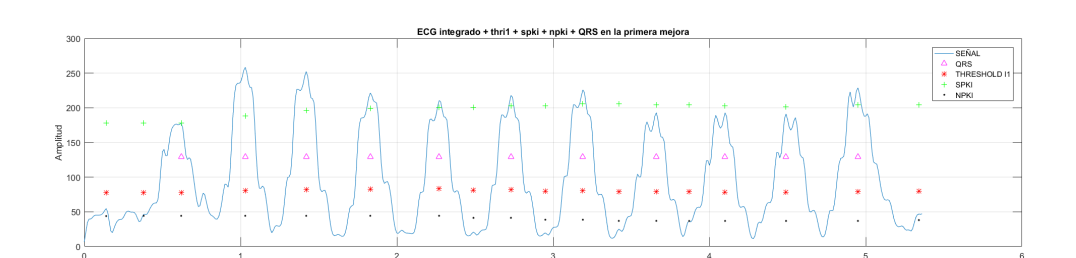

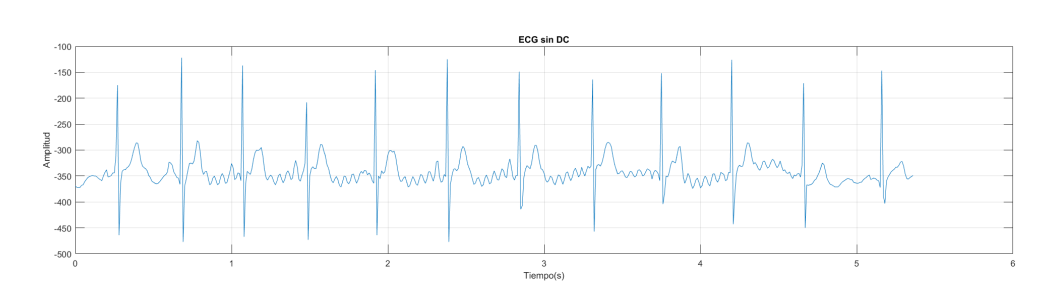

Figura 5.5: Procesado de la señal de ECG del paciente 2.

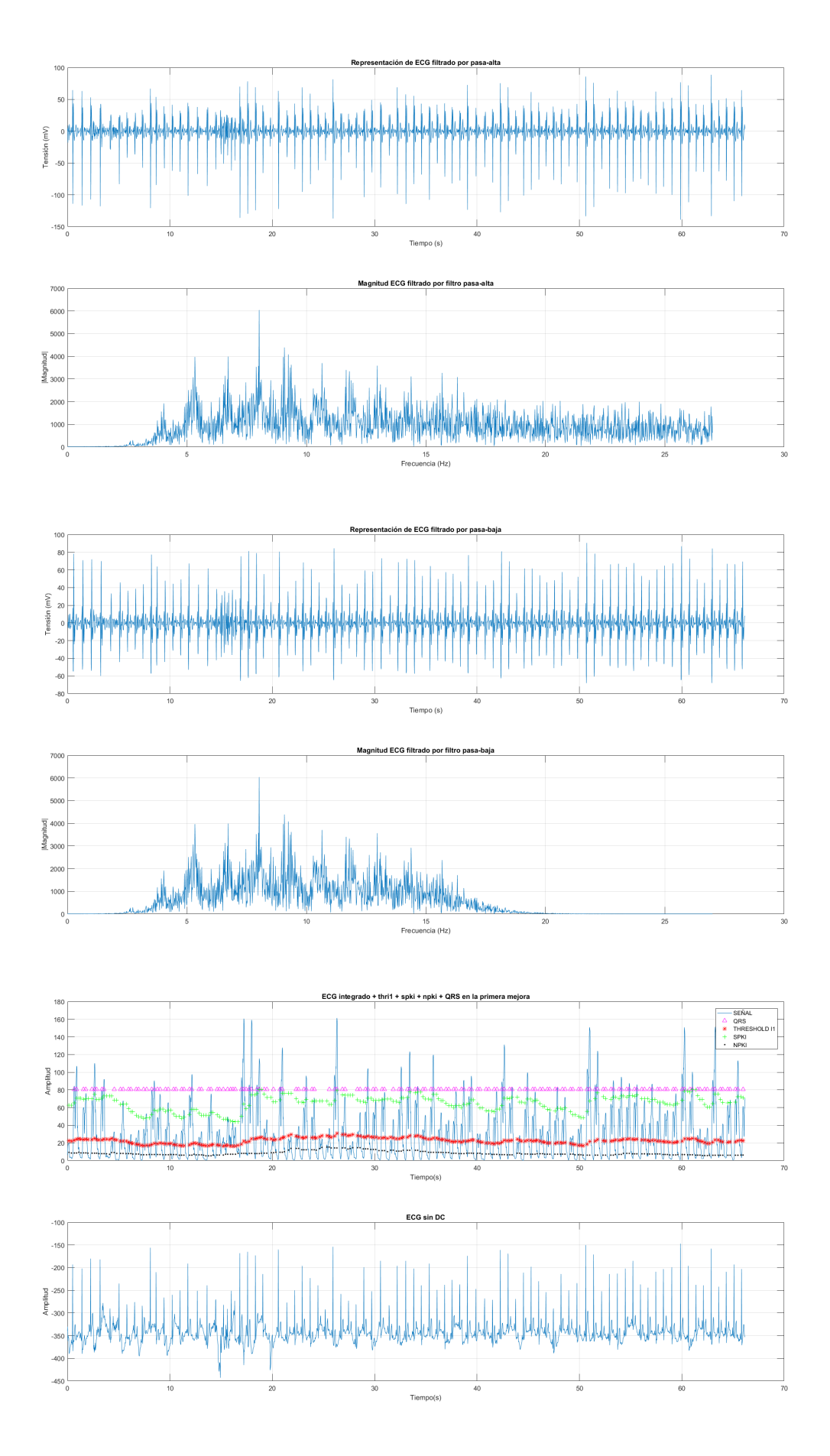

Figura 5.6: Procesado de la señal de ECG del paciente 3.

#### 5.1.4. Cuarta Prueba

La cuarta prueba se realiza a un participante de 59 años (ver Fig. [5.7](#page-70-0) ). En esta ocasión se puede observar que la conexión de los electrodos se realizó un poco fuera de la zona que debía estar por lo que la onda R no amplificó lo suficiente. Todo el procesado de la señal obtenida en esta prueba se muestra en la figura [5.8.](#page-71-0) Esta prueba sirve para indicar que el sistema es capaz de trabajar bien pese a tener un problema como el comentado. La eficacia de detección de complejos QRS en este caso es del 95 % puesto que existen algunos complejos con una amplitud muy baja.

<span id="page-70-0"></span>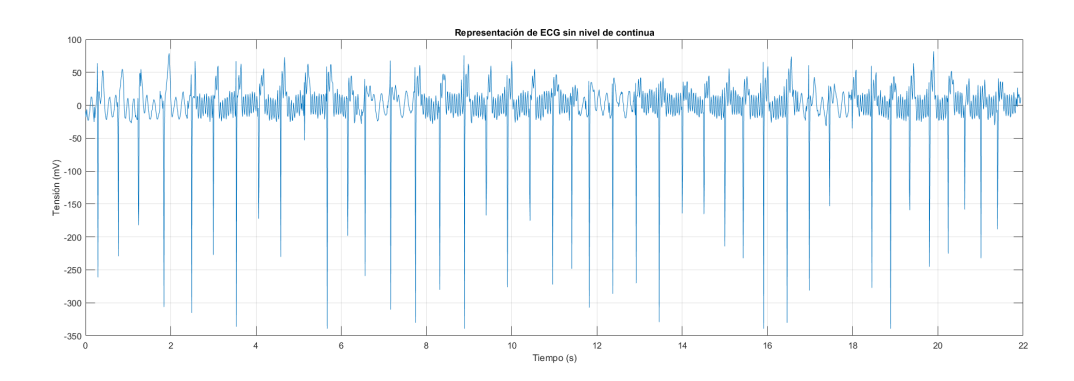

Figura 5.7: Representación de la señal de ECG del paciente de la cuarta prueba.

### 5.2. Conclusiones

En las pruebas que se han realizado sobre esta pequeña muestra de sujetos se pueden observar ciertos aspectos muy significativos. En primer lugar el efecto antena que se produce sobre los electrodos y los cables de conexión. Se podría reducir este ruido pegándolos más al cuerpo de la persona y al dispositivo, disminuyendo la longitud. No obstante, este ruido podría eliminarse en cierta medida, salvo que se incluya en el rango de frecuencias significativas. Si esto ocurre, la señal se empeorará bastante perdiendo información. Sin embargo, lo que más nos interesa en este proyecto es la detección del complejo QRS por lo que, al ser este de bastante mayor amplitud que el ruido que se incluye, el algoritmo seguirá funcionando correctamente.

Se debe tener en cuenta también otros fallos que se producen en la lectura de datos como la variación de la línea base como consecuencia de la respiración y posible movimiento de los electrodos en la piel del paciente. Este ruido puede ser eliminado mediante el procesamiento digital en MATLAB por lo que no hay problema con ello.

<span id="page-71-0"></span>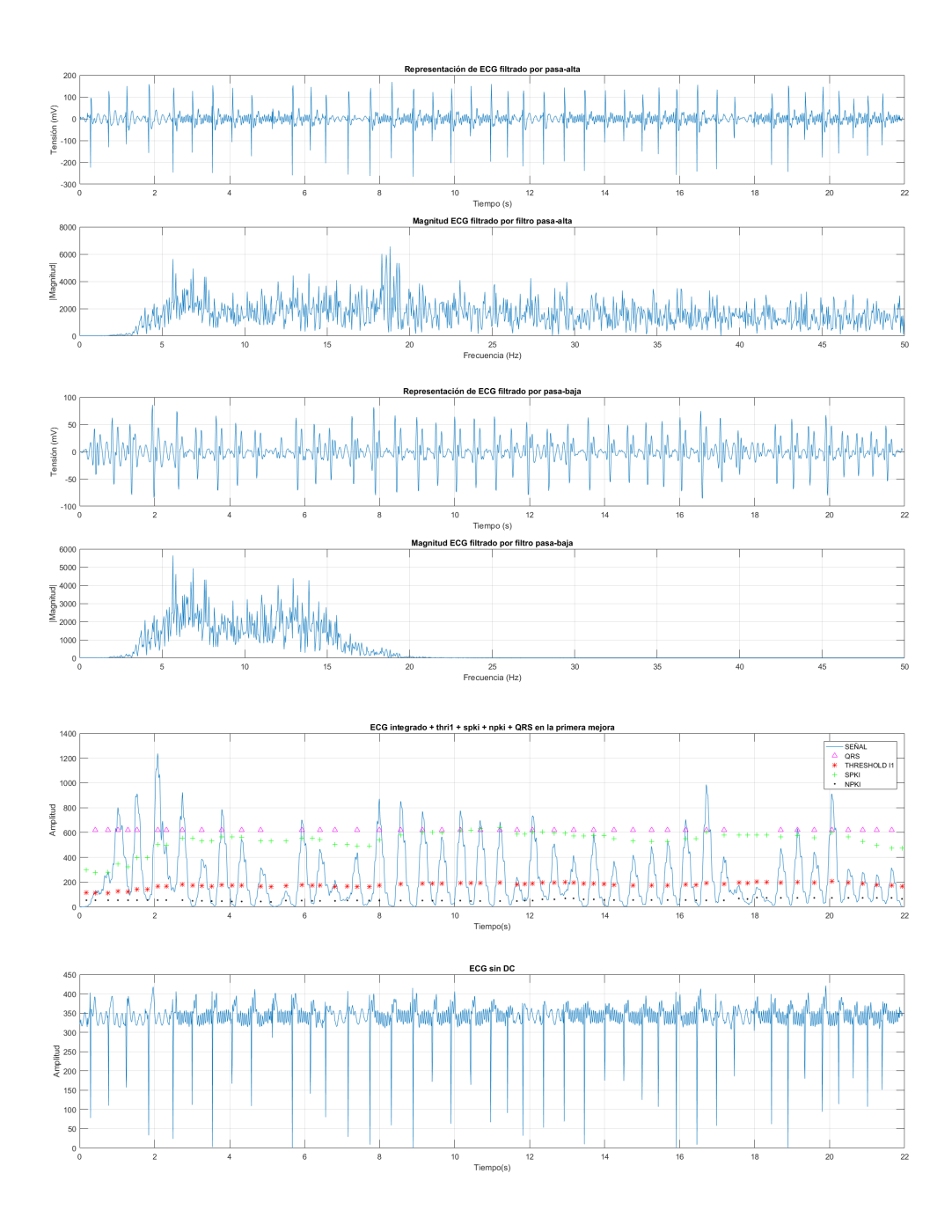

Figura 5.8: Procesado de la señal de ECG del paciente 4.
# Capítulo 6

### Conclusiones

La elaboración de este proyecto ha seguido una estructura clara, iniciado con una revisión bibliográfica, estudiando las características del sistema biológico que se va a medir y de los componentes electrónicos del sistema. Posteriormente, se comentaron las diferentes fases del proyecto detallando qué criterios se establecieron para la decisión de ciertos aspectos y cómo se procedió al diseño y fabricación del dispositivo. Finalmente se realizaron las pruebas de validación pertinentes junto con una serie de experimentos.

Se concluye este trabajo con las siguientes conclusiones. A la hora de elaborar un proyecto de diseño y fabricación de un dispositivo electromédico es vital tener clara la base biológica con la que se trabaja. Sin tener una base de estudio de cómo se producen las variables físicas que se recogen, no sería posible comprender muchas de las decisiones que se toman a lo largo del diseño. Es por esto por lo que se ha hecho tanto énfasis al comienzo del proyecto con un revisión de la parte biológica. También es de gran importancia conocer el funcionamiento físico de los distintos componentes electrónicos que se utilizan para el dispositivo. Esto es un claro ejemplo de un proyecto multidisciplinar donde se necesita un amplio conocimiento que, coordinado entre todas las personas que colaboren en el proyecto, consiguen desarrollar un aparato electromédico con un objetivo específico y totalmente funcional, es decir, no cae en problemas derivados de la falta de conocimiento de uno u otro ámbito.

Con el desarrollo del presente proyecto a lo largo de todo el tiempo dedicado a ello se han extraído las siguientes conclusiones.

- Se ha conseguido desarrollar e implementar el circuito analógico del electrocardiógrafo, obteniendo como objetivo final la PCB.
- Se ha establecido una comunicación eficaz y fiable entre el circuito analógico y la placa de desarrollo Arduino añadiendo la función de guardar los datos en una tarjeta SD externa de forma que se puedan transportar los datos hasta un computadora donde realizar el procesado de los datos. Se ha añadido además la funcionalidad de que el sistema sea remoto añadiendo una batería a éste.

Ha sido elaborado un algoritmo de procesado de datos eficaz para tratar la señal recogida a partir del ECG. Este algoritmo ha sido comprobado que funciona para la señal obtenida detectando los complejos QRS de forma eficiente. Se ha añadido además la funcionalidad de calcular la media de complejos QRS realizados en el intervalo de tiempo en el que se realiza la muestra.

Por último, es importante destacar el coste de este proyecto. Pese a que su estado no permita su puesta en producción y venta debido a todos los pasos que quedarían por realizar como las certificaciones, pruebas de validación mucho más exhaustivas, y otras funcionalidades que quedarían por añadir, el precio del sistema que se ha realizado hasta este punto es de aproximadamente 94 euros. Este es un precio un poco alto al haber comprado los materiales de forma unitaria. Así, si estuviera en producción, se podrían conseguir todos los materiales por un precio bastante más asequible al adquirirse en mayor cantidad. Debido a este precio, podrían ponerse en funcionamiento en el mercado dispositivos con un carácter médico de evaluación de la señal cardiaca mucho más asequible para las personas que lo necesiten y que no tengan grandes medios económicos. Esto es de gran importancia puesto que la ingeniería y por lo tanto el desarrollo tecnológico debería ser universal y accesible para toda la sociedad civil, lo cual en muchas ocasiones está muy limitado por los voraces intereses de las empresas de la industria médica que inflan los precios de sus productos con la intención de obtener una gran lucro económico.

Este proyecto ha sido un ejemplo a pequeña escala de los pasos que deben seguirse en un proceso de diseño y producción de un dispositivo innovador a partir de material OpenSource, cedido por desarrolladores de todas las partes del mundo. Con este, hemos conseguido realizar un ejercicio de investigación y aplicación de los conocimientos adquiridos a partir de dicho proceso para la obtención de un dispositivo totalmente funcional.

El dispositivo creado en este proyecto es solo un prototipo de desarrollo y se necesitaría realizar nuevas iteraciones mejorando el funcionamiento y los requisitos que no se cumplan. Habría que realizar unas etapas de rediseñado observando si haría falta volver a redefinir requisitos y una vez se tenga un dispositivo más cercano a la versión final, realizar pruebas en pacientes y usar simuladores de ECG más complejos.

# Capítulo 7

### Líneas futuras

Para el presente proyecto, se proponen las siguientes líneas de trabajo futuro.

- Mejorar el funcionamiento del dispositivo en términos de aislamiento, robustidad y conexión fiable.
- Dotar al dispositivo de una conexión remota mediante un protocolo de conexión inalámbrica para evitar el almacenamiento de datos externo conectado al dispositivo.
- Automatizar el proceso de recepción de datos en el servidor, o computadora, de forma que se procesen de forma directa una vez sean recibidos.
- Mejorar el funcionamiento del algoritmo de Pam-Tompkins consiguiendo una mejor adaptación del umbral conforme avanza el algoritmo.
- Realizar más pruebas de validación y mejorar el comportamiento del dispositivo.

# Capítulo 8

### Bibliografía

- Afonso, V. X. (1993). Ecg qrs detection. Biomedical digital signal processing, pages 237–264.
- Ahlstrom, M. and Tompkins, W. (1985). Digital filters for real-time ecg signal processing using microprocessors. IEEE Transactions on Biomedical Engineering, (9):708–713.
- Amor, A. J., Masana, L., Soriguer, F., Goday, A., Calle-Pascual, A., Gaztambide, S., Rojo-Martínez, G., Valdés, S., Gomis, R., Ortega, E., et al. (2015). Estimación del riesgo cardiovascular en españa según la guía europea sobre prevención de la enfermedad cardiovascular en la práctica clínica. Revista Española de Cardiología, 68(5):417–425.
- Banzi, M. and Shiloh, M. (2014). Getting Started with Arduino: The Open Source Electronics Prototyping Platform. Maker Media, Inc.
- Beeler, G. W. and Reuter, H. (1977). Reconstruction of the action potential of ventricular myocardial fibres. The Journal of physiology, 268(1):177.
- Bertuccio, P., Levi, F., Lucchini, F., Chatenoud, L., Bosetti, C., Negri, E., and La Vecchia, C. (2011). Coronary heart disease and cerebrovascular disease mortality in young adults: recent trends in europe. European Journal of Cardiovascular Prevention  $\mathcal{B}$ Rehabilitation, 18(4):627–634.
- Cavero-Redondo, I., Díez-Fernandez, A., García-Hermoso, A., Martín Espinosa, N., Pozuelo-Carrascosa, D., and Lucas de la Cruz, L. (2015). Influencia de la conducta sedentaria en la rigidez arterial en adultos sanos. Revista Andaluza de Medicina del Deporte, 8(1):25–25.
- Cooper, J. K. (1986). Electrocardiography 100 years ago.
- Crespo, E. (2016). Aprendiendo arduino. hola. visitado: 12/03/2017.
- <span id="page-76-0"></span>Hall, J. E. (2012). Guyton & Hall compendio de fisiología médica. Elsevier.
- Hodges, S., Villar, N., Scott, J., and Schmidt, A. (2012). A new era for ubicomp development. IEEE Pervasive Computing, 11(1):5–9.
- Hodgkin, A. L. and Huxley, A. F. (1952a). Currents carried by sodium and potassium ions through the membrane of the giant axon of loligo. The Journal of physiology, 116(4):449.
- Hodgkin, A. L. and Huxley, A. F. (1952b). A quantitative description of membrane current and its application to conduction and excitation in nerve. The Journal of physiology, 117(4):500.
- Hurst, J. W. (1998). Naming of the waves in the ecg, with a brief account of their genesis. Circulation, 98(18):1937–1942.
- Hurtado, S. (2017). diseño y montaje de un simulador de ECG. Trabajo de fin de grado, Ingeniería de la Salud, Universidad de Málaga.
- INE (1995). Defunciones segun la causa de muerte: año 1992. visitado: 12/03/2017.
- INE (2014). Defunciones según la causa de muerte: año 2014. Instituto Nacional de Estadística.
- INE (2015). Causas de muerte en españa: año 2015. Instituto Nacional de Estadística.
- Instruments, T. (2015). ADS129x Low-Power, 8-Channel, 24-Bit Analog Front-End for Biopotential Measurements. Texas Instruments.
- Joshi, A., Ravindran, S., and Miller, A. (2011). Heart-rate monitor implementation on the launchpad using msp430g2xx.
- Marrugat, J., Vila, J., Baena-Díez, J. M., Grau, M., Sala, J., Ramos, R., Subirana, I., Fitó, M., and Elosua, R. (2011). Validez relativa de la estimación del riesgo cardiovascular a 10 años en una cohorte poblacional del estudio regicor. Revista Española de Cardiología, 64(5):385–394.
- McAllister, R. E., Noble, D., and Tsien, R. (1975). Reconstruction of the electrical activity of cardiac purkinje fibres. The Journal of Physiology, 251(1):1.
- Milham Jr, S. (1985). Mortality in workers exposed to electromagnetic fields. Environmental Health Perspectives, 62:297.
- Montoya, J. C. (2013). Sistema de adquisición de biopotenciales para entornos académicos. Escuela de Ingeniería de Antioquía.
- Mozaffarian, D. and Clarke, R. (2009). Quantitative effects on cardiovascular risk factors and coronary heart disease risk of replacing partially hydrogenated vegetable oils with other fats and oils. European journal of clinical nutrition, 63:S22–S33.
- Noble, D. (1962). A modification of the hodgkin—huxley equations applicable to purkinje fibre action and pacemaker potentials. The Journal of Physiology, 160(2):317.
- OMS (2015). Enfermedades cardiovasculares. http://www.who.int/mediacentre/factsheets/fs317/es/. visitado: 12/03/2017.
- Riera, A. P., Ferreira, C., Ferreira, M., Meneghini, A., Uchida, A., Schapachnik, E., Dubner, S., Zhang, L., et al. (2008). The enigmatic sixth wave of the electrocardiogram: the u wave. Cardiol J, 15(5):408–421.
- Rivera-Ruiz, M., Cajavilca, C., and Varon, J. (2009). Einthoven's string galvanometer. Tex. Heart Inst. J, 35(2):174–78.
- Ronald M. Birse, r. P. E. (1980). Knowlden oxford dictionary of national biography 2004  $(subscription required) - (original source is his biography written by his wife - Elizabeth$ muirhead 1848–1920. Blackwell: privately printed.
- Sáez, T., Suárez, C., Blanco, F., and Gabriel, R. (1998). Epidemiología de las enfermedades cardiovasculares en la población anciana española. Revista Española de Cardiología, 51(11):864–873.
- Savitz, D. A., Liao, D., Sastre, A., Kleckner, R. C., and Kavet, R. (1999). Magnetic field exposure and cardiovascular disease mortality among electric utility workers. American Journal of Epidemiology, 149(2):135–142.
- Scholz, F. et al. (2010). Electroanalytical methods, volume 1. Springer.
- Soundarapandian, K. and Berarducci, M. (2010). Analog front-end design for ecg systems using delta-sigma adcs. TI Rep. SBAA160A, pages 1–11.
- Sparkfun (2014). Ad8232 sparkfun heart rate monitor. https://cdn.sparkfun.com/datasheets/Sensors/Biometric/AD8232-Heart-Rate-Monitor-v10.pdf. visitado: 24/04/2017.
- <span id="page-78-0"></span>Tortora, G. and Derrickson, B. (2007). Principios de anatomia y fisiologia. Panamericana.
- <span id="page-78-1"></span>Webster, J. (2009). *Medical instrumentation: application and design.* John Wiley & Sons.
- Yanagihara, K., Akinori, N., and IRISAWA, H. (1980). Reconstruction of sino-atrial node pacemaker potential based on the voltage clamp experiments. The Japanese journal of physiology, 30(6):841–857.

# Anexo I. Conceptos anatómicos y fisiológicos

### Introducción

En este anexo se realizan las explicaciones referentes a las distintas partes del sistema circulatorio del cuerpo humano. Para ello se toman como pilares fundamentales las obras de Tortora y Derrickson, con el compendio Principios de Anatomía y Fisiología [\(Tortora](#page-78-0) [and Derrickson,](#page-78-0) [2007\)](#page-78-0), el Compendio de Fisiología humana Guyton de John E. Hall [\(Hall,](#page-76-0) [2012\)](#page-76-0) y uno de diseño de aparatos electromédicos, Medical instrumentation: Application and Design de John Webster [\(Webster,](#page-78-1) [2009\)](#page-78-1).

### Anatomía de la sangre

La mayoría de las células de un organismo multicelular, como el cuerpo humano, no pueden moverse dentro del organismo para obtener los nutrientes y oxígeno necesarios para poder mantener sus funciones vitales, y eliminar los productos de desecho derivados de la respiración celular como el dióxido de carbono y compuestos nitrogenados. Por ello existe un sistema de circulación de fluidos corporales que proveen a las células de todo el organismo los nutrientes necesarios. Estos fluidos corporales son la sangre y el líquido intersticial.

La sangre es un tejido conectivo compuesto por una matriz extracelular de un líquido llamado plasma sanguíneo en el cual se disuelven diversas sustancias y se encuentran muchos tipos de células y fragmentos celulares en suspensión. A través de la sangre circulan un gran número de células con diversas funciones.

La sangre se encarga de transportar oxígeno desde los pulmones y los nutrientes desde el tracto gastrointestinal hasta el resto del cuerpo. Los desechos de los otros sistemas celulares se ceden a la sangre en dirección opuesta a la llegada de nutrientes y se envían a los riñones, pulmones y piel para su eliminación.

Las funciones de la sangre son las de:

Transporte: lleva a cabo el movimiento de la materia prima celular, nutrientes y oxígeno, desde los órganos donde se obtienen hasta las células objetivo, y recoge los desechos para eliminarlos.

- Regulación: la sangre circulante ayuda a mantener la homeostasis, equilibrio químico celular, de todos los líquidos celulares. También contribuye a regular la acidez de la sangre, pH, y la temperatura de la sangre.
- Protección: la sangre transporta células del sistema inmunitario a través de ella para poder proteger el cuerpo humano de posibles entradas de patógenos. Además tiene ciertas estructuras, como las plaquetas, de protección ante heridas de gran tamaño.

Dentro de este sistema se debe añadir también el líquido intersticial que funciona como intermediario entre la sangre y las células de un tejido destino.

La sangre tiene una composición variable de células y otros componentes como nutrientes, desechos celulares, y otros. El plasma compone la parte no celular de la sangre y está compuesta principalmente por agua y algunas sustancias como nutrientes celulares, desechos procedentes del metabolismo celular, sustancias de transporte como hormonas, etc. Los elementos corpusculares componen la parte celular de la sangre. Éste está formado por tres componentes principales: glóbulos rojos (GR), glóbulos blancos (GB) y plaquetas. Los glóbulos rojos y glóbulos blancos son células completas mientras que las plaquetas son fragmentos celulares que se expulsan a la sangre para cumplir una función protectora.

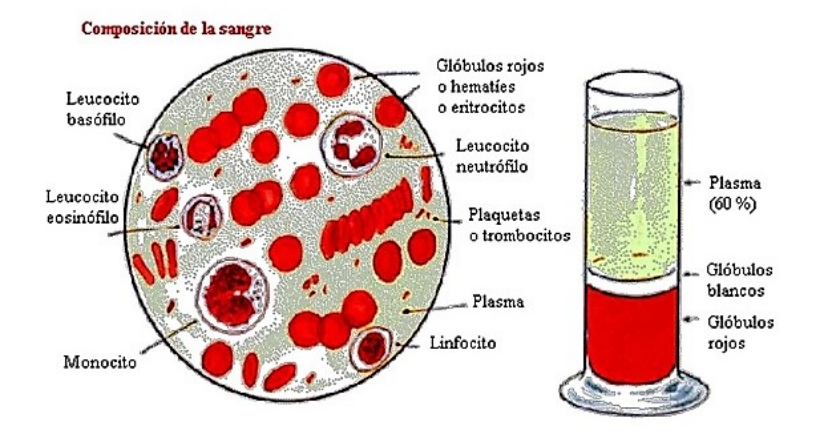

Figura 8.1: Composición de la sangre.

### Anatomía de los vasos sanguíneos

La red de vasos sanguíneos del cuerpo humano se distribuye en cinco tipos. Cada tipo se diferencia en su diámetro, estructura de las paredes, y otros parámetros como elasticidad, resistencia, etc. Los cincos tipos principales de vasos sanguíneos son las arterias, arteriolas, capilares, vénulas y venas.

Las arterias son los conductos que llevan sangre desde el corazón hasta el resto del cuerpo. Estas presentan una estructura de gran tamaño, tubular y formada por capas. Su estructura de tres capas le confiere elasticidad para el paso de la sangre mediante bombeo del corazón. La elasticidad de las arterias es muy importante puesto que en cada bombeo del corazón, el fluido sanguíneo aumenta de presión y la arteria tiene que adaptarse a estos cambios para no sufrir roturas ni presiones excesivas en las paredes. El paso de sangre a través de las arterias es un fenómeno de macrocirculación debido al gran diámetro del conducto.

Las arteriolas son las ramificaciones de las arterias en vasos de menor diámetro. Estas presentan una estructura similar a las arterias pero de menor tamaño, debido también a una menor presión sobre las paredes del conducto.

Los capilares son vasos microscópicos que conectan las arteriolas con las vénulas de un diámetro entre 4 y 10 micrómetros. El flujo de sangre a través de estos capilares puede considerarse como un flujo laminar debido a su poco diámetro. Se denomina microcirculación al fenómeno de paso de sangre a través de los capilares.

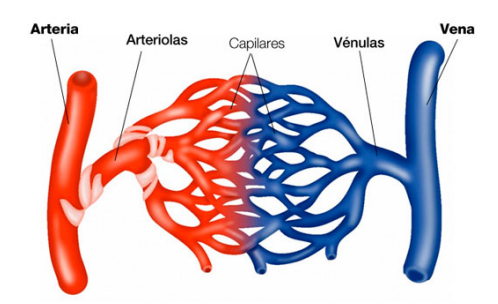

Figura 8.2: Estructura capilar.

Las vénulas son conductos que se forman tras los capilares y van recogiendo la sangre de los tejidos por los que han pasado los capilares. Las vénulas tienen un diámetro entre 10 y 100 micrómetros. Este tipo de conductos no presenta tres capas como las arterias o arteriolas puesto que la presión que soporta es mucho menor que en estas últimas. En su lugar, tiene dos capas, una interna de endotelio y otra externa muscular.

Las venas son los conductos sanguíneos que devuelven la sangre al corazón. Su diámetro varía entre 0.1 y 1 mm. Son por tanto conductos de gran diámetro. Las venas poseen tres capas, parecidas a las arterias pero de menor grosor (Fig. [8.3\)](#page-83-0).

<span id="page-83-0"></span>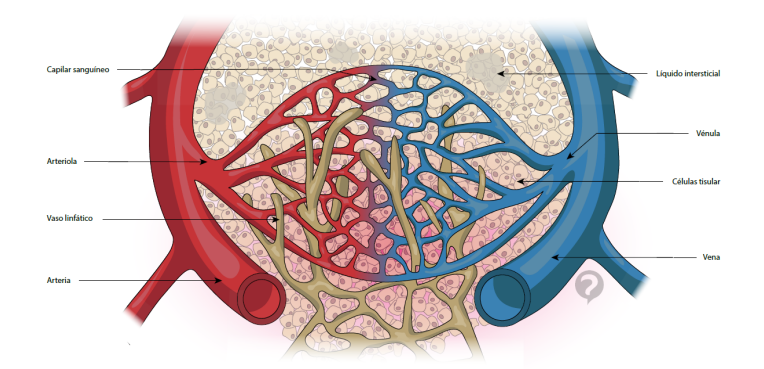

Figura 8.3: Estructura de sistema vascular.

<span id="page-83-1"></span>La diferencia estructural entre las venas y las arterias influye en la presión de sangre, además de otros parámetros, a través de los vasos sanguíneos. En la figura [8.4](#page-83-1) se observa la diferencia estructural entre ambas.

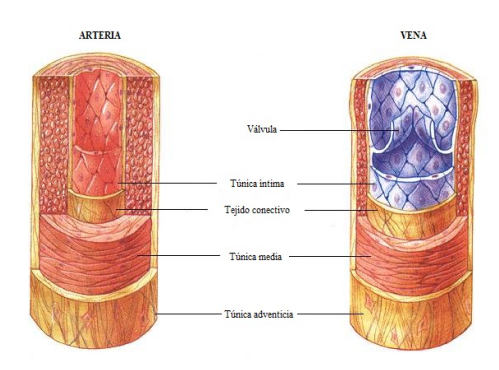

Figura 8.4: Estructura de las capas de las arterias y las venas.

### Anatomía del corazón

El corazón es el órgano de estudio más importante para este trabajo pues no solo es el órgano más importante del sistema cardiovascular sino que también es al cual se le van a tomar las medidas de los potenciales generados.

El corazón es un órgano relativamente pequeño, comparado con el resto de órganos, con unas dimensiones de aproximadamente 12 cm de largo, 9 cm de ancho y 6 cm de espesor. También tiene un peso medio de 250g para mujeres adultas y 300g para hombres adultos. En cuanto a la posición relativa del corazón, este descansa sobre el diafragma, cerca de la línea media de la cavidad torácica. Se localiza dentro del mediastino, una masa de tejido que se extiende desde el esternón hasta la columna vertebral en el plano transversal. Además se encuentran dos tercios del corazón a la izquierda de la línea media del cuerpo. Todos estos datos son importantes de cara al diseño de un dispositivo electromédico porque darán la información necesaria para la toma de requisitos del diseño y para esta<span id="page-84-0"></span>blecer las dimensiones del sistema. Las posiciones que se han comentado anteriormente se muestran en las figuras [8.5](#page-84-0) y [8.6.](#page-84-1)

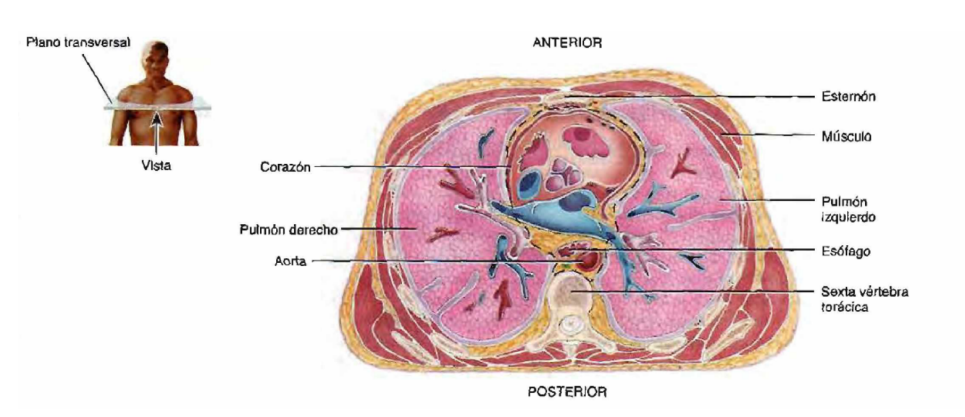

<span id="page-84-1"></span>Figura 8.5: Posición del corazón en el plano transversal del cuerpo humano [\(Tortora and](#page-78-0) [Derrickson,](#page-78-0) [2007\)](#page-78-0).

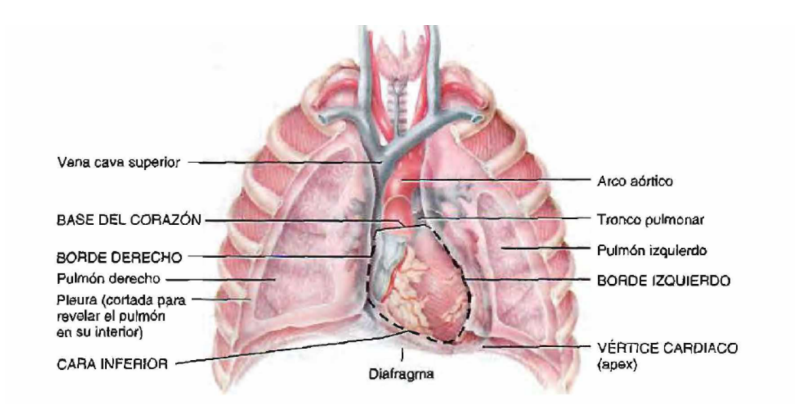

Figura 8.6: Posición del corazón en el plano frontal o coronal del cuerpo humano [\(Tortora](#page-78-0) [and Derrickson,](#page-78-0) [2007\)](#page-78-0).

El corazón se divide en cuatro cámaras principales (Fig. [8.7\)](#page-85-0): aurículas izquierda y derecha, y ventrículos izquierdo y derecho. Las aurículas son las cámaras de entrada de sangre mientras que los ventrículos son las salidas de sangre. Por este motivo, la musculatura de los ventrículos está más desarrollada que en las aurículas, en especial en el ventrículo izquierdo. El corazón se puede dividir también en dos partes, atendiendo al circuito del sistema vascular que trabajen. Por ejemplo, la aurícula derecha es la entrada de sangre de la circulación sistémica y el ventrículo derecho eyecta sangre a la circulación pulmonar. La aurícula izquierda recibe sangre de la circulación pulmonar y el ventrículo izquierdo la eyecta a la circulación sistémica.

<span id="page-85-0"></span>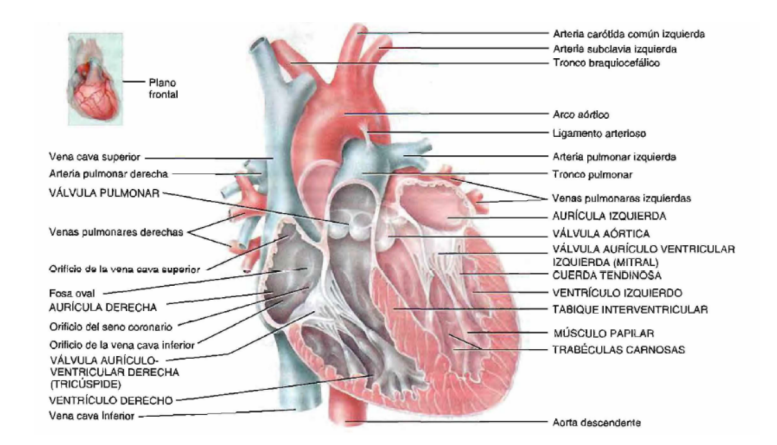

Figura 8.7: Estructura general del corazón.

Los circuitos sistémicos o general y el pulmonar son dos circuitos dispuestos en serie, es decir, la salida de uno es la entrada del otro. El lado izquierdo del corazón es la bomba de circulación sistémica, recibe sangre oxigenada de los pulmones y la eyecta al circuito sistémico a través de la aorta. El lado derecho del corazón es la bomba del circuito pulmonar, recibe la sangre desoxigenada por la aurícula derecha, a través de las venas cava superior e inferior, y la eyecta al circuito pulmonar mediante el ventrículo derecho. Se debe considerar también un tercer circuito que es el coronario. Este es el que alimenta a las células del propio corazón. La sangre entra por la arteria coronaria, colocada al comienzo de la arteria aorta, y sale por la vena coronaria.

En cuanto al estudio del tejido del corazón, se puede considerar que está fundamentalmente formado por músculo cardíaco (99 %). Las fibras musculares cardiacas son más cortas y menos circulares en sección transversa que las fibras musculares esqueléticas. Además presentan un gran número de ramificaciones. Una de las características más importantes de este músculo es su gran número de mitocondrias que se localizan rodeando el haz de filamentos musculares de la célula cardiaca. Esto se debe a la gran cantidad de energética qu necesita constantemente este órgano para funcionar.

Además de músculo cardiaco, la pared del corazón también contiene tejido conectivo denso que forma el esqueleto fibroso del corazón. La estructura de este esqueleto está formada por cuatro anillos de tejido que rodean a las válvulas cardiacas fusionándolas entre sí y uniéndolas al tabique interventricular. La función de este anillo es tanto de soporte como de protección puesto que permite que en casos de sobreestiramiento de las válvulas al pasar la sangre a través de ellas, no se rompan. Como función de soporte, sirve como punto de inserción a los haces de fibras musculares cardiacas y como aislante eléctrico entre las aurículas y los ventrículos, una característica muy importante para la conducción.

# Anexo II. Fabricación de la PCB

### Introducción

Este anexo supone un punto adicional añadido al presente proyecto en el que se expondrá el proceso de fabricación de la PCB del prototipo diseñado teóricamente en el capítulo de las fases del proyecto.

### Desarrollo de la fabricación de la PCB

En el capítulo de las fases del proyecto de la presente memoria se realizó todo el proceso teórico de diseño de los circuitos eléctricos, esquemáticos, y de la PCB del sistema. La intención del proyecto no es la de diseñar un sistema, fabricarlo y que sea totalmente funcional pues para las pruebas y validación de la memoria se utiliza la placa de Sparkfun.

El diseño que se realizó en EAGLE y del que se elaboraron los archivos gerber fueron enviados posteriormente a la empresa Oshpark donde se realizó la producción y el envío de las placas. La placa final obtenida es la mostrada en la figura [8.8.](#page-87-0) Tras recibir la placa, se tuvo que realizar el proceso de soldadura de estas añadiendo los componentes SMD. Para la soldadura de todos los componentes, excepto el front-end, se realizaron mediante un soldador de estaño típico. En el caso de la soldadura del front-end, se tuvo que optar por usar un soldador de pistola de calor. El resultado final de la placa ya soldada es la que se muestra en la figura [8.9.](#page-87-1)

Cabría comentar ciertas diferencias en algunas características entre esta placa diseñada y una comercial como la de sparkfun comentada en el capítulo 3 de esta memoria (ver Fig. [3.3\)](#page-34-0). La principal diferencia entre la placa fabricada y la comercial es el tamaño, debido en gran parte a la disposición de los componentes y el trazado de pistas elegido. Podría haberse conseguido un tamaño menor si se hubiera seguido el mismo patrón de diseño de sparkfun y componentes más pequeños, de un tamaño de 0.1mm, pero requeriría una tecnología de soldadura mucho más precisa y automática de la que no se disponía en laboratorio. El tamaño de los componentes que se usaron es de 0.6mm.

<span id="page-87-0"></span>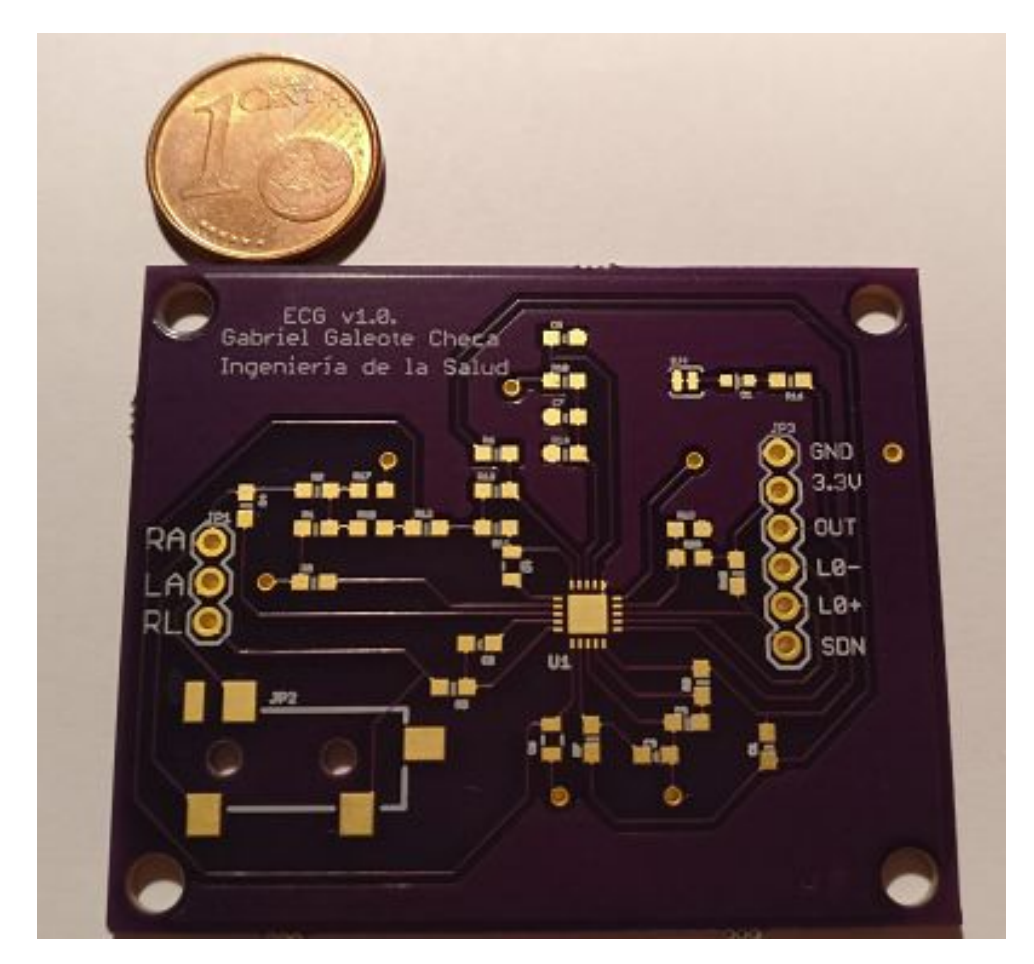

Figura 8.8: Resultado de la fabricación de la PCB diseñada.

<span id="page-87-1"></span>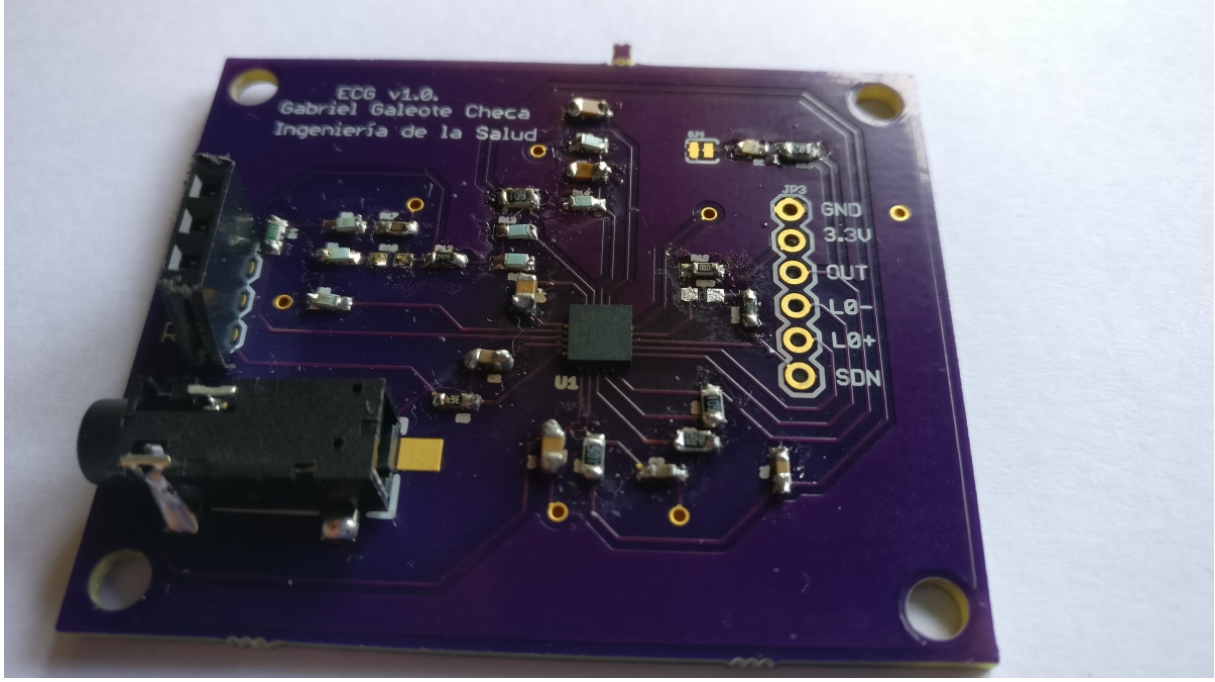

Figura 8.9: Resultado de la soldadura de la PCB definitiva.

# Anexo III. Código de Arduino

```
/******************************************************************************
  Proyecto: ECG arduino
  Autor: Gabriel Galeote Checa
******************************************************************************/
#include <SPI.h>
#include <SD.h>
const int chipSelect = 53;
int lectura = 0;
File dataFile;
void setup() {
  // initialize the serial communication:
 Serial.begin(9600);
  pinMode(10, INPUT); // Setup for leads off detection LO +
  pinMode(11, INPUT); // Setup for leads off detection LO -
 pinMode(chipSelect, OUTPUT);
  // Open serial communications and wait for port to open:
  Serial.begin(9600);
  while (!Serial) {
    ; // wait for serial port to connect. Needed for native USB port only
  }
  if (!SD.begin(chipSelect)) {
    Serial.println("Card failed, or not present");
    // don't do anything more:
    return;
  }
  Serial.println("card initialized.");
```

```
void loop() {
 //Primero realizamos la lectura de datos desde la placa
 if ((digitalRead(10) == 1) || (digitalRead(11) == 1))Serial.println('!');
  }
  else {
    dataFile = SD.open("ECG.txt", FILE_WRITE);
    // send the value of analog input 0:
    lectura = analogRead(AO);// if the file is available, write to it:
    if (dataFile) {
      dataFile.print(String(lectura));
      dataFile.print(" ");
      dataFile.close();
      // print to the serial port too:
      Serial.println(lectura);
    }
    // if the file isn't open, pop up an error:
    else {
      Serial.println("error opening ECG.txt");
    }
 }
}
```
}

### Anexo IV. Código de MATLAB

```
1 % Título: Algoritmo de Pam-Tompkinds de la señal
2 % Autor: Gabriel Galeote Checa
3 % DNI: 77231069J
4 % -----------------------------------------------------
5 % Limpieza del espacio de trabajo.
6 clear all
7 close all
8
9 % 1.- Cargar la señal del ECG de un fichero externo
10
11 % Código para cargar ficheros de la base de datos
12 %ECG_1 = load('A00001m.mat'); % Cargamos el fichero con el ECG.
13 \S ECG_1 = ECG_1.val(1,:);14
15 % Código para cargar ficheros leídos por el sistema
16 load ('ECG_exp_pac_6.txt');
17 ECG_1=ECG_exp_pac_6;
18
19 % Se invierte la señal para obtenerla en la forma adecuada si se necesita.
20 \textdegree ECG_1 = ECG_1 \star (-1);
21
22 % Cálculo de la longitud de la secuencia
23 longitud = length (ECG_1);
24 muestras=longitud;
25
26 % Creación del intervalo de representación de la señal, en muestras
27 \text{ m} = 0: (longitud-1);28
29 % Frecuencia de muestreo
30 Fs=100;
31
32 % Resolución de la señal (periodo de muestreo)
33 Ts = 1 / Fs;
```

```
35 % Intervalo de tiempo de representación
36 t = 0:Ts:(longitud-1)/Fs;37
38 % Factor de escalado del vector a representar de forma que represente
39 % entre 0 y 35 Hz.
40 escalado=Fs/35;
41
42 % 2 - Eliminar el OFFSET de esta señal del ECG.
43
44 % Cálculo de la señal de ECG sin el nivel de continua, para ajustarla
45 % en el eje Y.
46 ECG sindc=ECG 1-mean(ECG 1);
47
48 % 3.- Primer análisis en frecuencia (FFT) de toda la señal del ECG
49
50 % Cálculo de FFT de la señal del ECG sin DC y generación de un vector
51 % con las muestras en frecuencia para el eje X de la representación
52
53 % Obtención de la señal fft (transformada rápida de fourier)
54 senal_fft = fft (ECG_sindc,longitud);
55
56 % cálculo de la magnitud de la señal fft
57 Magnitud = abs (senal_fft);
58
59 % Cálculo del eje X
60 EjeX = linspace (0,Fs-(Fs/longitud),longitud);
61
62 % Figura 1, subplot 2
63 % Representación gráfica de la magnitud en frecuencia del ECG sin DC
64 figure(1); subplot(2,1,1);
65 plot (t, ECG sindc); grid on;
66 title('Representación de ECG sin nivel de continua')
67 xlabel ('Tiempo (s)'); ylabel ('Tensión (mV)');
68
69 figure (1); subplot(2, 1, 2);
70 plot (EjeX(1:(longitud/2)+1), Magnitud(1:(longitud/2)+1)); grid;
71 title ('Representación en Frecuencia del ECG sin nivel de continua');
72 xlabel ('Frecuencia (Hz)');ylabel('|Magnitud| (mV)');
73
74
75 % 4 - Representar la señal del ECG sin OFFTSET y FFT entre 0 y 35 Hz
```

```
76
77 % Representación gráfica del ECG sin DC de nuevo en tiempo y en
78 % frecuencia.
79
80 figure(2); subplot(2,1,1);
81 plot (t, ECG_sindc); grid on;
82 title('Representación de ECG sin nivel de continua')
83 xlabel ('Tiempo (s)'); ylabel ('Tensión (mV)');
84
85 figure(2); subplot(2,1,2);
86 plot(EjeX(1:(longitud/2)+1), Magnitud(1:(longitud/2)+1));
87 grid on;
88 title ('Representación en Frecuencia del ECG sin nivel de continua');
89 xlabel ('Frecuencia (Hz)');ylabel('|Magnitud| (mV)');
90
91 % Se muestra a parte para que se vea en una escala mayor la señal
92 % sin nivel de continua
93 figure(21);
94 plot (t, ECG_sindc); grid on;
95 title('Representación de ECG sin nivel de continua')
96 xlabel ('Tiempo (s)'); ylabel ('Tensión (mV)');
97
98 % ---------------------------------------------
99
100 % Filtro pasa baja
101
102 Fpass = 14; % Passband Frequency
103 Fstop = 20; 8 Stopband Frequency
104 Apass = 1; \frac{1}{8} Passband Ripple (dB)
105 Astop = 30; <br> & Stopband Attenuation (dB)
106 match = \text{'stopband'}; \text{% Band} to match exactly
107
108 % Construct an FDESIGN object and call its BUTTER method.
109 h2 = fdesign.lowpass(Fpass, Fstop, Apass, Astop, Fs);
110 H2 = design(h2, 'butter', 'MatchExactly', match);
111
112
113 % Filtro pasa alta
114
115 Fstop = 1; \frac{1}{5} \frac{1}{5} Stopband Frequency
116 Fpass = 6; % Passband Frequency
117 Astop = 60; <br> 8 Stopband Attenuation (dB)
```

```
118 Apass = 1; \frac{1}{8} Passband Ripple (dB)
119 match = 'passband'; \frac{1}{2} Band to match exactly
120
121 % Construct an FDESIGN object and call its BUTTER method.
122 h1 = fdesign.highpass(Fstop, Fpass, Astop, Apass, Fs);
123 H1 = design(h1, 'cheby2', 'MatchExactly', match);
124
125 % Filtrado de la señal
126 ECG filtrado1 = filter (H1, ECG sindc);
127 ECG_filtrado2 = filter (H2,ECG_filtrado1);
128
129 % Dibujo la señal ECG_filtrado3 en función del tiempo y de la frecuencia
130 ECGFFT1 = fft(ECG filtrado1 , longitud);
131 ECGFFT2 = fft(ECG filtrado2 , longitud);
132
133 % Cálculo del módulo de la señal
134 Magnitud1 = abs(ECGFFT1);
135 Magnitud2 = abs(ECGFFT2);
136
137 % Calculo de las transformadas inversas de fourier
138 ECGIFFT1 = ifft(ECG_filtrado1);
139 ECGIFFT2 = ifft(ECG_filtrado2);
140
141 % ----------------------------
142 figure(3); subplot(2,1,1);
143 plot(t, ECG filtrado1); grid on;
144 title('Representación de ECG filtrado por pasa-alta');
145 xlabel ('Tiempo (s)'); ylabel ('Tensión (mV)');
146
147 figure(3); subplot(2,1,2);
148 plot(E \neq 1: (longitud/2)+1), Magnitud1(1: (longitud/2)+1)); grid on;
149 title ('Magnitud ECG filtrado por filtro pasa-alta');
150 xlabel ('Frecuencia (Hz)');ylabel ('|Magnitud|');
151
152 % -----------------------------
153 figure(4); subplot(2,1,1);
154 plot(t,ECG_filtrado2); grid on;
155 title('Representación de ECG filtrado por pasa-baja');
156 xlabel ('Tiempo (s)'); ylabel ('Tensión (mV)');
157
158 figure(4); subplot(2,1,2);
159 plot(EjeX(1:(longitud/2)+1), Magnitud2(1:(longitud/2)+1)); grid on;
```

```
160 title ('Magnitud ECG filtrado por filtro pasa-baja');
161 xlabel ('Frecuencia (Hz)');ylabel ('|Magnitud|');
162
163 % -----------------------------------------------
164 % 5 - Calcular la derivada de la señal
165 % -----------------------------------------------
166 w = 0:2*pi/longitud:2*pi-(2*pi/longitud);167
168 % Definimos el filtro que calcula la derivada del ECG filtrado
169 H3 = (5.0 + 4.0. *exp(-1i*W) + 3.0. *exp(-1i*W*) + 2.0. *exp(-1i*W*)...
170 + \exp(-1i*wt4) - 1.0.*exp(-1i*wt6) - 2.0.*exp(-1i*wt7) - ...171 3.0.*exp(-1i*wt8) - 4.0.*exp(-1i*wt9) - 5.0.*exp(-1i*wt10)) / 110.0;172
173 % Normalización del filtro
174 H3 norm = H3./max(abs(H3));
175
176 % Multiplicamos en frecuencia dato a dato la señal ya filtrada
177 ECGFFT3 = ECGFFT2. *H3 norm;
178
179 % Calculamos FFT inversa.
180 ECGIFFT3 = ifft(ECGFFT3,muestras);
181
182 % Figura 5
183 % Representación gráfica la señal derivada en frecuencia y en tiempo
184 figure (5); subplot (2,1,2);
185 plot(EjeX(1:muestras/escalado), abs(ECGFFT3(1:muestras/escalado)));
186 grid on;
187 title('ECG en frecuencia filtado por el filtro H5 (derivada)');
188 xlabel ('Frecuencia (Hz)'); ylabel ('|Magnitud| (mV)');
189
190 figure (5); subplot (2,1,1);
191 plot (t,real(ECGIFFT3)); grid on;
192 title('ECG filtrado en tiempo por el filtro H5 (derivada)');
193 xlabel ('Tiempo (s)'); ylabel ('Amplitud (mV)');
194
195 % ---------------------------------------------------------------
196 % 6 - Elevar la señal al cuadrado muestra a muestra, en el tiempo
197
198 % En este apartado se eleva la señal al cuadrado
199 % ---------------------------------------------------------------
200
201 ECGIFFT4 = ECGIFFT3.^2; % Elevamos aquí la señal al cuadrado
```

```
202
203 % Figura 6, Representación de la señal elevada al cuadrado.
204 figure(6);
205 subplot (2,1,1); plot (t, real(EGIFFT4)); grid on;
206 title('ECG filtrado en tiempo por el filtro H5 y elevado al cuadrado');
207 xlabel ('Tiempo (s)');
208 ylabel ('Amplitud (mV)');
209
210 % --------------------------------------------
211 % 9.- Aplicar una ventana de integración a la señal
212 %
213 % En este apartado se integra la señal dentro de una ventana
214 % de integración para obtener los complejos QRS
215 % --------------------------------------------
216
217 %Tiempo de ventana, por defecto 150 ms
218 tiempo_ventana = 0.150;
219
220 \t S N<sup>o</sup> de muestras de la ventana de integración
221 muestras vent = ceil(Fs*tiempo ventana);
222
223 % Aplicar la ventana de integración.
224 a = 1;
225 c=zeros(1,muestras_vent);
226 b = c+(1/muestras_vent);
227 ECG integ = filter (b, a, ECGIFFT4);
228
229 % Figura 6, subplot 2
230 % Representamos gráficamente la señal en el tiempo
231 figure (6); subplot (2,1,2);
232 plot (t,real(ECG_integ));grid on;
233 title ('ECG filrado por el filtro H5, elevado al cuadrado e integrado');
234 xlabel('Tiempo(s)'); ylabel('Amplitud (mV)');
235
236 % -----------------------------------------------------
237 % 10.- Algoritmo de detección del QRS
238 % -----------------------------------------------------
239 % Inicializamos los valores de "spki" y "npki"
240
241 % Tiempo de entrenamiento
242 entren = 1;
243
```

```
244 ECG\_integ = real(ECG\_integ);245
246 % spki será 1/3 del máximo de la señal integrada en ese periodo
247 spki = max (ECG_integ(1:entren*Fs)) / 3;
248
249 % npki será la mitad de la media de la señal integrada en ese periodo
250 npki = mean (ECG integ(1:entren*Fs)) / 2;
251
252 % Inicialización el umbral "thri1" que nos indicará si el pico
253 % es de ruido ( \le thril) o señal ( > thril)
254 thril = npki +0.25*(spki-npki);
255
256 % Buscamos los picos en la señal integrada (utilizar "findpeaks")
257 [pks, loc] = findpeaks(abs(ECGinteq));
258
259 % Creación de un vector relleno de ceros que indicará si hay QRS en un
260 % punto o no. Si hay 0, no hay QRS, si hay otro valor, sí lo hay.
261 QRS = zeros(1,muestras);262263 % Vector para llevar el control de los "thri1", "npkis" y
264 % "spkis" que hay. En la evaluación de cada pico encontrado.
265 thrs = zeros(1,muestras);266 spks = zeros(1, muestras);
267 npks = zeros(1, muestras);
268
269 %bucle para identificar si cada pico es de señal o ruido.
270 for i = 1: length (pks)
271 % Si el pico es mayor que threshold lo consideramos señaly
272 % se actualiza el valor de spki y de threshold para el
273 % estudio del siguiente pico.
274 if(pks(i)>thri1)
275 spki = 0.125*pks(i)+0.875*spki;276 % El valor de maximo será en función del máximo del ECG.
277 QRS(loc(i)) = 0.5*max(abs(ECG_integ));
278
279 else
280 %En caso contrario, el pico se considerará ruido y actualiza
281 % npki y a continuación del threshold.
282 npki = 0.125*pks(i)+0.875*npki;283 end
284 thril = npki+0.25*(spki-npki);
285 thrs(loc(i)) = thril;
```

```
286 spks(loc(i)) = spki;
287 npks(loc(i)) = npki;
288 end;
289
290 % Figura 7, subplot 1
291 % Dibujamos la ECG integrada y el vector QRS en dos subplots
292 ORS positivos = find(ORS > 0);
293
294 figure (7); subplot(2,1,1);
295 plot (t,ECG_integ); grid on;hold on;
296
297 plot(t(QRS_positivos),QRS(QRS_positivos),'m^');hold on;
298
299 thrs positivos = find(thrs > 0);
300 plot(t(thrs_positivos), thrs(thrs_positivos), '*r'); hold on;
301
302 spks_positivos = find(spks > 0);
303 plot(t(spks_positivos),spks(spks_positivos), 'g+');hold on;
304
305 npks positivos = find(npks > 0);
306 plot(t(npks_positivos),npks(npks_positivos), 'k.'); hold on;
307
308 legend('SEÑAL','QRS','THRESHOLD I1','SPKI','NPKI');
309 title('ECG integrado + thri1 + spki + npki + QRS original');
310 xlabel('Tiempo(s)'); ylabel('Amplitud (mV)');
311
312 % Figura 7, subplot 2
313 % Dibujamos la ECG sin DC para comprobar los sitios donde hay
314 % complejos QRS
315 figure (7); subplot(2,1,2); plot(t,ECG_1); grid on;
316 title('ECG sin DC');
317 xlabel('Tiempo(s)'); ylabel('Amplitud');
318
319 %----------------------------------------------------
320 % Mejora del algoritmo
321 % ---------------------------------------------------
322
323 muestras_entre_picos = Fs*0.2;324
325 % En la función findpeaks se especifica que la distancia entre
326 % picos debe ser del 20% de la frecuencia de muestreo. Es un valor
327 % que se puede modificar para ir afinando el algoritmo.
```

```
328 [pks2,loc2] = findpeaks(ECG_inteq,'MINPEAKDISTANCE', muestras_entre_picos)
329
330 maximos = zeros(1, \text{muestras});
331 thrs 2 = 2 eros (1, \text{muestras});
332 spks 2 = zeros(1, muestras);
333 npks 2 = 2eros(1, muestras);
334
335 for i = 1: length (pks2)
336 if(pks2(i)>thri1)
337 spki = 0.125 \star pks2(i)+0.875\starspki;
338 % El valor máximo será en función del máximo del ECG.
339 maximos(loc2(i)) = 0.5 \times \text{max}(abs(ECG_inteq));
340 else
341 npki = 0.125*pks2(i)+0.875*npki;342 end
343 thril = npki+0.25*(spki-npki);
344 thrs 2(loc2(i))=thri1;
345 spks_2(loc2(i)) = spki;
346 npks_2(loc2(i)) = npki;
347 end
348 % Figura 8, subplot 1
349 % Dibujamos la ECG integrada, el vector QRS, el vector THRI1,
350 % el vector SPKI y el vector NPKI en un subplot mediante hold on
351 maxs_posi=find(maximos > 0);
352
353 figure (8); subplot(2,1,1);
354 plot (t,ECG_integ); grid on; hold on;
355 plot(t(maxs_posi),maximos(maxs_posi),'m^'); hold on;
356
357 thrs positivos 2 = \text{find}(\text{thrs } 2 > 0);358 plot(t(thrs_positivos_2), thrs_2(thrs_positivos_2), ' *r'); hold on;
359
360 spks positivos = find(spks 2 > 0);
361 plot(t(spks_positivos),spks_2(spks_positivos), 'g+');hold on;
362
363 npks positivos = find(npks 2 > 0);
364 plot(t(npks_positivos),npks_2(npks_positivos), 'k.'); hold on;
365
366 legend('SEÑAL','QRS','THRESHOLD I1','SPKI','NPKI');
367 title('ECG integrado + thri1 + spki + npki + QRS en la primera mejora');
368 xlabel('Tiempo(s)');
369 ylabel('Amplitud');
```

```
370
371 % Figura 8, subplot 2
372 % Representación gráfica de la ECG sin DC para comprobar los sitios
373 % donde se han encontrado complejos QRS
374
375 figure (8);subplot(2,1,2);
376 plot (t,ECG_1); grid on;
377 title('ECG sin DC');
378 xlabel('Tiempo(s)'); ylabel('Amplitud');
379
380 % --------------------------------------
381 % Apartado estadístico
382 % --------------------------------------
383
384 QRSdetectado = findpeaks(maximos);
385
386 ntotalQRS = length(QRSdetectado);
387
388 tiempo=(longitud/Fs); % En segundos
389 tiempominutos = tiempo / 60; % en minutos
390
391 frecuenciacardiaca = ntotalQRS/(tiempominutos);
```
### Anexo V. Consentimiento informado

En este anexo, se muestra la hoja de consentimiento informado que deben cumplimentar los pacientes para la realización de los estudios médicos tal y como se establece en laLey 41/2002, de 14 de noviembre, básica reguladora de la autonomía del paciente y de derechos y obligaciones en materia de información y documentación clínica.

#### **CONSENTIMIENTO INFORMADO PARA PRUEBA DE ELECTROCARDIOGRAMA (ECG)**

Este documento sirve para que usted, o quien lo represente, dé su consentimiento para esta intervención. Eso significa que nos autoriza a realizarla. Puede usted retirar este consentimiento cuando lo desee. Firmarlo no le obliga a usted a participar en el estudio. De su rechazo no se derivará ninguna consecuencia adversa respecto a la calidad del resto de la atención recibida. Antes de firmar, es importante que lea despacio la información siguiente.

#### **EN QUÉ CONSISTE. PARA QUÉ SIRVE:**

La prueba consiste en un estudio de ElectroCardioGrama(ECG) mediante el cual se pretende recoger y analizar la señal cardiaca del participante. El procedimiento será usado de forma totalmente académica sin ningún tipo de interés comercial.

#### **CÓMO SE REALIZA: PROCEDIMIENTO**

El procedimiento de esta prueba consiste en colocar al paciente en una posición relajada sin ningún tipo de esfuerzo físico y en un entorno libre de ruido electromagnético. Se le colocará unos electrodos en posición del triángulo de Einthoven. Se realizará posteriormente una toma de datos de 1 minuto. Posteriormente, si se solicita, se someterá al paciente a un leve esfuerzo físico, andando o saltando, y se volverán a tomar medidas.

#### **QUÉ EFECTOS LE PRODUCIRÁ:**

Este estudio no tiene ningún efecto sobre el participante.

#### **EN QUÉ LE BENEFICIARÁ:**

Este estudio tiene como cometido el diseño y puesta en funcionamiento de un dispositivo de adquisición de señal del corazón humano para ser usado en distintos ámbitos como para personas ancianas, etc.

#### **QUÉ RIESGOS TIENE:**

Cualquier actuación médica tiene riesgos. La mayor parte de las veces los riesgos no se materializan, y la intervención no produce daños o efectos secundarios indeseables. Pero a veces no es así. Por eso es importante que usted conozca los riesgos que pueden aparecer en este proceso o intervención.

#### LOS MÁS FRECUENTES:

En general, son problemas leves como: - Pequeña derivación eléctrica.

#### LOS MÁS GRAVES:

En general, son problemas poco frecuentes como:

- Alteraciones graves del ritmo cardíaco.

- Fibrilación cardíaca en caso de fallo grave del sistema.

#### **SITUACIONES ESPECIALES QUE DEBEN SER TENIDAS EN CUENTA:**

Pueden existir circunstancias que aumenten la frecuencia y gravedad de riesgos y complicaciones a causa de enfermedades que usted ya padece. Estas circunstancias deben ser comunicadas a su médico, para que sean valoradas. Es importante conocer sus posibles alergias a medicamentos, si tiene alteraciones de la coagulación de la sangre y las enfermedades que padezca. Comunique también los medicamentos que esté tomando o cualquier otra circunstancia.

LOS DERIVADOS DE SUS PROBLEMAS DE SALUD:

#### **CONSENTIMIENTO INFORMADO PARA PRUEBA DE ELECTROCARDIOGRAMA (ECG)**

#### **OTRAS INFORMACIONES DE INTERÉS (a considerar por el/la profesional):**

#### **ACEPTACIÓN/DENEGACIÓN DE CONSENTIMIENTO, FIRMAS Y POSIBILIDAD DE REVOCACIÓN**

FECHA:.........../ .........../ .............

D./Dña/....................................................................................................................................................... (NOMBRE Y APELLIDOS DEL PACIENTE) D.N.I.: ….................................

D./Dña/....................................................................................................................................................... (NOMBRE Y APELLIDOS DEL REPRESENTANTE LEGAL/FAMILIAR/PERSONA CON OTRA VINCULACIÓN DE HECHO (incapacidad del paciente para consentir o denegar, ya sea por minoría de edad, incapacidad legal o incompetencia, indicación del carácter con que interviene (padre, madre, tutor, etc.)) D.N.I.: ……........................

NOMBRE DEL PROFESIONAL SANITARIO QUE INFORMA:

D./Dña/........................................................................................................... Nº COL: ...........................

Declaro que:

 He sido informado de forma comprensible de la naturaleza y los riesgos del procedimiento mencionado, así como de sus alternativas.

 Estoy satisfecho con la información recibida. He podido formular todas las preguntas que he creído convenientes y, me han sido aclaradas todas mis dudas.

 En consecuencia, doy mi consentimiento para su realización sabiendo que puedo revocarlo en cualquier momento firmando la denegación/revocación si llegara el caso.

 Si surgiera alguna situación urgente, que requiriese algún procedimiento distinto del que he sido informado, autorizo al equipo médico para realizarlo sin previo consentimiento.

**Firma del paciente Firma Representante Legal Firma del Profesional** 

#### **DENEGACIÓN O REVOCACIÓN DE CONSENTIMIENTO**

Después de ser informado de la naturaleza y riesgos del procedimiento propuesto, manifiesto de forma libre y consciente mi **DENEGACIÓN/REVOCACIÓN DE CONSENTIMIENTO** para su realización, haciéndome responsable de las consecuencias que pueden derivarse de esta decisión.

**Firma del paciente Firma Representante Legal Firma del Profesional**

# Anexo VI. Presupuesto

El presupuesto para el presente proyecto es el mostrado a continuación.

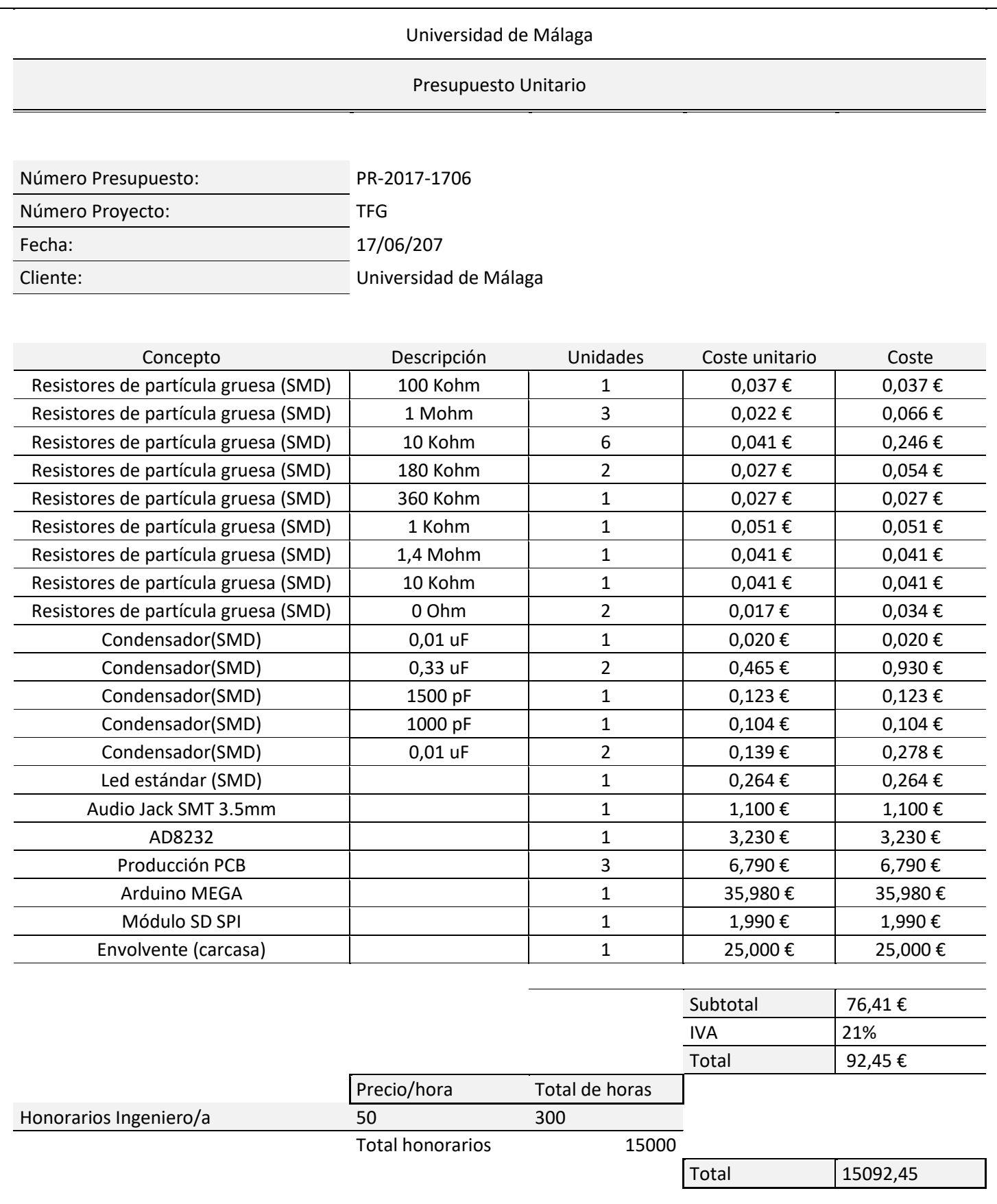

# Anexo VII. Planos de la envolvente

Los planos recogidos para la fabricación de la envolvente del presente proyecto es el mostrado a continuación.

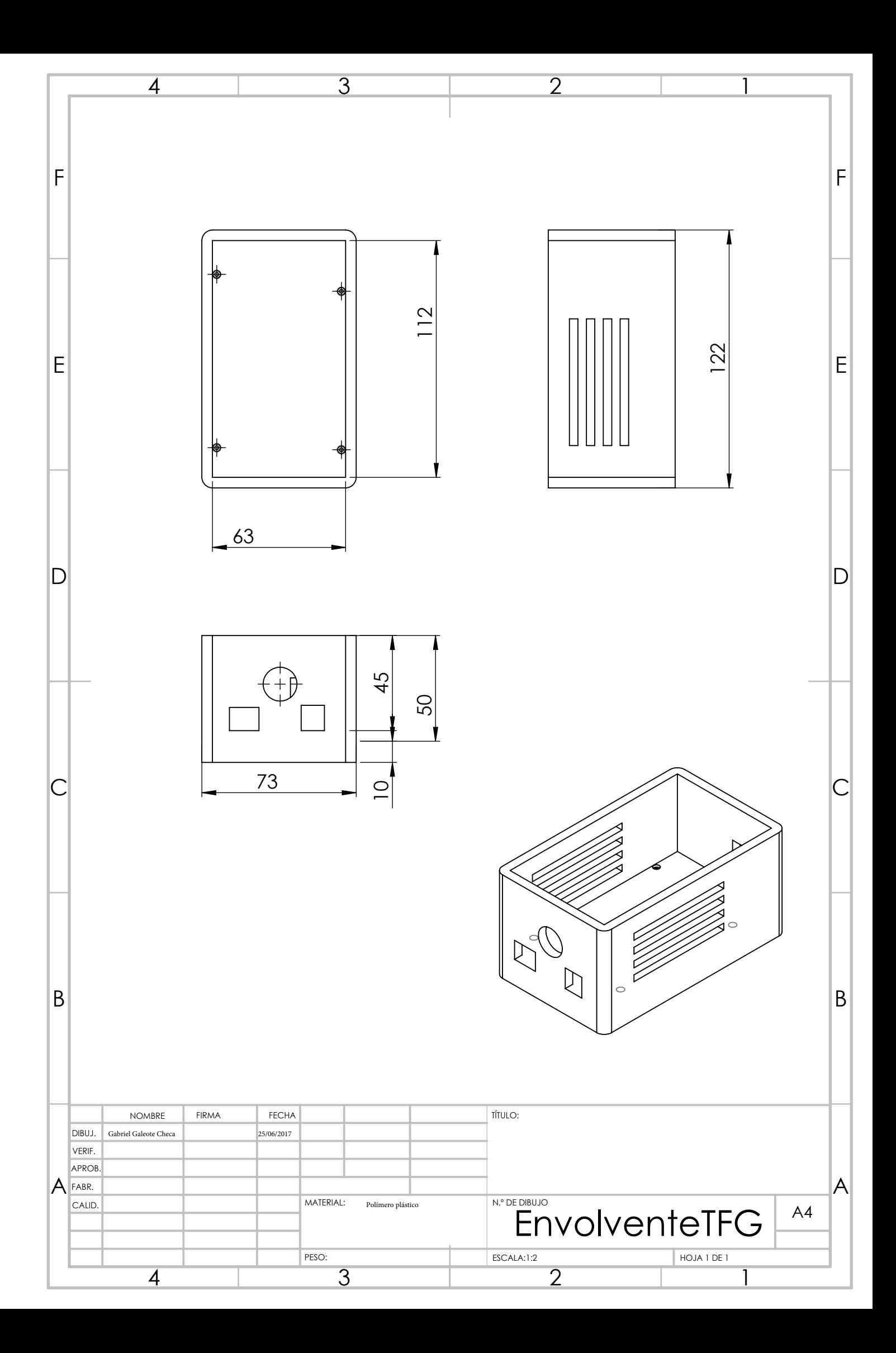